# Institut für Raumplanung

*Fakultät Raumplanung · Universität Dortmund*

## **Berichte aus dem Institut für Raumplanung 52**

Carsten Schürmann, Ahmed Talaat **Towards a European Peripherality Index User-Manual**

*Report for General Directorate XVI Regional Policy of the European Commission*

*Dortmund, November 2000*

Institut für Raumplanung Fakultät Raumplanung, Universität Dortmund D-44221 Dortmund Tel. 0231-7552291, Fax 0231-7554788

PUD)

## **Contents**

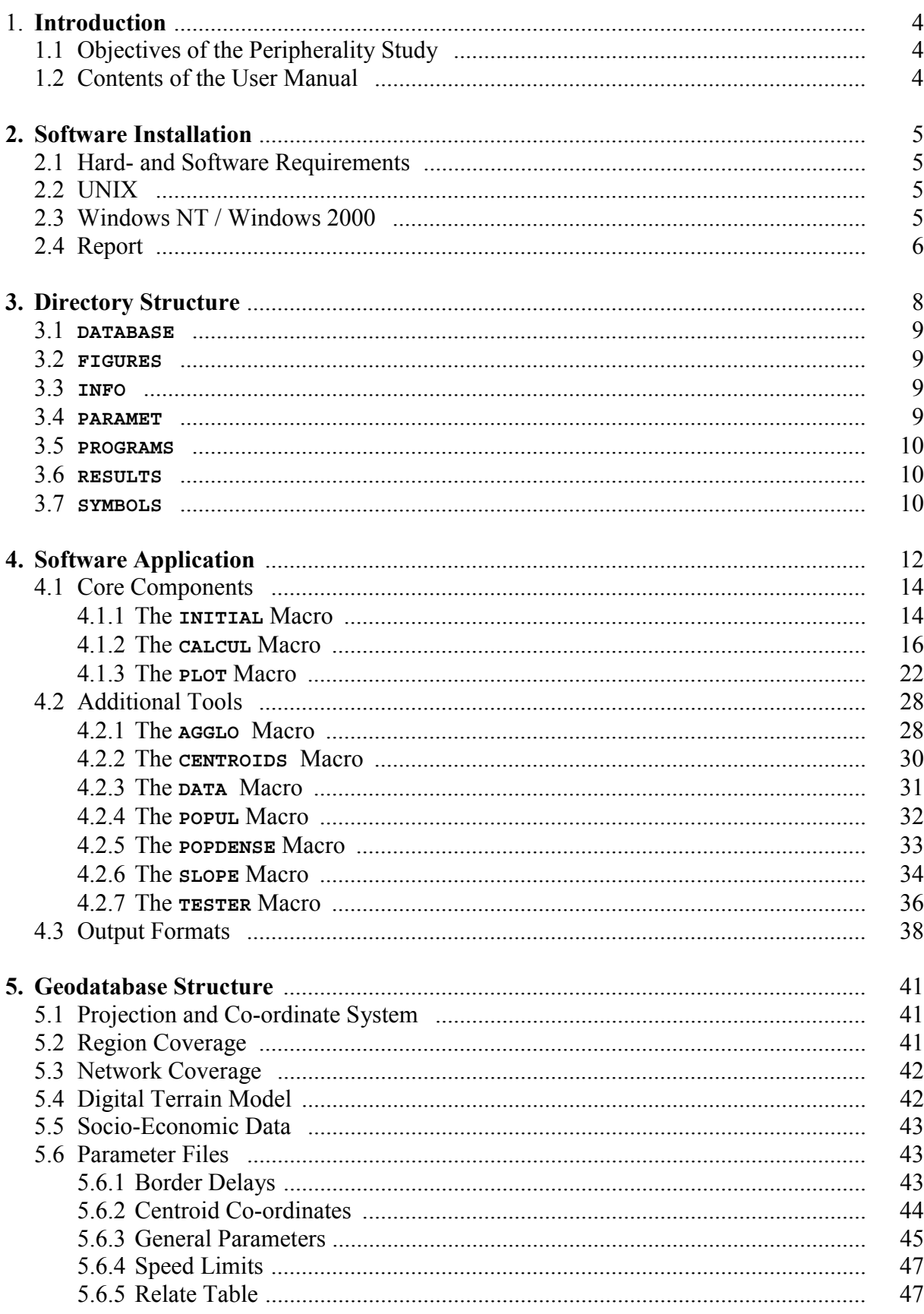

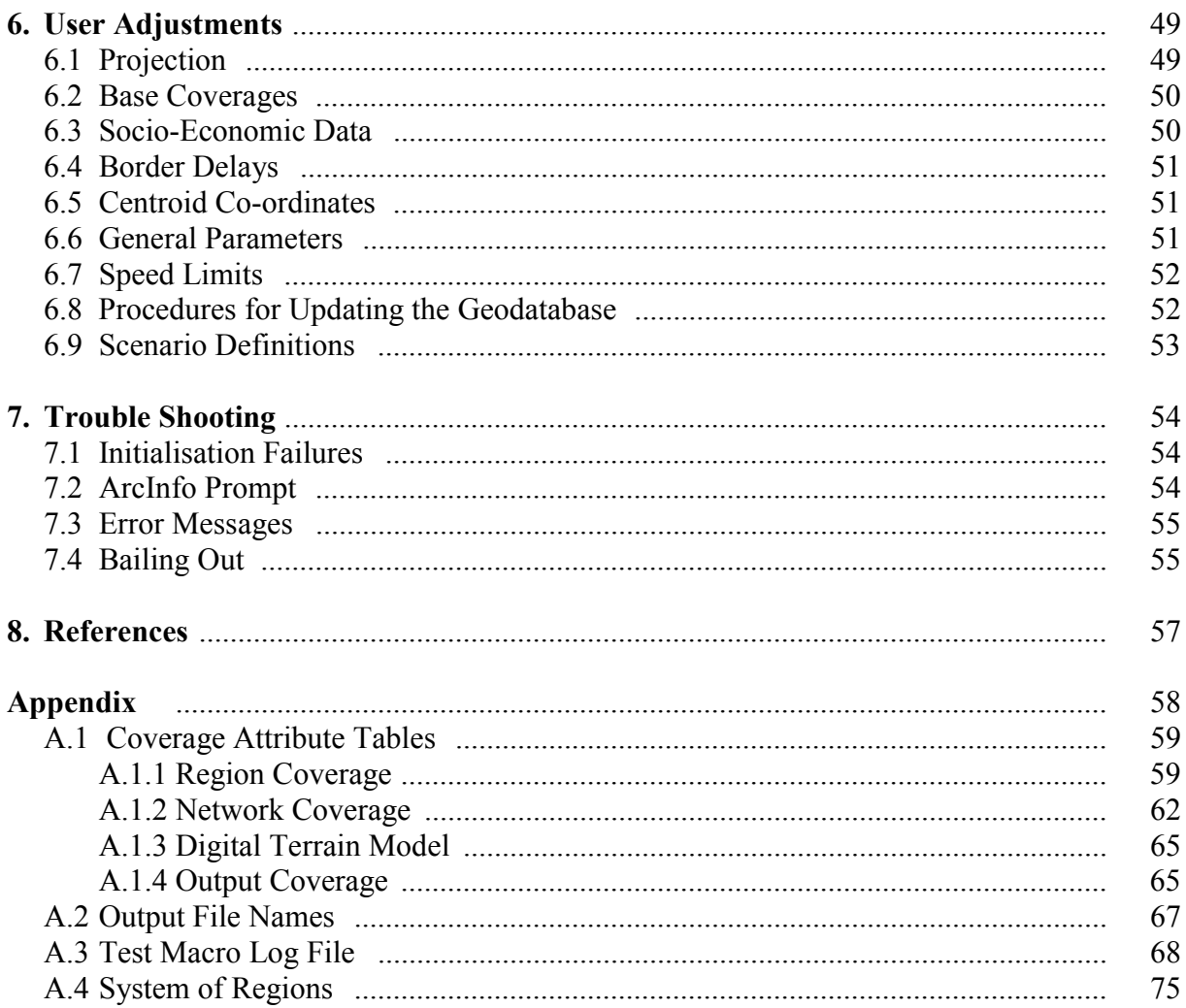

## **1. Introduction**

## **1.1 Objectives of the Peripherality Study**

The purpose of the Study on Peripherality is to undertake, for the fifteen member states of the European Union and the twelve candidate countries, the calculation of an index of peripherality of the 'potential' type (sometimes also called 'gravity-model' type). The economic potential of a country or region is the total of destinations in all regions weighted by a function of distance from the origin region. In effect, it is assumed that the potential for economic activity at any location is a function both of its proximity to other economic centres and of its economic size or 'mass'. The analogy with the law of gravity is explicit in that the influence of each economic centre on any other centre is assumed to be proportional to its volume of economic activity and inversely proportional to a function of the distance between them. The economic potential of a given location is found by summing the influence on it of all other centres in the system.

## **1.2 Contents of the User Manual**

This User Manual is the second report originating from the Peripherality Study and is the complementary report to the Final Report. Whereas the Final Report (Schürmann and Talaat, 2000) focuses on theoretical concepts of accessibility and peripherality and presents selected results of the peripherality indices calculated, this report focuses on the technical software side, i.e. on the implementation and use of the macros developed.

Chapter 2 addresses hard- and software requirements and describes the installation of the *European Peripherality Index* (E.P.I.) software.

In Chapter 3 the directory structure, which is established during installation, is explained. Explanations focus on the contents and capabilities of the directories.

Chapter 4 describes how to work with the software system. Fundamentally, the system is differentiated into so-called 'core elements' which are used to calculate peripherality indices, and additional tools which are set up to support certain tasks with respect to maintenance and update of the geodatabase.

This geodatabase is described in Chapter 5. The database consists of three ArcInfo coverages and a number of ASCII parameter files and INFO tables developed for specific tasks in the E.P.I. environment.

Chapter 6 describes possibilities for user adjustments and refinements with respect to editing coverages, updating parameter files and default software settings.

Chapter 7 briefly describes errors that may occur during the application of the software and how to solve problems.

The accompanying CD-ROM contains the geodatabase as well as the macros, the Final Report and the User Manual and all figures and output data.

## **2. Software Installation**

The *European Peripherality Index* (E.P.I.) software is set up to be implemented on UNIX or Windows NT / Windows 2000 systems. To run the system, a number of files and directories have to be installed on the computer. It is not possible to run the system from the CD-ROM.

The CD-ROM contains three base directories: **UNIX**, **WINDOWS** and **REPORT**. If the E.P.I. system is going to be installed on a UNIX machine, the files located under the **UNIX** directory are to be used; similarly, the **WINDOWS** directory is used if the software is to be installed under Windows NT or Windows 2000. Additionally, the **REPORT** directory contains the Final Report, the User Manual, a collection of output maps as presented in the Final Report and a number of ASCII, Excel and Access files.

## **2.1 Hard- and Software Requirements**

The E.P.I. system requires free disc space of about 100 MB for data and programme storage. For the application of the software and to generate temporary coverages and files additional disc space of approximately 500 MB is required.

For both UNIX and Windows NT / Windows 2000, workstation ArcInfo version 8.02 has to be installed on the machine. The ArcPress and Network Extensions have to be licensed as well. Additionally, ArcInfo/ArcSDE 8.02 Patch 1 is required to successfully apply the software. If this patch is not yet installed, it can be downloaded from the ESRI homepage free of charge. The URL is http://arconline.esri.com/arconline/downloads/ao\_/ai802p1.html. Desktop ArcInfo version 8.02 for Windows NT is not required for programme execution.

It is recommended to have a screen resolution of at least 1024 x 768 and to use Courier New, 8 pt as the standard ArcInfo font and font size (refer to the **ARCINFOFONTNAME** and **ARCINFO-FONTSIZE** system variables) for correct display of the menus invoked.

## **2.2 UNIX**

To install E.P.I. software on a UNIX machine, navigate to the **UNIX** directory of the CD-ROM and copy the **PERIPHER.TAR** file to the hard disc. The *tar* file can be located anywhere on the hard disc. After extraction of this file, the directory system, database and macros for the E.P.I. system are established. A directory called **PERIPHER** including several subdirectories as described in Chapter 3 is generated under the current directory. Move to the **PERIPHER** directory and execute the **INITIAL** macro to start E.P.I. applications.

## **2.3 Windows NT / Windows 2000**

Use any file manager, navigate to the **WINDOWS** directory on the CD-ROM and copy the **PERIPHER.EXE** file to the hard disc. The *exe* file can be located anywhere on the hard disc. The *exe* file is a self-extracting file establishing the directory system, database and macros for the E.P.I. system. After extraction, a folder called **PERIPHER** including several subdirectories

as described in Chapter 3 is generated under the current directory. Move to the **PERIPHER** directory and execute the **INITIAL** macro to start E.P.I. applications.

## **2.4 Report**

The report directory stores the Final Report and this User Manual as Word documents as well as all output ASCII, Excel and Access files and output maps produced in the Peripherality Study, which are incorporated in the Final Report. All contents here will not be accessed by the E.P.I. macros. The directory comprises the following three subdirectories:

#### **MAPS**

This directory comprises the output maps included in the Final Report in *gra* format (ArcInfo Graphics File), in *png* format (Portable Network Graphics) and *ai* format (Adobe Illustrator). The latter two file formats can be loaded into every drawing software for further processing. After installation, the following maps are available:

**MAP-149, MAP-150, MAP-151, MAP-152, MAP-163, MAP-165, MAP-167, MAP-168, MAP-191, MAP-191\_2016, MAP-2, MAP-26, MAP-50, MAP-53, MAP-61, MAP-69, MAP-72, MAP-74, MAP-93, MAP-93\_2016.**

#### **TABLES**

This directory comprises the generated ASCII, Excel and Access files which store the results of the Peripherality Study in numeric form. Table 2-1 shows the files available in this subdirectory in alphabetical order. The contents of the ASCII files are explained in Section 4.3.

Six Excel files are available. The **MASS** BASE DATA file contains the region base data used for calculating the peripherality indices. The two files prefixed with **PERIP\_INDEX** contain the peripherality index values, whereas the remaining three files store the travel time matrices. Because of their large size, they had to be split into three files (one storing NUTS levels 0, 1 and 2, and two files storing level 3), and in these files into a number of self-explaining sheets.

Only one Access file is available. This file comprises all possible outputs in 13 different tables. In principle, four different kinds of tables in the **PERIPHERALITY.MDB** file are accessible: The **BASE\_DATE** table contains region basic data to calculate peripherality indices. The **xxxx** INDEX AVERAGE tables contain the peripherality indices standardised on the European average, the **xxxx** INDEX MINMAX tables contain the peripherality indices standardised between the minimum and maximum and finally the **xxxx** TRAVEL TIME MATRICES tables contain the travel time matrices, where **xxxx** represents the NUTS level.

#### **TEXTS**

This directory stores the Final Report and the User Manual as Word documents. These documents are equivalent to the printed hardcopy versions delivered with the E.P.I. CD-ROM.

| <b>ASCII files</b>                                                                                                    | Excel files                                                                                                    | Access file       |
|----------------------------------------------------------------------------------------------------|----------------------------------------------------------------------------------------------------|-------------------|
| NUTS0 RESAV 2000.DAT<br>NUTS0 RESMM 2000.DAT<br>NUTS0 TIME2000.MAT<br>NUTS1 RESAV 2000.DAT<br>NUTS1 RESMM 2000.DAT<br>NUTS1 TIME2000.MAT<br>NUTS2 RESAV 2000.DAT<br>NUTS2 RESMM 2000.DAT<br>NUTS2 TIME2000.MAT<br>NUTS3 RESAV 2000.DAT<br>NUTS3 RESMM 2000.DAT<br>NUTS3 TIME2000.MAT | MASS BASE DATA.XLS<br>PERIP INDEX AVERAGE.XLS<br>PERIP INDEX MINMAX.XLS<br>TRAV TIME MAT012.XLS<br>TRAV TIME MAT3 1.XLS<br>TRAV TIME MAT3 2.XLS | PERIPHERALITY.MDB |

*Table 2-1. Generated ASCII, Excel and Access files.*

## **3. Directory Structure**

The base directory of the Peripherality Study named **PERIPHER** contains a number of subdirectories each comprising data dedicated to special purposes in the Peripherality Study. The structure of the **PERIPHER** directory is displayed in Figure 3-1.

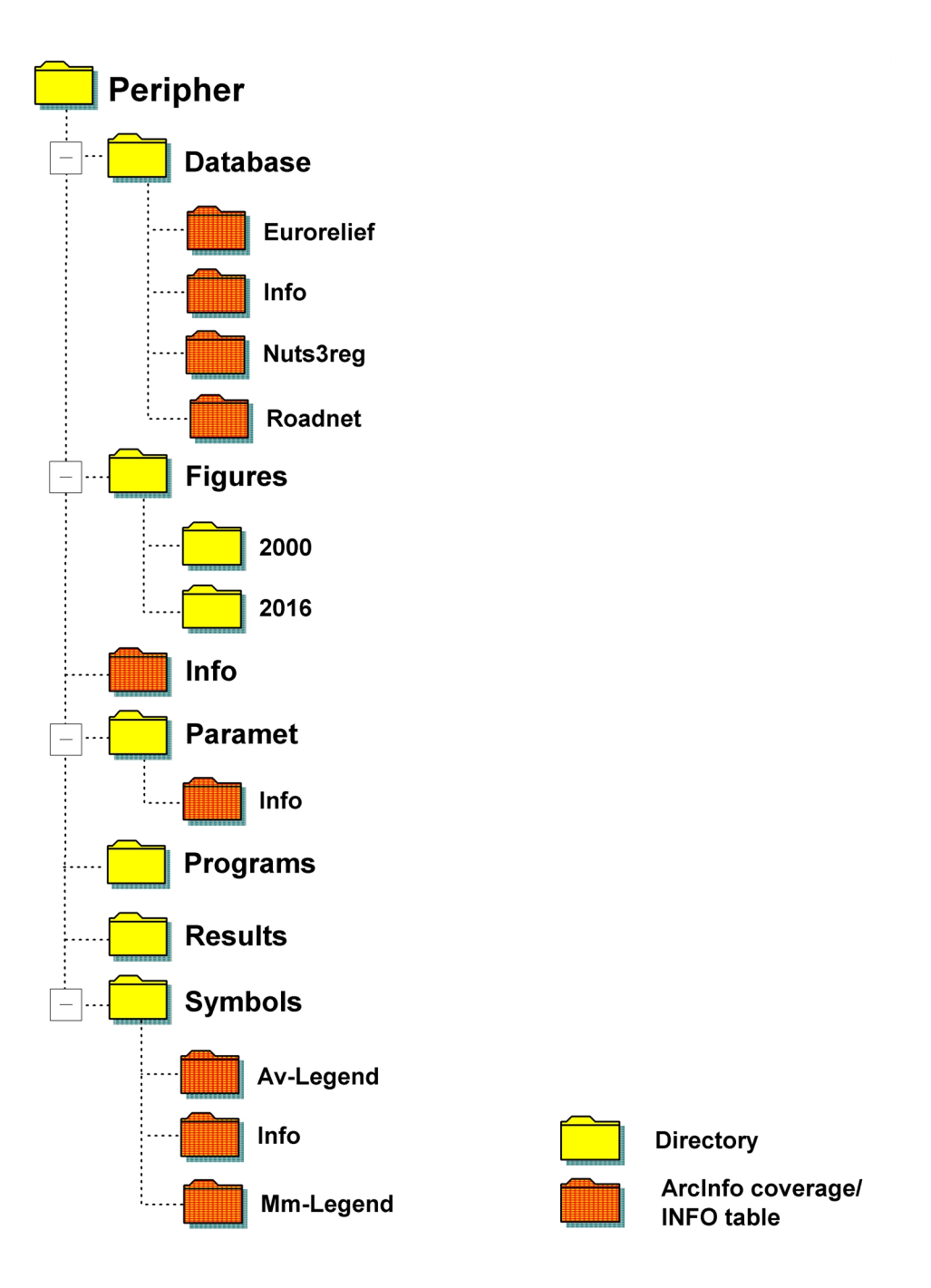

*Figure 3-1*. *Structure of the PERIPHER directory.*

Besides these subdirectories, the **PERIPHER** base directory contains one file only, namely the **INITIAL.AML** being the central starting point for every E.P.I. application.

#### **3.1 DATABASE**

This directory stores the geodatabase necessary to perform peripherality indicator calculations. In total, the geodatabase consists of three main coverages:

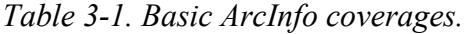

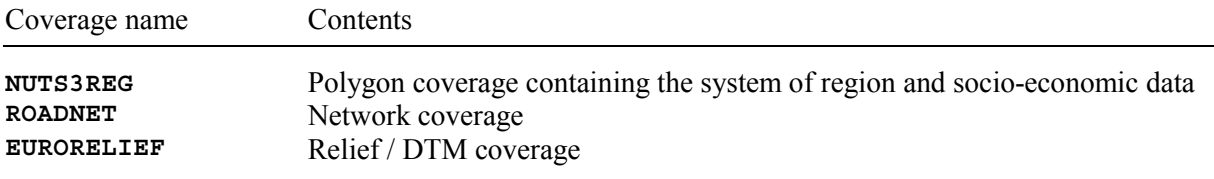

Additionally, when processing E.P.I. macros some temporary coverages and INFO tables will also be written into this directory.

### **3.2 FIGURES**

This is the central directory for storing the output graphics files. It consists of two subdirectories, namely **2000** and **2016**. After installation, the two subdirectories are empty.

#### **3.3 INFO**

This directory simulates an ArcInfo workspace, which is necessary to run the initialisation macro from the **PERIPHER** base directory. It contains the file **ARC.DIR** only, which contains a list of all INFO tables in the directory Since the base directory does not contain any ArcInfo coverage or INFO tables, this list is empty.

#### **3.4 PARAMET**

This directory contains the general input ASCII files required for running the software system. In general, these files are ASCII files to be edited and manually adjusted by the user to satisfy special needs or to enable specific policy scenarios. The following parameter files are available after software installation: **BORDER.DEL***,* **CENTROIDS.NUT***,* **PARA.PSS** and **SPEED.LIM***.*

Beyond these parameter files, a number of ArcInfo INFO tables are also available: **FER-RIES.STAT, RELATES.PSS** and **RESTING.ADD.**

Additionally, during application of the E.P.I. macros some temporary ASCII files and INFO tables will be generated by the software in this directory. These files will be automatically overwritten each time the macros are applied.

### **3.5 PROGRAMS**

This is the central directory storing the macros and tools developed for the Peripherality Study. Besides the **INITIAL** macro, all other macros are located here. The following macros and menu files are available after installation (in alphabetical order):

*Table 3-2. Macros and menus.*

| Macros              | Menu files             |  |
|---------------------|------------------------|--|
| AGGLO.AML           | <b>ARCPRESS.MENU</b>   |  |
| CALCUL.AML          | <b>ENDMESSAGE.MENU</b> |  |
| CENTROIDS.AML       | INFO-PLOT.MENU         |  |
| DATA.AML            | PLOTTING.MENU          |  |
| MAP-NAME.AML        | <b>SELECTION.MENU</b>  |  |
| <b>NAME-MAP.AML</b> | <b>WAIT.MENU</b>       |  |
| PLOT.AML            | <b>WARNING.MENU</b>    |  |
| POPDENSE.AML        |                        |  |
| POPUL.AML           |                        |  |
| SLOPE.AML           |                        |  |
| <b>TESTER.AML</b>   |                        |  |

#### **3.6 RESULTS**

This directory stores the results of each E.P.I. application in the form of ArcInfo output coverages, INFO tables and ASCII files.

After installation, one ArcInfo coverage called **REGOUT2000** representing the model run used to generate output maps and numeric results as presented in the Final Report is available.

Although after installation this directory is not empty, all coverages, tables and files in it will be overwritten the next time the E.P.I. software is applied. With this contents, it is complementary to the **FIGURES** directory, which stores the output maps.

#### **3.7 SYMBOLS**

This directory contains the map tools and symbol sets that are used to compose final maps. There are two coverages stored in this directory: **MM-LEGEND** and **AV-LEGEND**. These coverages contain the legends to be displayed in the final graphics files.

In addition, this directory contains three INFO tables as follows:

- **- MM.LUT** contains the peripherality index classes for Peripherality Index 1 (0 = central, 100 = peripheral) associated with their shading symbols and a label for definition.
- **- AV.LUT** contains the peripherality index classes for Peripherality Index 2 (European average = 100) associated with their shading symbols and a label for definition.

**- ITEMLIST.LUT** contains the list of items that contain the peripherality index value for each combination of the peripherality indicators together with the corresponding map number.

Two special symbol sets are stored under this directory to symbolise the features in the output graphics files. These symbol sets are named as follows:

- (i) **PERIPHER.SHD** for polygon features
- (ii) **PERIPHER.TXT** for text features

## **4. Software Applications**

### *ArcInfo implementation*

The central task of the *European Peripherality Index* (E.P.I.) software is to calculate different peripherality indices for cars and lorries for different mass terms on the basis of NUTS-3 regions. The full macro system can be run under Windows NT / Windows 2000 or UNIX so that no additional software is needed except ArcInfo.

The calculation of indicator values is divided into the following logical steps:

- 1. Calculating link travel times
- 2. Calculating travel times between all NUTS-3 regions
- 3. Calculating accessibilities based on these matrices for NUTS-3 regions
- 4. Transforming these accessibilities into peripherality indices for NUTS-3 regions
- 5. Calculating travel time matrices for NUTS-2, NUTS-1 and NUTS-0 regions as weighted averages of NUTS-3 travel times
- 6. Aggregating NUTS-3 accessibilities to higher NUTS levels as weighted averages
- 7. Transforming accessibilities into peripherality indices for NUTS-2, NUTS-1 and NUTS-0 regions.

For each step, standard ArcInfo commands embedded in Arc Macro Language (AML) source code are used.

The results of the calculations will be written to a newly created region coverage and additional INFO tables and ASCII files. The peripherality indices are directly stored in the new coverage, where they can be accessed with standard commands for further analysis or plotting. Since the travel time matrices consist of n-n relations between all regions, they cannot be directly stored in coverages, but in INFO tables only. However, these tables are also accessible with standard analysis or plotting commands.

#### *The European Peripherality Index software*

The software consists of several macros designed for specific tasks. A major subdivision of these macros is the differentiation in so-called 'core components' and 'additional tools'.

The core components are required for calculating peripherality indices and comprise three macros: **INITIAL.AML**, **CALCUL.AML** and **PLOT.AML**. These macros have to be applied each time new peripherality indices are calculated.

Beyond these core components, a number of additional tools were developed to support updating of the geodatabase. These macros are only applied in case the database is to be changed. The following macros are subsumed under additional tools: **AGGLO.AML**, **CEN-TROIDS.AML**, **DATA.AML, POPDENSE.AML, POPUL.AML, SLOPE.AML** and **TESTER.AML**.

The core components can be launched by typing the macro name without arguments. The user is then asked to select options from a selection menu, and the macro is executed. Starting additional tools requires a certain number of arguments, but after starting the macro no additional user interaction is required.

For calculating peripherality indices, the following sequence of steps is applied:

- 1. Start ArcInfo
- 2. Change the working directory to the **PERIPHER** directory
- 3. Run the **INITIAL** macro from the Arc prompt
- 4. Run the **CALCUL** macro from the Arc prompt
- 5. Run the **PLOT** macro from the Arc prompt

The **INITIAL** macro sets global variables, path names and reads default parameter settings which are required by all subsequent commands and without which the following macros cannot be run. The **CALCUL** macro calculates the travel time matrices and peripherality indices for all spatial levels and generates output files. Finally, the **PLOT** macro is used to generate output plots and graphics files. The type of plot to be generated can be issued using a selection menu.

Once a macro is applied, it writes a number of response messages to the ArcInfo command line indicating its progress. In general, these response lines follow the same template:

First, a header of three records indicate the name of the macro applied, the date, the E.P.I. statement and the starting time. After this, a number of individual messages indicating the actual processing step appear. At the end, the ending time is indicated and the Arc prompt reappears.

> **[NAME].AML (C) CS, AT IRPUD 2000 .... [date -vfull] European Peripherality Index Software (E.P.I.) Start: [date -time] .... .... [individual messages] .... Ending Time: [date –time]**

There is no kind of 'emergency exit' or 'interrupt command' in any of the macros. However, the standard key combination **CTR-C** can be used to abort a macro. Since this might lead to severe errors with respect to topology integrity or data storage in the coverages, depending on the macro applied and the actual command executed in the macro, this abortion method is to be used with care and only if backup coverages of the current geodatabase were prepared before.

## **4.1 Core Components**

The first two macros of the core components, i.e. the **INITIAL** and **CALCUL** macros, run automatically, whereas the **PLOT** macro depends on continuous user interaction. The **INITIAL** macro does not require user input at all after the macro is started; the **CALCUL** macro invokes a selection menu after its start, but after all options are set no further user input is requested; in case of the **PLOT** macro, a windows-based selection menu is permanently invoked until the macro is stopped. In the following sections the three macros will be described in more detail.

### **4.1.1 The INITIAL Macro**

This macro is used to initialise the E.P.I. software. It has to be run before any other tools of the E.P.I. can be run. It is located in the **PERIPHER** directory and software has to be called from this directory from the Arc prompt.

The macro sets global variables, parameters and path names necessary to perform calculations, reads and initialises ASCII input parameter files and establishes a set of INFO tables. If errors occur (e.g. if a required ASCII parameter file is missing or has been renamed), the initialisation process is terminated with an error message. If the program is terminated, none of the other tools can be executed unless the error is solved and the initialisation macro applied again.

The initial macro is executed by

#### **Arc: &r initial**

After starting the macro, the following message occurs on the command line:

**INITIAL.AML (C) CS, AT, IRPUD 2000 .... [data -vfull] European Peripherality Index Software (E.P.I.)**

The initialisation process is finished when the Arc prompt is visible again. If errors are detected, a warning message is displayed on the command line indicating the type of error and giving hints how to solve the problem.

Table 4-1 summarises the global variables and global parameters initialised by the **INITIAL** macro.

Referring to the ArcInfo nomenclature, the names of global variables and parameters are preceded by a period (.). Variables storing default path names are specified with .xxx**\$PATH**characters at the end. Variables for selection menu are preceded by **.FORM\$**xxx, for the end message menu by **.MESS\$**xxxx. Variables storing coverage names are indicated by .xxx**\$COVER** at the end.

| Variable / parameter name | Contents                                                  |  |
|---------------------------|-----------------------------------------------------------|--|
| .COV\$PATH                | Directory name for geodatabase                            |  |
| <b>.ERROR\$VAR</b>        | Storing (internal) error numbers; error handling          |  |
| .INITIAL\$VAR             | Storing (internal) error numbers; error handling          |  |
| <b>.FIG\$PATH</b>         | Directory name for output figures                         |  |
| . FORM\$XXXX              | Settings for selection form menu                          |  |
| <b>.MENU\$PATH</b>        | Directory name for selection menu                         |  |
| .MESS\$xxxx               | Settings for end message form menu                        |  |
| .NC\$xxxx                 | Option variables for selection form menu                  |  |
| .NET\$COVER               | Stores network coverage name                              |  |
| <b>PARSPATH</b>           | Directory name for parameter files                        |  |
| . PROGRESS                | Indicates progress of calculation macro                   |  |
| <b>.RES\$PATH</b>         | Initialises directory name for result tables              |  |
| <i><b>.SYM\$PATH</b></i>  | Initialises directory name for plotting symbols           |  |
| . WORKS                   | Full path name of PERIPHER directory                      |  |
| .ZON\$COVER               | Stores region coverage name                               |  |
| . ACCSBETAC               | Beta for distance function for cars                       |  |
| <b>.ACCSBETAL</b>         | Beta for distance function for lorries                    |  |
| .RED\$SPEED               | General speed reduction rate                              |  |
| .SEA\$WAIT                | Waiting time at sea port before embarking ferries         |  |
| <b>.TUN\$CAR</b>          | Waiting times at Eurotunnel boarding stations for cars    |  |
| .TUN\$LORRY               | Waiting times at Eurotunnel boarding stations for lorries |  |

*Table 4-1. Initialised variable and parameters.*

Besides these variable and parameter settings, several input ASCII files and INFO tables will be initialised. Table 4-2 summarises these files:

*Table 4-2. Initialised input files.*

| Input file name    | Contents                                           |  |
|--------------------|----------------------------------------------------|--|
| <b>BORDER.DEL</b>  | Border delays file (ASCII)                         |  |
| CENTROIDS.NUT      | NUTS-3 level regions centroid co-ordinates (ASCII) |  |
| FERRIES. STAT      | Travel times on ferries for A-B-relations (INFO)   |  |
| ITEMADD.FIL        | Additional items for join processes (INFO)         |  |
| PARA.PSS           | Central parameter file (ASCII)                     |  |
| RELATES.PSS        | Relate table (INFO)                                |  |
| <b>RESTING.ADD</b> | Statutory drivers rest periods (INFO)              |  |
| SPEED.LIM          | National speed limits file (ASCII)                 |  |

These files are stored in the **~/PERIPHER/PARAMET** subdirectory. If one of them is missing or renamed, the initialisation process fails and is terminated by an error message.

## **4.1.2 The CALCUL Macro**

This is the central core macro for calculation of the peripherality indices. It calculates all values for all indicators, modes, levels, territories and masses in one run. After the **INITIAL** macro is applied, this macro is launched from the Arc prompt by typing

**Arc: &r calcul**

The execution of this macro does not require any arguments, since after its start a selection menu is called at which the input coverages and additional options are selected (Figure 4-1) This figure and all following figures are taken from the Windows NT version; under UNIX they appear slightly different. The following choices must be made:

- **-** Region and network input coverages
- **-** Year
- **-** Output options

When all choices are made, the calculation of the peripherality indices starts after pushing the **START** button. When clicking the **END** button, the macro is stopped and no calculations are performed.

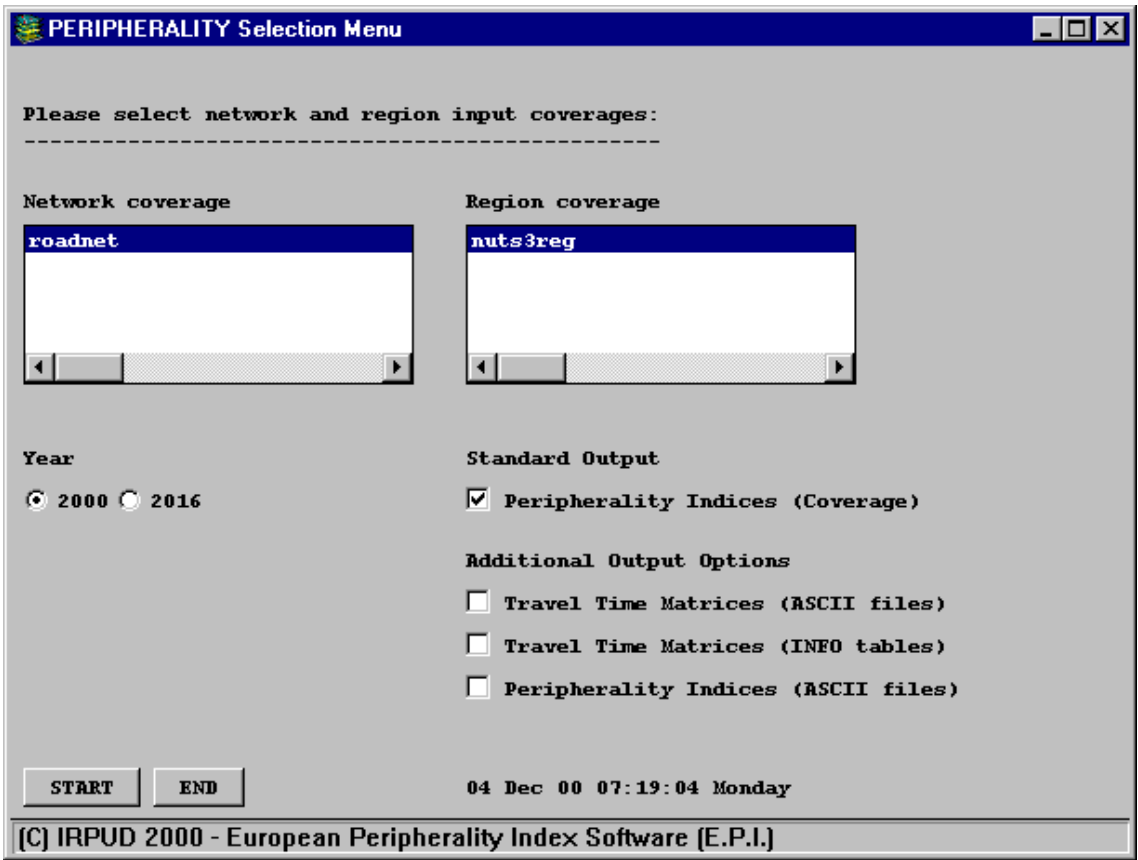

*Figure 4-1. CALCUL macro selection menu.*

### *Region and network input coverages*

As indicated in Figure 4-1, first of all the input coverages must be selected. Two lists offer the names of all region and network coverages available in the **~/PERIPHER/DATABASE** directory. The list of network coverages comprises all coverages available which contain arc and node topology. The list of region coverages comprises coverages with polygon and region topologies. After installation of the E.P.I. database, one network coverage, namely **ROADNET**, and one region coverage, **NUTS3REG**, are available in the listboxes. One coverage must be selected from each listbox.

### *Years*

After coverage selection, the years must be selected. The default year is 2000, but also a future scenario for 2016 is available. The selection of this parameter determines parameter values in the **CALCUL** macro and, beyond that, names of the output coverages, output INFO tables and output ASCII files.

## *Output options*

A third selection field contains the output options. Output options refer to the way the results of the E.P.I. calculations are stored and presented to the user. There is one standard output option, namely presenting the peripherality indices as ArcInfo coverage. The coverage will always be generated and this option cannot be unchecked.

Additionally, there are three output options available which can be checked or unchecked in any combination:

- **-***Travel time matrices (ASCII files):* If this option is checked, the travel time matrices are exported to ASCII files. The execution time of the macro then extends by approximately one hour. The output files have a considerable size depending on the NUTS level (e.g. the matrix for NUTS-3 level amounts to approximately 55 MB disc space under Windows NT).
- **-***Travel time matrices (INFO tables):* As outlined, travel time matrices are the prerequisite for calculating accessibilities and so for generating peripherality indices. This means that the INFO tables are generated in any case, whether the option is checked or not. However, the checkbox here asks whether that INFO table is to be maintained and saved after finishing of the calculations or not. If the option is checked, the travel time matrices are maintained as INFO tables. These tables are of considerable size, e.g. the matrix for NUTS-3 level amounts to some 350 MB.
- **-***Peripherality indices (ASCII files):* In addition to the standard output coverage, this option offers the possibility to write the peripherality indices to comma-separated ASCII files which can be imported by other software environments. This option is neither very time consuming nor storage intensive, so that software or hardware performance is not affected.

In general, these options enable or disable output of the travel time matrices and peripherality indices, depending on which results are of interest and the way they are going to be further processed. The standard output coverage enables full ArcInfo capabilities with respect to further analysis or way of presentations. Also the INFO tables storing the travel time matrices offer full analytical power of the GIS. However, if the results are to be integrated into a document or into further analysis using other software, the internal ArcInfo formats might not be appropriate. In that case, ASCII files should be generated which enable data exchange between different hardware platforms and software systems.

Section 4-3 gives further information on the naming conventions of the output files.

## *Running the macro*

After clicking the **START** button, calculation of the peripherality indices start. After accessing the selection menu (Figure 4-1), no further user input is necessary. Since all indicators will be calculated in one run, processing time of the macro is rather long. Depending on the machine available and the output formats chosen, average duration is between three and four hours. During calculations, the following messages occur on the command line indicating progress:

```
CALCUL.AML
(C) CS, IRPUD 2000 .... [date -vfull]
European Peripherality Index Software (E.P.I.)
   Start: [date -time]
  Testing Input Coverages
   Link Travel Times
  Writing Info Files
   Generating Node Delays
   Joining Info Files
  Calculating Travel Time Matrices
   ... for passenger traffic
   ... for freight transport
   ... altering item names (I)
  Merging Travel Time Matrices
   ... joining itemadd.fil
   ... altering item names (II)
   ... joining info files
       ... xxcent.code
       ... xxcent2.code
   ... joining travel time matrices
   ... re-ordering items
   Statutory Driver Rest periods
   ... subtracting travel times on ferries
   ... ferry adjustments
   ... adding rest periods
   Aggregating Travel Time Matrices
   ... for NUTS-2 level
   ... for NUTS-1 level
   ... for NUTS-0 level
   ... redefining items
   Calculating Accessibilities
   ... for passenger traffic and freight transport
   ... self potential
   ... destinations
   ... statistics
```

```
Joining Accessibility To Region Coverage
Peripherality Indices For NUTS-3 Level
... generating info file
... adding items
... Group C12
    ... statistics
    ... standardisation (0=best,100=worst)
    ... standardisation (average)
... Group C5
    ... statistics
    ... standardisation (0=best,100=worst)
    ... standardisation (average)
... Group EU
    ... statistics
    ... standardisation (0=best,100=worst)
    ... standardisation (average)
Aggregating Accessibility Indicators
... Group C12
    ... for NUTS-2 level
    ... for NUTS-1 level
    ... for NUTS-0 level
    ... altering item names
    ... dropping items
    ... joining results NUTS-3 level to PAT
... Group C5
    ... for NUTS-2 level
    ... for NUTS-1 level
    ... for NUTS-0 level
    ... altering item names
    ... dropping items
    ... joining results NUTS-3 level to PAT
... Group EU
    ... for NUTS-2 level
    ... for NUTS-1 level
    ... for NUTS-0 level
    ... altering item names
    ... dropping items
    ... joining results NUTS-3 level to PAT
Peripherality Indices For Levels 2, 1 and 0
... for c12_acc_nuts2.tab
... for c12_acc_nuts1.tab
... for c12_acc_nuts0.tab
... for c5_acc_nuts2.tab
... for c5_acc_nuts1.tab
... for c5_acc_nuts0.tab
... for eu_acc_nuts2.tab
... for eu_acc_nuts1.tab
... for eu_acc_nuts0.tab
[Exporting Peripherality Indices From Coverage To ASCII Files]
... NUTS-3 regions
... NUTS-2 regions
... NUTS-1 regions
... NUTS-0 regions
[Exporting Travel Time Matrices From INFO Tables To ASCII Files]
... NUTS-3 regions
... NUTS-2 regions
... NUTS-1 regions
... NUTS-0 regions
Adjusting Output INFO Tables
```
The macro calculates the peripherality indices in a stepwise fashion which comprises the following milestones (words in brackets represent the messages displayed on the command line):

**[Link Travel Times]** Link travel times for all links in the input network coverage are calculated or updated based on national speed limits as initialised by the **INITIAL** macro.

**[Writing Info Files]** Selection of centroid, border and seaport nodes from all network nodes for which time penalties are to be added (e.g. waiting times at borders or ferry seaports) based on penalties initialised by the **INITIAL** macro.

**[Generating Node Delays]** For this selected set of nodes, node delay times are added.

**[Calculating Travel Time Matrices]** After calculation of link travel times and introduction of time penalties for network nodes, travel time matrices between all 1,302 NUTS-3 regions are calculated for cars and lorries separately. At that point, running time of the macro is about 15 minutes. The travel times calculated are net travel times without rest periods for drivers. These times are those travel times written out to the output files at the end of this macro.

**[Merging Travel Time Matrices]** The next step merges the separate travel time matrices for cars and lorries into one single matrix and assigns further information on region codes and mass data required for the following steps. Since each of the two matrices consists of about 1.7 million records (1,302 x 1,302 regions), this step is the most time-consuming part of the macro and, depending on the processor of the machine, lasts about one hour.

**[Statutory Driver Rest periods]** Once the travel time matrices for both cars and lorries are established, statutory driver rest periods are calculated and added to the lorry net travel times. Special concern is given to that portion of the overall travel time that might be spent on ferries. Since times spent on ferries can substitute driver rest periods, these times are subtracted from the overall travel time before adding rest periods. This is the second most timeconsuming process of the macro.

**[Aggregating Travel Time Matrices]** The net travel times between NUTS-3 regions are then aggregated to travel times between NUTS-2, 1 and 0 regions as weighted averages over NUTS-3 regions. The results are written to INFO tables named

#### **TIME\_NUTSx\_yyyy.MAT**

where **X** indicates the NUTS level [0,1,2,3] and **YYYY** represents the year, i.e. 2000 or 2016.

**[Calculating Accessibilities]** Based on the travel time matrices, accessibilities are calculated for NUTS-3 regions. For lorries, travel times including statutory driver rest periods are used to calculate accessibilities. At this point the results are stored in temporary INFO tables.

**[Joining Accessibility To Region Coverage]** The temporary INFO tables are joined to the polygon attribute table of the region coverage.

**[Peripherality Indices For NUTS-3 Level]** Peripherality indices for the three different spatial scopes for standardisation are calculated for the NUTS-3 level.

**[Aggregating Accessibilities]** Accessibility indicators for the NUTS-2, 1 and 0 levels are calculated by aggregating NUTS-3 accessibilities differentiated by the three spatial scopes for standardisation.

**[Peripherality Indices For Levels 2, 1 and 0]** Peripherality indices for the NUTS-2, 1 and 0 levels are calculated based on the accessibilities calculated before.

**[Exporting Peripherality Indices From Coverage To ASCII Files]** The peripherality indices for all NUTS levels considered are exported to ASCII files, if this option is checked in the selection menu at the beginning of the macro. If the option is unchecked, this message will not be displayed.

**[Exporting Travel Time Matrices From Coverage To ASCII Files]** The travel time matrices for all NUTS levels are exported to ASCII files if this option is checked. If the option is unchecked, this message will not be displayed.

**[Adjusting Output INFO Tables]** If the appropriate checkbox is checked, the INFO tables containing travel time matrices will be maintained and the item structure will be modified as indicated in Section 4.3. If this option is unchecked, the INFO tables will be deleted to save disc storage. Additionally, ASCII files will be created if the option is checked.

#### *Ending the macro*

When the index calculations finish, a report is displayed (Figure 4-2) which summarises input and output coverages as well as the output ASCII files located in the **~/PARAMET/RESULTS** directory. Finally, the macro is ended by clicking the **OK** button.

```
EXPERIPHERALITY Summary Report
                                                                                                            \Boxo\boxtimesEUROPEAN PERIPHERALITY INDEX Software
(C) IRPUD 2000
Peripherality indices have been successfully calculated for ...
Input Network Coverage ... ROADNET
Input Region Coverage .... NUTS3REG
Year ..................... 2000
Output Coverage ......... REGOUT2000
Output ASCII Files
and INFO Tables ......... NUTS3 TIME2000.MAT NUTS2 TIME2000.MAT NUTS1 TIME2000.MAT NUTS0 TIME2000.MAT
                            NUTS3_RESAV_2000.DAT_NUTS2_RESAV_2000.DAT_NUTS1_RESAV_2000.DAT_NUTS0_RESAV_2000.DAT
                            NUTS3 RESMI 2000.DAT NUTS2 RESMI 2000.DAT NUTS1 RESMI 2000.DAT NUTS0 RESMI 2000.DAT
                            ...located under ~\PERIPHER\RESULTS directory
Start Time ... 07.23.40
End Time ..... 07.23.44
                                                                                                            0K
```
*Figure 4-2. CALCUL macro summary report menu.*

## **4.1.3 The PLOT Macro**

The **PLOT** macro displays the final results of peripherality indices and draws output maps. It invokes the **PLOTTING** menu which enables the user to specify a variety of combinations of map parameters, compose the final map and send it to the plotter or save it to disk.

## *Running the macro*

The **PLOT** macro is run after the **INITIAL** macro (and – if the **CALCUL** macro was not run in previous sessions – after running the **CALCUL** macro). The **PLOT** macro is started by

#### **Arc: &r plot**

The macro requires no arguments as input since it invokes a window-based selection menu (Figure 4-3) which permits to switch between different peripherality indices. However, the macro expects that there exists either a coverage **REGOUT2000** or a coverage **REGOUT2016** in the directory **~/PERIPHER/RESULTS**. After issuing this command, the following messages appear on the command lines:

> **PLOT.AML (C) AT, IRPUD 2000 .... [data -vfull] European Peripherality Index Software (E.P.I.)**

Then the **PLOTTING** menu and the display screen are invoked as in Figure 4-3.

## *Using the menu*

The **PLOTTING** menu, Figure 4-3, allows the user to set the combinations of peripherality parameters to be displayed (map parameters) or to select a map by its number according to the naming convention described in Table A-9 of the Appendix. It also allows the user to choose the size of the printout and the output format and to send the composed map to the printer or plotter.

## *Setting map parameters*

Map parameters are the parameters used to calculate peripherality indices. There are five parameters which determine peripherality index calculations. For each parameter several options exist. Each combination of options produces a different peripherality index map. In total, it is possible to produce 192 different maps based on 192 parameter combinations. The five parameters, as they appear in the **PLOTTING** menu (Figure 4-3), and their options are described below:

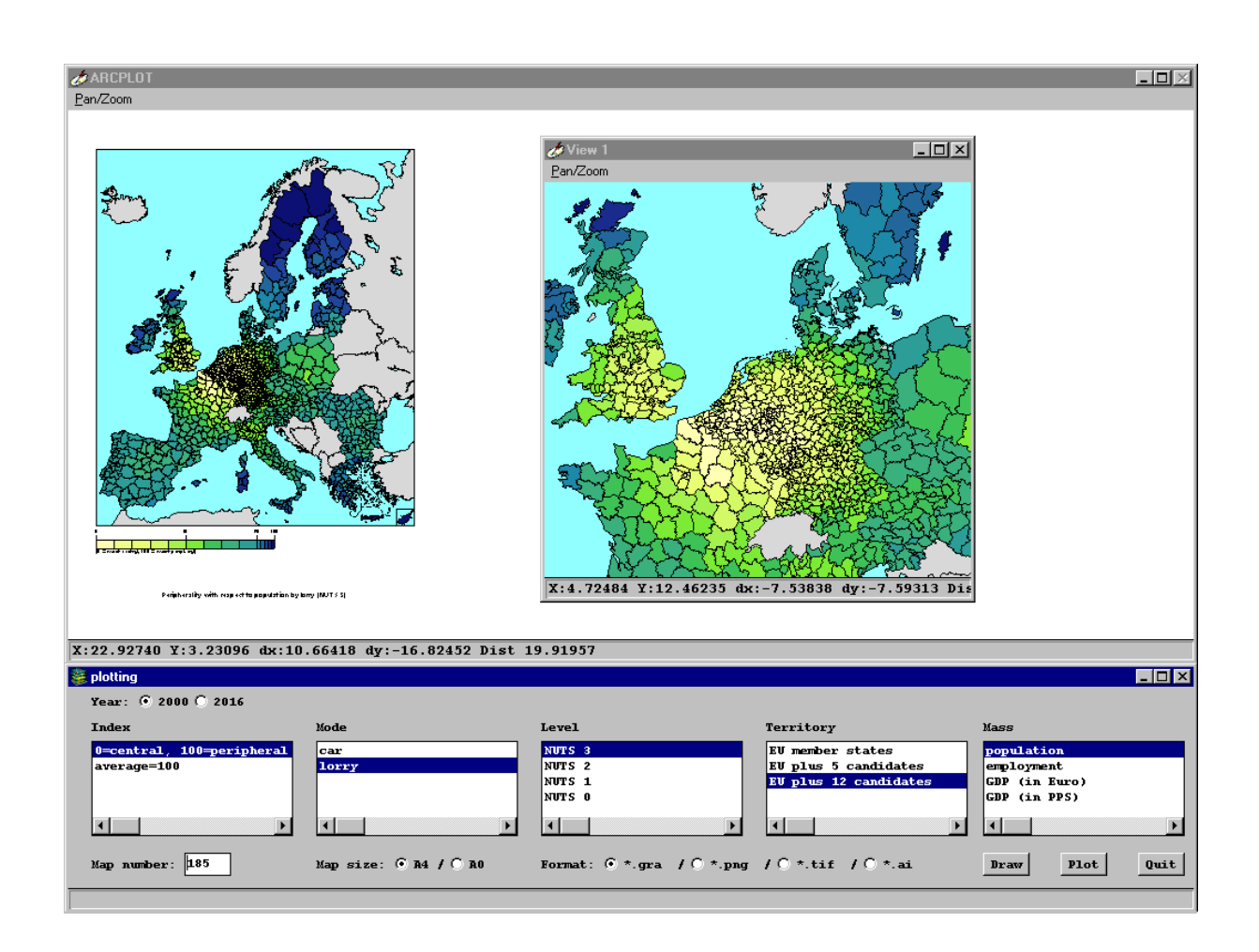

*Figure 4-3. Main screen of the PLOT macro.*

- **- Index:** All peripherality indices are derivates of potential accessibility. Two different types of peripherality indices are defined, which are offered in the **PLOTTING** menu as two variables under the index section as follows:
	- **-** *0=central, 100=peripheral* (Peripherality Index 1): The region with the highest potential accessibility, i.e. the most central region, is defined to have a peripherality index of zero. The region with the lowest potential accessibility, i.e. the most remote region, is defined to have a peripherality index of one hundred. The peripherality index of all other regions is a linear interpolation between zero and one hundred proportional to their potential accessibility. The higher the peripherality index, the higher the peripherality.
	- **-** *average=100* (Peripherality Index 2): The average potential accessibility of all regions weighted by regional population is defined to be one hundred. The peripherality index of all regions is calculated as potential accessibility expressed in percent of average accessibility. The higher the peripherality index, the lower the peripherality. Peripherality Index 2 is therefore in fact a standardised accessibility indicator.
- **Mode**: All indicators are calculated for cars and lorries.
- **Level** (Spatial aggregation): Every calculation is done for NUTS-3 regions, and indicator values for higher-level regions are derived by aggregating results of NUTS-3 regions to NUTS-2, NUTS-1 and NUTS-0 regions.
- **Territory** (Spatial scope of standardisation): Standardisation is done for the three different territories covered: EU member states only, EU plus five candidates and EU plus twelve candidates:
	- (1) *EU member states*: The current fifteen member states of the European Union.
	- (2) *EU plus 5 candidates*: The current fifteen member states of the European Union plus the following candidate countries: Estonia, Poland, Czech Republic, Hungary and Slovenia.
	- (3) *EU plus 12 candidates*: The current fifteen member states of the European Union plus the twelve candidate countries: Estonia, Poland, Czech Republic, Hungary, Slovenia, Slovakia; Latvia, Lithuania, Romania, Bulgaria, Cyprus and Malta.
- **Mass** (Mass term): All indicators are calculated for four different mass terms (or destination activities): population, employment, GDP in Euro, GDP in PPS.
- **Year**: To offer the possibility to define and run future scenarios, the user can select the year 2000 or the year 2016. The macro expects the existence of output coverages **REGOUT2000** or **REGOUT2016** in directory **~/PERIPHER/RESULTS**. If the coverage for the chosen year does not exists, an error message will be displayed.

#### *Setting map numbers*

The production of all 192 maps is feasible via the **PLOTTING** menu. To identify the graphics files that contain each map, a naming convention system was established based on sequential numbers ranging from 1 to 192. Table A-9 in the Appendix summarises the output indicators and the associated number of each map.

The produced graphics file have the name **MAP-nnn**, where **nnn** represents the number entered in the **Map number** field of the menu. The graphics files are stored in the **~/PERIPHER/FIGURES/yyyy** directory where **yyyy** is either 2000 or 2016 depending on the chosen year.

To summarise, two methods are offered by the **PLOTTING** menu to set the map:

- 1. If the user selects the combination of options of the five parameters described earlier, the system will automatically set the associated map number in the **Map number** input box. Every time the user selects another option, the map number changes accordingly. The chosen combination of options is not displayed until the user presses the **DRAW** button.
- 2. If the user knows the map he may alternatively type the number directly in the **Map number** input box. Then the system automatically sets the combination of options of the parameters which match that map number. It is required to press the **ENTER** button after typing the map number for the changes in the options to take effect. The system only accepts numeric entries of numbers in the range 1 to192. If any number greater than 192 or less than 1 is entered, the system refuses the entry with an error message.

### *Setting the map size*

The **PLOTTING** menu allows to define the size of final map. Two sizes are offered, A4 (the default) and A0. The user simply marks the radio button associated with the desired size before pressing the **PLOT** button. When A4 is selected, the graphics file **map-nnn.gra** is created. If A0 is selected, the graphics file **map-nnn\_a0.gra** is created. If another file format than **\*.gra** is selected, the graphics file is converted into the desired format and the produced file has the name **map-nnn.frm** or **map-nnn\_a0.frm**, where **frm** is an extension that indicates the chosen file format. In both cases the **PRINT** menu is invoked to send the graphics file to the printer or plotter.

## *Setting the output file format*

The output file that contains the final map can be produced in four different formats. One format must be selected before pressing the **PLOT** button. The produced graphics file has the extension of the chosen format. It is stored under the **~/PERIPHER/FIGURES/yyyy** directory, where **yyyy** is either 2000 or 2016 depending on the chosen year. A message is displayed showing the file name and where it is saved indicating that the file was successfully created. The following formats can be selected:

- *\*.gra (Standard ArcInfo graphics file)*: This is the ArcInfo default device-independent graphics format. All output files are created in this format and then converted to the selected format.
- *\*.png (Portable Network Graphics format)*: This is a hardware and platform independent raster-based graphics format. It can be inserted into MS Office applications such as Word.
- *\*.tif (Tagged Image File Format (TIFF))*: This is a raster-based industry standard for data storage and data transfer across operating systems and applications.
- *\*.ai (Adobe Illustrator)*: This is a vector-based ASCII file that can be read by Adobe Illustrator graphics software.

For the generation of *png* or *tif* format files an ArcPress license is required. If ArcPress is not licensed, a message is displayed indicating that the specified file format cannot be generated.

#### *Drawing the map*

To compose and display the map, the user presses the **DRAW** button. The user can zoom in and out, roam, create a new sub-window or refresh the drawing using the standard **PAN/ZOOM** menu of ArcInfo. To activate this menu, the user presses the **PAN/ZOOM** button at the upper left corner of the display window (Figure 4-4).

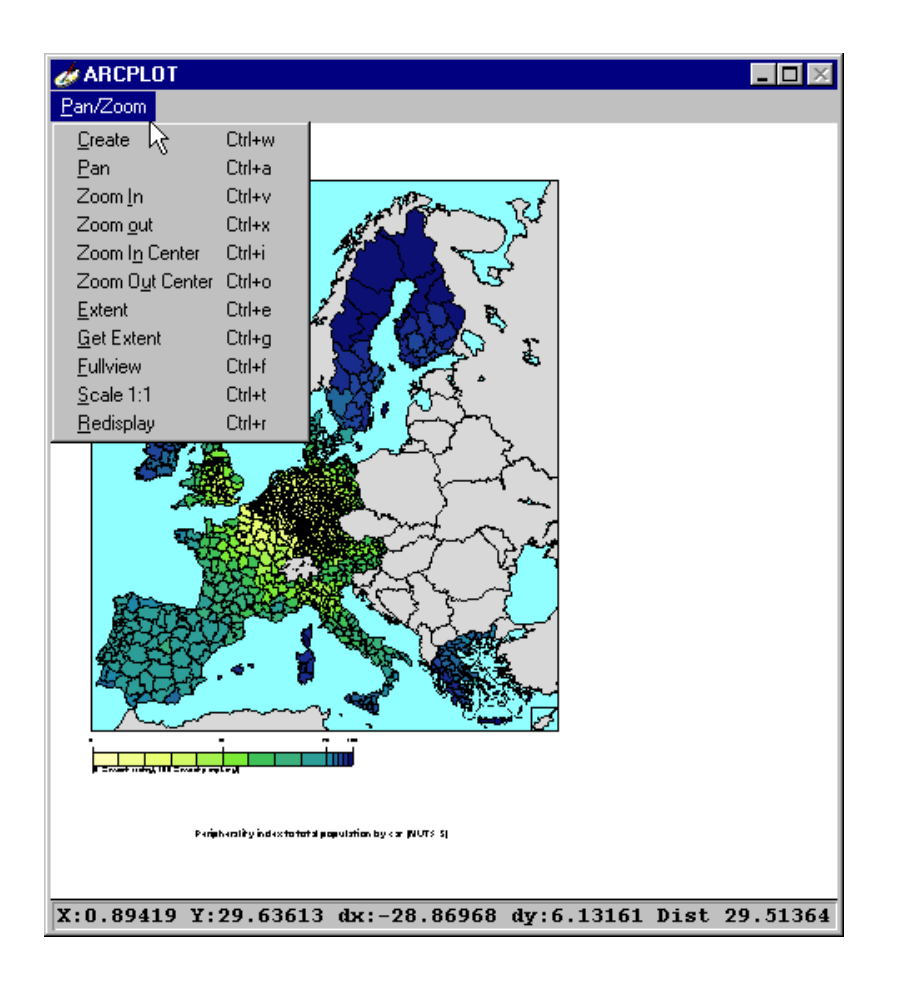

*Figure 4-4. PAN/ZOOM menu in the main display window.*

## *Plotting the map*

The **PLOT** button allows the user to plot, print or convert the composed map to any plotter, printer or other file format. If the *gra* format is selected, the produced graphics file is saved and the **PRINT** menu (Figure 4-5) is invoked to allow the user to send the file to the plotter or printer. If any other format is selected, the graphics file is converted to the selected format and a message is displayed indicating that the file was successfully converted to the required format. That is followed by the **PRINT** menu that enables the user to print the graphics file. If the user does not want to print the graphics file, he presses the **QUIT** button in the **PRINT** menu (Figure 4-5). All produced files are stored under the **~/PERIPHER/FIGURES/yyyy** directory. If the A0 size is selected before pressing the **PLOT** button, the size of the graphics file is converted from A4 (the default size) to A0 and the file name gets the **\_a0** extension after the map number. If the map is not displayed, the **PLOT** button displays the map first on the screen before plotting it. The **PRINT** menu appears only if there is a printer or plotter configured to the computer. If no printer or plotter is configured, the menu will not appear and the following message will be displayed:

#### **Arc: Unable to open plot queue file.**

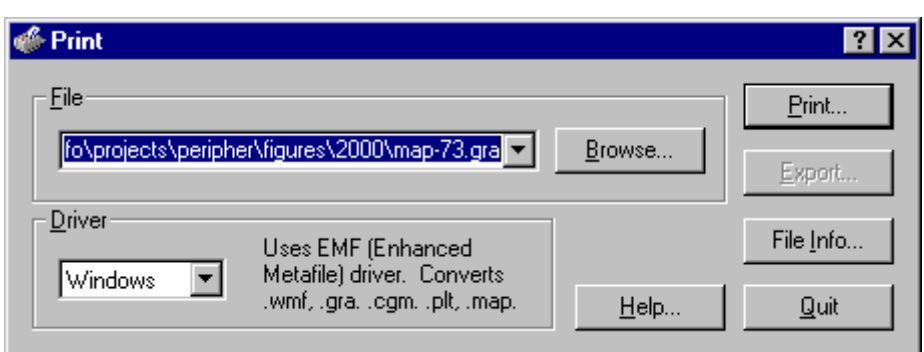

*Figure 4-5. PRINT menu under Windows NT.*

## *Getting help*

The **PLOTTING** menu allows the user to get help about any features of the menu (button or input field). By pressing the right button of the mouse over any feature of the menu, a message is displayed at the bottom bar of the menu indicating the functionality of the feature (Figure 4-6).

| Si plotting                                                |                           |                                                              |                                                                          | $\blacksquare$ $\blacksquare$ $\times$                                      |
|------------------------------------------------------------|---------------------------|--------------------------------------------------------------|--------------------------------------------------------------------------|-----------------------------------------------------------------------------|
| Year: © 2000 C 2016                                        |                           |                                                              |                                                                          |                                                                             |
| Index                                                      | Mode                      | Level                                                        | Territory                                                                | Mass                                                                        |
| 0=central, 100=peripheral<br>average=100                   | car<br>lorry              | NUTS 3<br>NUTS 2<br>NUTS 1<br><b>NUTS 0</b><br>$\lceil$      | <b>EU</b> member states<br>EU plus 5 candidates<br>EU plus 12 candidates | population<br>employment<br>GDP (in Euro)<br>GDP (in PPS)<br>$\blacksquare$ |
| Map number: 185<br>۱W                                      | Map size: $6$ A4 / $0$ A0 | Format: $6 * gra \neq 0 * p n q \neq 0 * t i f \neq 0 * a i$ |                                                                          | Quit<br>Plot<br>Draw                                                        |
| Type the map number in the range [1 - 192] and press ENTER |                           |                                                              |                                                                          |                                                                             |

*Figure 4-6. Help message displayed in the bottom bar of the PLOTTING menu.* 

## *Exiting the Menu*

To leave the **PLOTTING** menu, the user presses the **QUIT** button. All plots produced during the **PLOT** session are saved.

## *Supporting plot tools*

There are a set of additional macros and form menus that are used by the **PLOT** macro in the map composition and plotting process. Those macros and menus are only called from the **PLOT** macro and cannot be run separately. These supporting tools are: **PLOTTING.MENU**, **MAP-NAME.AML**, **NAME-MAP.AML**, **INFO-PLOT.MENU**, **WAIT.MENU** and **ARCPRESS.MENU**.

## **4.2 Additional Tools**

The additional tools are designed to support updating of the geodatabase. These macros are applied if the road network is edited, new centroids are chosen or new region data are introduced to the region coverage. In all cases the different ArcInfo coverages have to be updated. The application of all macros follows the same order:

- 1. Start ArcInfo
- 2. Change the working directory to the **PERIPHER** directory
- 3. Run the **INITIAL** macro from the Arc prompt
- 4. Run the additional macro from the Arc prompt
- 5. [Run other additional macros or core components from the Arc prompt]

In any case, the **INITIAL** macro must be run first. For example, if new centroids are to be added to the road network stored in the subdirectory **DATABASE**, navigating to the **DATABASE** directory and launch the **CENTROIDS** macro there would cause error messages like

#### **Arc: Cannot find directory DATABASE!**

since the macro expects a subdirectory named **DATABASE** in the **PERIPHER** directory.

The usage of the additional tools is explained in the following section.

## **4.2.1 The AGGLO Macro**

If new links are added to the road network, or if population data in the region coverage is updated, the agglomeration density item in the arc attribute table of the road coverage has to be updated. This task is performed by the **AGGLO** macro. It overlays the road network with the region systems, evaluates the population density of the from- and to-node locations and calculates or updates the agglomeration indicator in the arc attribute table. This indicator is used during travel time matrix calculations to reduce average speeds in agglomerations in order to simulate congestion.

The macro is applied from the Arc prompt by

#### **Arc: &r agglo <region coverage> <network coverage>**

where

**<region coverage>** is the name of the region coverage, and

**<network coverage>** is the name of the network coverage to be updated.

Both coverages must be located in the directory **~/PERIPHER/DATABASE**; if they are not, the macro is aborted.

After starting the macro, the following messages are displayed indicating the progress made:

```
AGGLO.AML
(C) CS, IRPUD 2000 .... [data -vfull]
European Peripherality Index Software (E.P.I.)
  Start: [data -time]
  Testing Coverages
  Converting Network Nodes Into Points
  Overlaying Points and Region Coverages
  Joining Agglomeration Factors To Network AAT
  Agglomeration Indicator
  Ending Time: [date –time]
```
The macro has finished successfully when the **ARC** prompt appears again. If errors are detected, a warning message is displayed on the command line indicating the type of error and giving hints how to solve the problem.

After application of the **AGGLO** macro, a new item named **AGGLO\_IND** is added to the arc attribute table of the road network, or  $-$  if it was already existing  $-$  it is updated.

The agglomeration factor stored in the **AGGLO\_IND** item of the arc attribute table has a range of values between 1.0 and 1.4 as shown in Table 4-3. During the calculation of the travel time matrices, the 'uncongested' individual link travel times are multiplied with this factor to simulate congestion.

| Population density (population/ $km^2$ ) | Network agglomeration factor |
|------------------------------------------|------------------------------|
| $\ldots$ < 300                           | 1.0                          |
| $300 - 800$                              | 1.1                          |
| $800 - 1500$                             | 1.2                          |
| $1500 - 2200$                            | 1.3                          |
| 2200 <                                   | 1.4                          |

*Table 4-3. Population density and agglomeration factors.*

#### **4.2.2 The CENTROIDS Macro**

This tool updates the centroids and access links for the network coverage according to the ASCII file **CENTROIDS.NUT** in directory **~/PERIPHER/ PARAMET**. The macro is applied if (i) the location of the centroids has changed, or if (ii) the network itself was changed which requires new access links. Although this macro updates network topology as well as region data, the macro should not be used if only the region data are to be updated. For this purpose a macro named **DATA.AML** has been developed (see Section 4.2.3).

The macro first checks if centroids and access links already exist, and if they exist, deletes them. Afterwards, the ASCII file will be initialised, new centroids will be generated and new access links calculated and added to the network coverage. The name of the input network coverage will be maintained.

This macro requires two arguments for execution:

**Arc: &r centroids <region coverage> <network coverage>**

where

**<region coverage>** is the region coverage, and

**<network coverage>** is the name of the network coverage to be updated.

Both coverages must be located in the directory **~/PERIPHER/DATABASE**; if they are not, the macro is aborted.

Once the macro is started, the following messages are displayed:

```
CENTROIDS.AML
(C) CS, IRPUD 2000 .... [data -vfull]
European Peripherality Index Software (E.P.I.)
   Start: [data -time]
   Testing Prerequisites
   Generating Centroid Coverage
   Overlaying Centroid Cover With Region Cover
   Searching For Nearest Network Node
   Writing Access Links Info File
No more records to fetch for Feature cursor CUR
No more records to fetch for Feature cursor CUR2
   Access Links
   Updating Items
   Ending Time: [data -time]
```
If the input coverages do not exist or lack arc or polygon topology, the macro is aborted with an error message.

The following steps are performed to update centroids:

**[Testing Prerequisites]** It is checked if centroids and access links exist in the input network coverage. If they do, they will be dropped.

**[Generating Centroid Coverage]** The ASCII file **CENTROIDS.NUT** is read and new centroids are generated in a temporary point coverage.

**[Overlaying Centroid Cover With Region Cover]** Overlaying the newly created point coverage with the region coverage to transfer attributes.

**[Searching For Nearest Network Node]** Each point in the point coverage is connected to the nearest network node. It is checked whether this node represents a border node or a motorway interchange, since centroids must not connect to such nodes.

**[Writing Access Links Info File]** Based on the search for the nearest network node in the previous step, the co-ordinates of the starting and ending nodes of the access links are written to a temporary ASCII file **TEMPFILE.GEN**. Two cursors are declared for which the end of cursor loops are indicated:

> **No more records to fetch for Feature cursor CUR No more records to fetch for Feature cursor CUR2**

**[Access Links]** The new access links are added to the network coverage using the **GENER-ATE** command.

**[Updating Items]** The attributes of the centroids are updated with the latest region data as stored in the region coverage.

After application of the macro, the centroids and access links of the network coverage are updated, arc and node topology are re-built and the coverage is ready for the calculation of new peripherality indices.

### **4.2.3 The DATA Macro**

Similar to the **CENTROIDS** macro, the **DATA** macro updates centroids in the network coverage. However, this macro updates attribute values only, i.e. the number and location of centroids is maintained. Further information on the attribute structure of the input coverages are given in the Appendix.

Consequently, the call of this macro is similar to the call of the **CENTROIDS** macro:

```
Arc: &r data <region coverage> <network coverage>
```
where

**<region coverage>** is the name of the region coverage, and

**<network coverage>** is the name of the network coverage to be updated.

Both coverages must be located in the directory **~/PERIPHER/DATABASE**; if they are not, the macro is aborted.

If both input coverages exists with arc, node and polygon topology, the macro proceeds with the following messages:

```
DATA.AML
(C) CS, IRPUD 2000 .... [date -vfull]
European Peripherality Index Software (E.P.I.)
   Start: [date -time]
   Work Environment
   Previous Items Settings
   Info File
   Relate
   Updating Centroid Nodes
   Ending Time: [date -time]
```
**[Previous Items Settings]** Before the attributes of the centroid nodes in the network coverage are updated, they are set to zero.

**[Info File]** Region data are extracted from the region coverage and written to an INFO table.

**[Relate]** Based on this INFO table, a relate is established which accesses new region data.

**[Updating Centroid Nodes]** The items in the network coverage are updated with the new region data.

After application of this macro, the attribute values of the region data items in the network coverage (**POP\_TOT**, **EMPLOY**, **GDP\_EURO**, **GDP\_PPS**) are updated according to the region coverage.

#### **4.2.4 The POPUL Macro**

If region data, in particular population data for NUTS-3 level regions, were updated, the corresponding population totals for NUTS level 2, 1 and 0 must also be updated. This task is performed by the **POPUL** macro. The macro takes account of the fact that NUTS 2, 1 or 0 regions consist of several NUTS-3 level regions and that one NUTS-3 region might consist of several polygons.

The **POPUL** macro is called from the Arc prompt with

```
Arc: &r popul <region coverage>
```
where

**<region coverage>** is the name of the region coverage to be updated.

The coverage must be located in the directory **~/PERIPHER/DATABASE**; if it is not, the macro is aborted.

If the indicated region coverage exists and polygon topology is properly built and the required attributes are available, the following messages appear:

> **POPUL.AML (C) CS, IRPUD 2000 .... [date -vfull] European Peripherality Index Software (E.P.I.) Start: [date -time] Testing Coverages Extracting Data From Coverage PAT Statistics ... NUTS-2 ... NUTS-1 ... NUTS-0 Sorting Statistics Files**

**Duplicating Statistics Files Joining Statistics Files To Region Coverage Ending Time: [date -time]**

The macro first extracts the required data from the polygon attribute table (items **NUTS1\_CODE, NUTS2\_CODE, NUTS3\_CODE, POP\_TOT**), detects NUTS-3 level regions consisting of several polygons, calculates population totals for NUTS-2, 1 and 0 regions and joins the results of the calculation to the region attribute tables.

The INFO tables storing population for NUTS-2, 1 and 0 regions are also copied to the **~\PERIPHER\PARAMET** directory as a prerequisite for the application of the **CALCUL** macro.

### **4.2.5 The POPDENSE Macro**

This is another tool dedicated to update population data. Unlike the **POPUL** macro, the **POP DENSE** macro updates the **POP** DENSE item in the region coverage after new region data have been added or the **POP TOT** item has been edited.

This calculation assumes that the population figures stored in the **POP** TOT attribute of the region coverage is given in 1,000 people, and that the coverage units of the region coverage is set to meters, so the area is given in square meters. If the indicated region coverage does not meet these criteria, unreliable results for population density are yielded.

The programme is executed in the following way:

#### **Arc: &r popdense <region coverage>**

where

**<region coverage>** is the name of the region coverage to be updated.

The coverage must be located in the directory **~/PERIPHER/DATABASE**; if it is not, the macro is aborted.

After start of the macro, the following messages appear:

**POPDENSE.AML (C) CS, IRPUD 2000 .... [date -vfull] European Peripherality Index Software (E.P.I.) Start: [date -time] Testing Coverages Writing Info Files Calculating areas Joining Info File Calculating Population Density**

```
Ending Time: [date -time]
```
[**Writing Info Files**] Information on area and population are written to an INFO table.

[**Calculating areas**] Regional area is calculated.

[**Joining Info File**] This information is written to the region coverage.

[**Calculating Population Density**] New population densities are calculated.

### **4.2.6 The SLOPE Macro**

This macro updates the **SLOPE** IND item in the network coverage if the network topology was edited, e.g. new arcs were added. If a network coverage is edited in which only links were deleted, this macro does not need to be applied.

The **SLOPE** macro is started by

#### **Arc: &r slope <network coverage> <dtm coverage>**

where

**<network coverage>** is the name of the network coverage to be updated, and

**<dtm coverage>** is the name of the coverage of the digital terrain model.

Both coverages must be located in the directory **~/PERIPHER/DATABASE**; if they are not, the macro is aborted.

If the macro is successfully applied, the following messages appear:

```
SLOPE.AML
(C) CS, IRPUD 2000 .... [date -vfull]
European Peripherality Index Software (E.P.I.)
   Start: [date -time]
   Testing Coverages
   Converting Network Nodes Into Points
   Overlaying Point and DTM Coverages
   Joining Slope To Network AAT
   Slope Indicator
   Ending Time: [date -time]
```
**[Converting Network Nodes Into Points]** All network nodes are transferred to a temporary point coverage.

**[Overlaying Point and DTM Coverages]** This point coverage is overlaid with the DTM coverage to update the standard deviation values representing the relief energy in the raster cells.

**[Joining Slope To Network AAT]** These updated standard deviation values are joined back to the network coverage.

**[Slope Indicator]** Based on the slope information of the from- and to-nodes of each arc, the **SLOPE\_IND** attribute of each arc is updated as indicated in Table 4-4.

The **SLOPE** IND attribute works as a time penalty. In the **CALCUL** macro link travel times are multiplied with this indicator to incorporate the impeding effects of slope. Table 4-4 shows the impeding indicator values.

| Standard deviation of<br>from- or to-node (in me-<br>ters) | Impedance factor | Standard deviation of<br>from- or to-node (in me-<br>ters) | Impedance factor |
|------------------------------------------------------------|------------------|------------------------------------------------------------|------------------|
| $50 - 100$                                                 | 1.05             | $550 - 600$                                                | 1.55             |
| $100 - 150$                                                | 1.10             | $600 - 650$                                                | 1.60             |
| $150 - 200$                                                | 1.15             | $650 - 700$                                                | 1.65             |
| $200 - 250$                                                | 1.20             | $700 - 750$                                                | 1.70             |
| $250 - 300$                                                | 1.25             | $750 - 800$                                                | 1.75             |
| $300 - 350$                                                | 1.30             | $800 - 850$                                                | 1.80             |
| $350 - 400$                                                | 1.35             | $850 - 900$                                                | 1.85             |
| $400 - 450$                                                | 1.40             | $900 - 950$                                                | 1.90             |
| $450 - 500$                                                | 1.45             | $950 - 1000$                                               | 1.95             |
| $500 - 550$                                                | 1.50             | $1000 - 5$                                                 | 2.00             |

*Table 4-4. Impeding indicator values for slope effects.*

## **4.2.7 The TESTER Macro**

This macro is developed to test default settings of the E.P.I. software. It is useful to apply the macro after major updates of the database to search for errors or inconsistencies in the directory structure, naming conventions and item definitions of the coverages.

Like the other additional tools, the **INITIAL** macro has to be executed before the test macro can be started. The macro is started by

Arc: &r tester <region coverage> <network coverage> <dtm coverage>

where

**<region coverage>** is the name of the region coverage to be tested,

**<network coverage>** is the name of the network coverage to be tested,

**<dtm coverage>** is the name of the DTM coverage to be tested.

All coverages must be located in the directory **~/PERIPHER/DATABASE**; if they are not, the macro is aborted.

Once the macro is started, the following messages are displayed:

**TESTER.AML (C) CS, IRPUD 2000 .... [data -vfull] European Peripherality Index Software (E.P.I.) Start: [date –time] Preparing Test Environment Comparing Projections DTM Coverage Region Coverage Network Coverage Support Coverages E.P.I. Macro Existence E.P.I. Menus Existence Parameter Files Existence Parameter Info Tables Existence Symbol sets Centroids Node Valence Access Links No more records to fetch for Feature cursor AP3#CONTROL Comparing Mass Data No more records to fetch for Feature cursor AP#CONTROL No more records to fetch for Feature cursor AP#CONTROL No more records to fetch for Feature cursor AP#CONTROL No more records to fetch for Feature cursor AP#CONTROL Ending Time: [date –time]**

The following software settings are tested:

[**Comparing Projections]** Comparing projections of the three input coverages, which must match.

**[DTM Coverage]** The DTM coverage is tested with respect to topology (arcs, nodes, polygons) and items structure of the polygon attribute table.

**[Region Coverage]** The region coverage is tested with respect to topology (arcs, nodes, polygons) and items structure of the polygon, arc and region attribute tables. Additionally, item values for polygon, arc and region attributes are tested. However, only logical attribute tests can be performed. It cannot be tested whether a particular item value for a particular region is correct.

**[Network Coverage]** The network coverage is tested with respect to topology (arcs and nodes) and items structure of the arc and node attribute tables. Additionally, item values of the attribute tables are tested. However, only logical attribute tests can be performed. It cannot be tested whether a particular item value for a particular link or node is correct.

**[Support Coverages]** The existence of the support coverages is tested.
**[E.P.I. Macro Existence]** The existence of the core and additional macros is tested.

**[E.P.I. Menus Existence]** The menus launched during E.P.I. processing are checked.

**[Parameter Files Existence]** The existence of the required parameter files is tested.

**[Parameter Info Tables Existence]** The existence of the required parameter INFO tables is tested.

**[Shadesets]** The existence of the shade-, line- and markersets required for plotting is tested.

**[Centroids]** The number and location of the centroids in the network coverage are tested against the number and location of centroids in the centroids ASCII input file. If the numbers and locations do not match, the missing or wrong located centroids are indicated. During this test the following message appears at the command line:

**No more records to fetch for Feature cursor AP3#CONTROL**

This message indicates that an **CURSOR** was opened and processed properly.

**[Node Valence]** Since every centroid must be linked to the network by one access link only, the number of access links for each centroid is tested. If a centroid has more than one access link, this centroid is indicated.

**[Access Links]** Even if every centroid is properly linked to the network, this link could have wrong attribute values, which is tested in this step. During this test the following message appears at the command line:

#### **No more records to fetch for Feature cursor AP3#CONTROL**

This message indicates that an **CURSOR** was opened and processed properly.

**[Comparing Mass Data]** The region data population, employment, GDP in Euro and GDP in PPS in the node attribute table of the network coverage are tested against the respective entries of items of the region coverage. If both do not match, the regions / centroids detected will be indicated. During this test the following messages appear at the command line:

> **No more records to fetch for Feature cursor AP#CONTROL No more records to fetch for Feature cursor AP#CONTROL No more records to fetch for Feature cursor AP#CONTROL No more records to fetch for Feature cursor AP#CONTROL**

The results of the tests are written to a log file, which can be opened by a text editor. The log file is located in the **~\PERIPHER\PARAMET** directory and is called

**EPITESTyymmdd.LOG**

where

**yy** indicates the year, **mm** indicates the month, and **dd** indicates the day when the **TESTER** macro was applied.

For example, if a test is performed on 24 December 2000, the generated log file is named **EPITEST001224.LOG**. If the test macro is applied several times a day, the already existing log file of that day is overwritten Appendix A.3 shows a sample log file.

The test macro does not terminate if one of the tests fails. The failures are recorded to the log file, and, if possible, suggestions how to solve the problem(s) are offered.

# **4.3 Output Formats**

The **CALCUL** macro produces four kinds of output. All output files are written to the **~/PERIPHER/RESULTS** directory. The different formats enable different possibilities for further processing. The formats are:

#### *Output coverages*

The output coverages are named **REGOUTxxxx**, where **xxxx** represents the year, i.e. 2000 or 2016. They are generated in any case and enable further analysis or plotting using standard ArcInfo commands. The coverages contain the peripherality indices only, whereas travel time matrices cannot be stored in coverage form.

The item structures of the attribute tables of the output coverages are explained in Appendix A.1.4.

#### *Travel time INFO tables*

Travel time INFO tables store the travel time matrices for the different NUTS levels:

- **TIME NUTS3 xxxx.MAT** contains matrices for NUTS-3 level
- **TIME\_NUTS2\_xxxx.MAT** contains matrices for NUTS-2 level
- **TIME NUTS1 xxxx.MAT** contains matrices for NUTS-1 level
- **TIME NUTS0** xxxx.MAT contains matrices for NUTS-0 level

where **xxxx** represents the year, i.e. 2000 or 2016. The output INFO tables are generated only if they were checked in the selection menu at the beginning of the **CALCUL** macro (see Section 4.1.2).

Using the INFO tables is the only way to store travel time matrices in ArcInfo. This format enables further analysis or presentation in ArcInfo using standard commands (e.g. **SPIDER**).

The structure of the INFO tables storing the travel time matrices is as follows: Each record represents one relation of the total number of all n:n relations. The total number of records in the INFO table therefore depends on the NUTS level considered. The record format is

**From-region, To-region, travel time by car, travel time by lorry**

Both travel times are given in minutes.

#### *Travel time ASCII files*

Travel time ASCII files store travel time matrices:

- **NUTS3\_TIMExxxx.MAT** contains matrices for NUTS-3 level
- **NUTS2\_TIMExxxx.MAT** contains matrices for NUTS-2 level
- **NUTS1\_TIMExxxx.MAT** contains matrices for NUTS-1 level
- **NUTS0\_TIMExxxx.MAT** contains matrices for NUTS-0 level

where **xxxx** represents the year, i.e. 2000 or 2016. The output files are generated only if they were checked in the selection menu.

The structure of these files is similar to the corresponding INFO tables. The records also contain the origin and destination region and the travel times by car and lorry (in minutes). However, the items are comma-separated and the two character items are in quotes so that they can be imported to Excel sheets or Word documents.

### *Peripherality indices ASCII files*

Peripherality indices ASCII files store the peripherality indices calculated:

- **NUTS3\_RESMM\_xxxx.DAT** contains *Peripherality Index 1* for NUTS3-level
- **NUTS3\_RESAV\_xxxx.DAT** contains *Peripherality Index 2* for NUTS3-level
- **NUTS2\_RESMM\_xxxx.DAT** contains *Peripherality Index 1* for NUTS2-level
- **NUTS2\_RESAV\_xxxx.DAT** contains *Peripherality Index 2* for NUTS2-level
- **NUTS1\_RESMM\_xxxx.DAT** contains *Peripherality Index 1* for NUTS1-level
- **NUTS1\_RESAV\_xxxx.DAT** contains *Peripherality Index 2* for NUTS1-level
- **NUTS0\_RESMM\_xxxx.DAT** contains *Peripherality Index 1* for NUTS0-level
- **NUTS0\_RESAV\_xxxx.DAT** contains *Peripherality Index 2* for NUTS0-level

where **xxxx** represents the year, i.e. 2000 or 2016. The output files are generated only if they were checked in the selection menu.

The two types of indicator, i.e. *Peripherality Index 1* (standardisation between 0-100) and *Peripherality Index 2* (standardisation on the European average) are separated into two different files. Separate files for each NUTS level are generated. The number of records in each file depends on the NUTS level. The record structures of all these files is

> **Nuts0\_code, 2, 3, ....,24, 25** (for NUTS 0) **Nuts1\_code, 2, 3, ....,24, 25** (for NUTS 1) **Nuts2\_code, 2, 3, ....,24, 25** (for NUTS 2) **Nuts3\_code, 2, 3, ....,24, 25** (for NUTS 3)

where **2, 3, ... 24, 25** give the column numbers explained in Table 4-5.

The item names in Table 4-5 refer to the *Peripherality Index 1* (standardisation between 0- 100); for the *Peripherality Index 2*, the '**MM**' letters in the item names are replaced by '**AV**'. Like the travel time ASCII files, also these files are comma-separated, and the **NUTSx** CODE item is quoted, so they can be imported by Excel and Word.

|    | No. Item name         | Contents                                                                   |
|----|-----------------------|----------------------------------------------------------------------------|
| 1  | NUTSx CODE            | Region code (x in $\{0,1,2,3\}$ )                                          |
| 2  | C12STMMCPOPTOT        | Peripherality with respect to population by car for EU and 12 candidates   |
| 3  | C5STMMCPOPTOT         | Peripherality with respect to population by car for EU and 5 candidates    |
| 4  | <b>EUSTMMCPOPTOT</b>  | Peripherality with respect to population by car for EU member states       |
| 5. | C12STMMCEMPLOYP       | Peripherality with respect to employment by car for EU and 12 candidates   |
| 6  | <b>C5STMMCEMPLOY</b>  | Peripherality with respect to employment by car for EU and 5 candidates    |
| 7  | <b>EUSTMMCEMPLOY</b>  | Peripherality with respect to employment by car for EU member states       |
| 8  | C12STMMCGDPEURO       | Peripherality with respect to GDP by car for EU and 12 candidates          |
| 9  | <b>C5STMMCGDPEURO</b> | Peripherality with respect to GDP by car for EU and 5 candidates           |
| 10 | <b>EUSTMMCGDPEURO</b> | Peripherality with respect to GDP by car for EU member states              |
| 11 | C12STMMCGDPPPS        | Peripherality with respect to GDP in PPS by car for EU and 12 candidates   |
| 12 | <b>C5STMMCGDPPPS</b>  | Peripherality with respect to GDP in PPS by car for EU and 5 candidates    |
| 13 | <b>EUSTMMCGDPPPS</b>  | Peripherality with respect to GDP in PPS by car for EU member states       |
|    |                       |                                                                            |
| 14 | C12STMMLPOPTOT        | Peripherality with respect to population by lorry for EU and 12 candidates |
| 15 | C5STMMLPOPTOT         | Peripherality with respect to population by lorry for EU and 5 candidates  |
| 16 | <b>EUSTMMLPOPTOT</b>  | Peripherality with respect to population by lorry for EU member states     |
| 17 | <b>C12STMMLEMPLOY</b> | Peripherality with respect to employment by lorry for EU and 12 candidates |
| 18 | <b>C5STMMLEMPLOY</b>  | Peripherality with respect to employment by lorry for EU and 5 candidates  |
| 19 | <b>EUSTMMLEMPLOY</b>  | Peripherality with respect to employment by lorry for EU member states     |
| 20 | C12STMMLGDPEURO       | Peripherality with respect to GDP by lorry EU and 12 candidates            |
| 21 | C5STMMLGDPEURO        | Peripherality with respect to GDP by lorry EU and 5 candidates             |
| 22 | <b>EUSTMMLGDPEURO</b> | Peripherality with respect to GDP by lorry EU member states                |
| 23 | C12STMMLGDPPPS        | Peripherality with respect to GDP in PPS by lorry EU and 12 candidates     |
| 24 | <b>C5STMMLGDPPPS</b>  | Peripherality with respect to GDP in PPS by lorry EU and 5 candidates      |
| 25 | <b>EUSTMMLGDPPPS</b>  | Peripherality with respect to GDP in PPS by lorry EU member states         |

*Table 4-5. Column description of peripherality indices ASCII files.*

# **5. Geodatabase Structure**

This chapter describes the geodatabase established to calculate peripherality indices. The following sections give general descriptions on the coverages and files. Detailed descriptions of the attribute tables of the coverages are contained in the Appendix.

### **5.1 Projection and Co-ordinate System**

The projection used for the geodatabase is a Lambert Conformal Conic Projection with the two standard parallels at 27° and 63° North, the central meridian at 10° East and the map origin at 10° East and 52° North.

### **5.2 Region Coverage**

The default name of the region coverage is **NUTS3REG**. This coverage contains the system of regions on which all calculations are based. The system of regions is based on NUTS-3 level regions for the member states of the European Union and on NUTS-3 equivalent regions for the EFTA and candidate countries as laid down in Eurostat (1999a; 1999b). A detailed description of the system of regions used in tabular format is given in Appendix A-10.

The coverage **NUTS3REG** contains arc, polygon and region topologies. Usually, one NUTS-3 level region is equivalent to one polygon in the coverage. However, in case of islands or in special circumstances, one NUTS-3 region consists of several polygons. Upon the polygon feature class, several ArcInfo region systems are implemented to represent the hierarchical system of regions consisting of NUTS-2, NUTS-1 and NUTS-0 level regions (A distinction should be made here between the term **REGION** in ArcInfo terminology which refers to an area consisting of more than one polygon and the NUTS regions as official ststistical units). Moreover, since the peripherality indices are calculated for certain groups of countries, these country groups are represented by three additional region subclasses, namely the EU, CAND5 and CAND12 subclasses. Altogether, the following region subclasses are available in **NUTS3REG**:

*Table 5-1. Region subclasses in region coverage.*

| Subclass name      | Contents                                                                 |
|--------------------|--------------------------------------------------------------------------|
| NUTS-2             | NUTS-2 level regions                                                     |
| NUTS-1             | NUTS-1 level regions                                                     |
| NUTS-0             | NUTS-0 level regions, i.e. country level                                 |
| EU                 | 15 EU member states                                                      |
| CAND <sub>5</sub>  | EU member states plus Estonia, Poland, Czech Republic, Hungary, Slovenia |
| CAND <sub>12</sub> | CAND5 plus Latvia, Lithuania, Slovakia, Romania, Bulgaria, Cyprus, Malta |

Each feature (sub-)class is associated with an attribute table. The polygon attribute table contains the official NUTS-3 level region code as laid down in Eurostat (1999a; 1999b), the name of the region and the name of the centroid of the region, as well as the basic region data with respect to population, employment and gross domestic product (in Euro and PPS). Additionally, an item representing population density is available. The NUTS2 and NUTS1 region subclasses contain a two-character ISO country code, the respective NUTS level code and the population. The EU, CAND5 and CAND12 subclasses contain the country code only. Appendix A.1.1 gives a detailed description of the attribute tables.

The arc attribute table contains one user-defined attribute item only that represents the type of the link, i.e. differentiates between NUTS-3-, NUTS-2-, NUTS-1 and NUTS-0 region boundaries or coast lines.

# **5.3 Network Coverage**

The default name of the coverage storing the pan-European road network for the year 2000 is **ROADNET**. It comprises arc and node feature classes, each associated with attribute tables containing internal and user items.

The road network comprises the trans-European road links specified in Decision 1692/96/EC of the European Parliament and of the Council (European Communities, 1996), the TINA networks as identified by the TINA Secretariat (1999), the Helsinki Corridors as well as selected additional links in eastern Europe and other links to guarantee connectivity of regions and centroids (IRPUD, 1999). The coverage contains access links to/from NUTS-3 region centroids. The centroids of this road coverage match the labels of the polygons of the region coverage. In total, the coverage contains some 11,000 arcs and 13,000 nodes.

Each link is associated with information with respect to country code, speed limit, road type, European and national road identifier, inclusion in the TEN or TINA programme, slope and agglomeration impedance. Each node is associated with information on country code, location, region code and node type (see Tables A-6 and A-7 in the Appendix for a full list of attributes).

All arcs included in the coverage are used to calculate travel time matrices, accessibilities and peripherality indicators, i.e. no selection sets of this coverage are generated during execution of the **CALCUL** macro.

# **5.4 Digital Terrain Model**

The default name of the coverage storing the Digital Terrain Model (DTM) is **EURORELIEF**. This coverage contains regular polygons representing cells of 10 x 10 kilometres size covering the whole of Europe. An arc feature class is available with which only internal ArcInfo attributes are associated, whereas additional user-defined items are available for the polygon feature class. These items represent the minimum, mean and maximum spot value that can be found in one raster cell based on U.S. Geological Survey (2000), and also the standard deviation of all elevation points that fall into that cell.

# **5.5 Socio-Economic Data**

Four different kinds of region data, which are compiled from Eurostat (1997), are distinguished:

- population
- employment
- gross domestic product (GDP) in Euro
- gross domestic product (GDP) in Purchasing Power Standards (PPS)

They are directly stored as user-items in the region coverage, i.e. in the polygon attribute table of the **NUTS3REG** coverage (see Table A-2 in the Appendix). The data are accessed by the macros directly from this coverage. If the region data have to be updated or changed, the respective polygon entries of the **NUTS3REG** coverage have to be edited.

### **5.6 Parameter Files**

Parameters used for calculating peripherality indices are stored in a number of ASCII files to allow parameter changes in an easy way. The parameter files are initialised by the **INITIAL** macro.

The following files are used:

- **BORDER.DEL**
- **CENTROIDS.NUT**
- **PARA.PSS**
- **SPEED.LIM**

All these files are located in the **~/PERIPHER/PARAMET** directory.

#### **5.6.1 Border Delays**

This file contains waiting times at border crossings between all neighbouring countries across Europe differentiated by mode (car, lorry) for 2000 and 2016 compiled from IRU (1998). This file is initialised by the **INITIAL** macro each time the E.P.I. software is applied.

The structure of the file is as follows:

```
CountryA, CountryB, Car2000, Car2016, Lorry2000, Lorry2016
```
Where **CountryA** represent a two-character ISO country code for origin country, **CountryB** represents the respective code for the destination country, **Car2000** indicates border waiting time for cars in 2000 in minutes, **Car2016** indicates a border waiting time scenario for 2016, followed by two numbers representing waiting time for lorries in 2000 and 2016. Figure 5-1 represents an excerpt from this file.

As evident from the excerpt, waiting times for lorries are multiples of those for cars. Moreover, there are relations where a significant reduction of waiting times until 2016 can be assumed, in particular between EU member states and candidate countries. However, there are also relations where the waiting times are assumed to remain stable until 2016.

> **AL,BA,45,45,180,180 BA,AL,45,45,180,180 AL,GR,45,45,180,180 GR,AL,45,45,180,180 AL,MK,45,45,180,180 MK,AL,45,45,180,180 AL,YU,90,90,300,300 YU,AL,90,90,300,300 AT,CH,10,10,30,30 CH,AT,10,10,30,30 AT,CZ,15,5,20,15 CZ,AT,19,5,40,20 AT,DE,5,5,5,5 DE,AT,5,5,5,5 AT,HU,41,5,90,15 HU,AT,23,5,90,20 AT,IT,10,10,20,10 IT,AT,10,10,20,10 AT,SI,15,15,60,30 SI,AT,30,15,120,60 AT,SK,17,17,60,10 SK,AT,21,10,84,15 BA,HR,25,25,100,60 HR,BA,25,25,100,60 BA,MK,45,45,180,70 MK,BA,45,45,180,70 BA,YU,120,120,300,250 YU,BA,120,120,300,250 BE,DE,5,5,10,5 DE,BE,5,5,10,5 ... ...**

*Figure 5-1. Border delays ASCII file (excerpts).*

# **5.6.2 Centroid Co-ordinates**

This file contains the co-ordinates of the centroids of the NUTS-3 regions. They are based on the Eurostat STEU database (GISCO 2000). These centroids are part of the road network coverage. However, if it is planned to use another network coverage or if the location of the centroids is to be changed, this file is loaded by the **CENTROIDS** macro to establish a new system of access links in the specified network coverage.

The structure of the ASCII file represents the standard ASCII file format required by ArcInfo for the **GENERATE** command.

To use an input ASCII file to generate a point coverage in ArcInfo requires a block of records, where each records represents one point identified by a unique point number followed by a pair of co-ordinates representing the spatial location of that point. The x- and y-co-ordinates can be given in any co-ordinate system supported by ArcInfo. However, this co-ordinate system should match the co-ordinate system used in the input coverages.

In principle, the number of points in the ASCII file is not limited. In this study their number has to match the number of NUTS-3 regions, i.e. 1,302 centroids. The last record of this file must have an 'END' statement.

> **3,1640785.625,693612.500 4,786963.063,2106792.250 5,712165.313,1656833.125 7,368636.969,1973505.125 12,-1525802.875,1625664.875 16,199518.344,1685873.000 18,735536.875,1489970.375 19,848805.875,1445403.625 22,74384.469,1308570.875 23,1005418.625,1276062.625 24,890533.188,1278115.000 25,646337.875,1340629.750 28,583115.938,1243014.625 29,809147.063,1189173.500 30,661208.375,1215985.500 33,11192.954,1241386.250 34,900331.063,1142511.750 35,-184085.953,1147943.375 41,722860.125,1088071.875 43,961592.188,1088190.875 44,619931.250,1070112.500 46,59051.215,946906.438 47,832325.813,1048999.625 51,27100.609,982704.563 53,-168193.125,996988.188 54,884297.250,1045618.000 55,766198.563,1037038.125 ... ... END**

*Figure 5-2. Centroid co-ordinates ASCII file (excerpts).*

# **5.6.3 General Parameters**

This is the central parameter file comprising betas for accessibility calculations (differentiated by mode), intrazonal average trip lengths, general speed reduction rates, waiting times at ferry seaport terminals (differentiated by mode) and Eurotunnel boarding delays (differentiated by mode). These parameters are used in the **CACLUL** macro to calculate accessibilities.

The file comprises records representing parameters as well as records representing comments. Comments are prefixed with the standard ArcInfo comments symbol for macro programming, i.e. with **/\***, whereas records representing parameter fields are prefixed with the indicative '**para**' phrase.

Each parameter record has a similar structure: The '**para**' phrase is followed by one blank, followed by a four-letter keyword indicating the kind of parameter, followed by a four-digit real number representing the default parameter value. Figure 5-3 displays the overall parameter file.

This file is initialised by the **INITIAL** macro each time the E.P.I. software is applied. This macro automatically excerpts the parameter records, detects the parameter keyword and parameter value and assigns these values to global variables, which are then accessed by the other macros.

```
/* PARA.PSS
/*
/* (C) IRPUD 2000
/* Author(s): Carsten Schuermann (CS), Ahmed Talaat (AT)
/* European Peripherality Index Software (E.P.I.)
/* ASCII parameter file
/*
/*
/* Accessibility Calculations - Beta
para betc .007 /* Cars
para betl .003 /* Lorries
/*
/* Region internal average trip length in km
para trip 10.0
/*
/* Reduction rate of national speed limits to actual speeds
para sred 0.20
/*
/* Access speeds for cars/lorries for intrazonal trips and access links
/* in km/h
para spca 50.0 /* Cars
para splo 30.0 /* Lorries
/*
/* Waiting times at ferry seaport terminals in minutes for cars and
/* lorries
para seac 50.0
para seal 70.0
/*
/* Delay times at Eurotunnel boarding stations for cars and trucks in
/* minutes
para etca 30.0 /* Cars
para etlo 50.0 /* Lorries
end
```
*Figure 5-3. General parameter ASCII file.*

# **5.6.4 Speed Limits**

The **SPEED.LIM** file stores the national speed limits for cars and lorries for urban roads, major roads, expressways and motorways compiled from ADAC (2000), IRU (2000) and UBA (1998). This file is initialised by the **INITIAL** macro each time the E.P.I. software is applied. The values are stored in a temporary INFO table which itself is related to the network coverage during the calculation of peripherality indices.

The structure of the ASCII file is as follows:

**Country, Car-A, Car-B, Car-C, Car-D, Lorry-A, Lorry-B, Lorry-C, Lorry-D**

where **A** represents national speed limits in urban areas, **B** indicates speed limits on major roads outside urban areas, **C** gives speed limits for expressways, i.e. dual-carriageway roads which are not designated as motorways, and **D** represents speed limits for motorways. The **Country** code represents a two-letter ISO country code.

Figure 5-4 presents the entire ASCII file.

# **5.6.5 Relates Table**

Unlike the other parameter files described in the previous sections, this **RELATE** table is not an ASCII file but an INFO table stored in the **PARAMET** subdirectory.

Although by default this table contains no records, it must not be deleted or renamed, otherwise initialisation and eventually the whole software system cannot be applied. Throughout initialisation, this table is filled with a number of relates which can be accessed from every macro. The item structure of the table is indicated in Table 5-2.

|     | Column Item Name |     | Width Output Type |               | Contents                                                                 |
|-----|------------------|-----|-------------------|---------------|--------------------------------------------------------------------------|
| 1   | <b>RELATION</b>  | 8   | 8                 | C             | Name of the relate                                                       |
| 9   | <b>TABLE-ID</b>  | 128 | 128               | C             | Database name of the related file                                        |
| 137 | <b>DATABASE</b>  | 8   | 8                 | C             | Name of the database system, i.e. INFO                                   |
| 145 | <b>ITEM</b>      | 16  | 16                | C             | Item name in an INFO table from which the relate is<br>performed         |
| 161 | COLUMN           | 32  | 32                | C             | Field in the related table which is related with the<br><b>INFO</b> Item |
| 193 | TYPE             | 16  | 16                | C             | Type of relate (linear, ordered, link)                                   |
| 209 | <b>ACCESS</b>    | 4   | 4                 | $\mathcal{C}$ | Access rights (RW, RO)                                                   |
| 213 | ASDBASE#         | 4   | 5                 | B             | (empty)                                                                  |
| 217 | <b>ASLCKID#</b>  | 4   | 5                 | B             | (empty)                                                                  |
| 221 | WHERE            | 320 | 320               | C             | (empty)                                                                  |

*Table 5-2. Item structure of the RELATES.PSS INFO table.*

**AL,50,70,70,100,30,45,60,60 AT,50,100,100,130,50,70,70,80 BA,50,80,80,110,50,80,80,100 BE,50,90,90,120,50,60,90,90 BG,60,90,90,120,50,80,80,100 BY,60,90,90,90,60,70,90,90 CH,50,80,80,120,50,80,80,80 CY,50,80,80,100,50,65,80,100 CZ,60,90,90,110,50,80,80,80 DE,50,100,130,130,50,60,80,80 DK,50,80,80,110,50,70,70,70 EE,60,90,90,90,50,90,90,90 ES,50,90,90,120,50,70,80,90 FI,50,80,100,120,50,80,80,80 FR,50,90,90,130,50,60,80,90 GR,50,90,90,120,50,80,90,90 HR,60,90,90,130,50,70,70,70 HU,50,80,100,120,50,70,70,80 IE,48,96,96,112,48,64,64,64 IS,50,80,90,90,50,90,90,90 IT,60,90,90,130,50,70,80,80 LT,60,90,90,90,50,80,80,80 LU,50,90,90,120,50,75,75,90 LV,60,90,90,90,60,70,70,90 MA,50,80,80,100,50,80,80,100 MD,60,90,90,90,60,70,70,70 MK,60,80,80,110,60,70,70,70 NL,50,80,80,120,50,80,80,80 NO,50,80,80,90,50,80,80,80 PL,50,80,80,110,50,70,70,70 PT,50,90,100,120,50,70,70,80 RO,60,70,90,90,50,70,70,90 RU,60,90,90,90,60,70,70,90 SE,50,70,90,110,50,70,80,90 SI,60,80,100,120,50,70,70,70 SK,60,90,90,110,60,80,80,80 TR,50,90,90,130,50,80,80,80 UA,60,90,90,90,60,70,70,90 UK,48,96,96,112,48,64,80,96 YU,60,80,80,110,60,70,70,70**

*Figure 5-4. National speed limits ASCII file.*

# **6. User adjustments**

Sometimes it may be desirable to change default settings or base data to meet specific user requirements or to run different policy scenarios. The E.P.I. system is flexible enough to offer a number of possibilities to adjust parameter settings and basic data information to specific needs. This flexibility is maintained throughout all software components.

To adjust default settings, it is only necessary to modify a number of ASCII input files. This principle ensures faultless applicability of the macros in the future and offers flexibility in editing data.

Table 6-1 summarises all files available in the E.P.I. system and indicates which file can or cannot be edited.

| Directory       | File name            | File type         | Edit           | Kind of editing            |
|-----------------|----------------------|-------------------|----------------|----------------------------|
| <b>DATABASE</b> | <b>EURORELIEF</b>    | Coverage          | N <sub>0</sub> |                            |
|                 | <b>NUTS3REG</b>      | Coverage          | Yes            | Items                      |
|                 | <b>ROADNET</b>       | Coverage          | Yes            | Topology, <i>items</i>     |
| <b>PARAMET</b>  | <b>BORDER.DEL</b>    | <b>ASCII</b>      | Yes            | Border delay values        |
|                 | <b>CENTROIDS.NUT</b> | <b>ASCII</b>      | Yes            | Co-ordinates               |
|                 | FERRIES. STAT        | <b>INFO</b> table | N <sub>0</sub> |                            |
|                 | ITEMADD.FIL          | <b>INFO</b> table | N <sub>0</sub> |                            |
|                 | PARA.PSS             | <b>ASCII</b>      | Yes            | Default parameter settings |
|                 | RELATES.PSS          | <b>INFO</b> table | No             |                            |
|                 | <b>RESTING.ADD</b>   | <b>INFO</b> table | N <sub>0</sub> | ---                        |
|                 | <b>SPEED.LIM</b>     | <b>ASCII</b>      | Yes            | National speed limits      |
| <b>SYMBOLS</b>  | <b>AV.LUT</b>        | <b>INFO</b> table | No             |                            |
|                 | <b>AV-LEGEND</b>     | Coverage          | N <sub>0</sub> |                            |
|                 | <b>ITEMLIST.LUT</b>  | <b>INFO</b> table | No             |                            |
|                 | MM.LUT               | <b>INFO</b> table | N <sub>0</sub> |                            |
|                 | <b>MM-LEGEND</b>     | Coverage          | N <sub>0</sub> |                            |
|                 | PERIPHER. SHD        | <b>FILE</b>       | No             |                            |
|                 | PERIPHER.TXT         | FILE              | No             |                            |

*Table 6-1. File adjustments.*

All macros and menu files located under the **PROGRAMS** directory are not to be edited.

The following sections describe how the files are to be modified to change default settings or to import new region data and to establish different network or region data scenarios.

# **6.1 Projection**

The projection of the coverages can be changed and adjusted to specific user needs. Changing the projection and co-ordinate system does not affect the applicability of the E.P.I. software in general, as long as all coverages are transformed in the same manner and the **CENTROIDS.NUT** input ASCII file is changed accordingly. One restriction to this general rule is that the units

should always remain 'meters' since this is required by the **POPDENSE** macro.

If the projection of the geodatabase is to be changed, one of the two standard ArcInfo commands can be used in the Arc prompt (ESRI, 2000), **PROJECT** and **TRANSFORM**.

# **6.2 Base Coverages**

The base region and network coverages included in the E.P.I. database comprise all information necessary to calculate peripherality indices. However, it might be necessary to update region or link attributes or edit topology.

The following actions for updating the geodatabase are allowed and do not affect the applicability of the E.P.I. software:

- Renaming and copying of the input coverage.
- Changing coverage projection (see Section 6.1)
- Editing attribute values of the attributes indicated in Appendix A.1 from the Tables or ArcEdit prompt.
- Adding or deleting features in ArcEdit for the road coverage and creating new topologies in Arc. In principle, the network coverage can contain as many arcs and nodes as necessary. Their total number does not affect the applicability of the software.

The attribute items as indicated in Appendix A.1 must not be deleted. However, new items may be added.

Each time the input coverages are edited with respect to attributes or topology, the E.P.I. software must be updated before a new calculation of peripherality indices can be performed. For this, the additional tools (**AGGLO, CENTROIDS**, **DATA, POPUL, POPDENSE or SLOPE**) must be applied before the **CALCUL** macro can be applied again (see Section 6.8).

# **6.3 Socio-Economic Data**

If region data with respect to population, employment, GDP in Euro or GDP in PPS are to be updated, this has to take place in the region coverage. The data can either manually be adjusted or by using lookup tables or joining INFO tables to the coverage containing the new updated data. However, after the region coverage is updated, the **POPDENSE** macro has to be applied to update the **POP** DENSE item in the region coverage. All these changes require updating of the node attribute table of the network coverage, since the items there have to contain exactly the same values as in the polygons of the region coverage (see also Appendix A.1). This task is automated by the **DATA** macro (see Section 4.2.3) or, if also locations of the centroids are to be changed, by the **CENTROIDS** macro. After updating of the region coverage, one of these two macros has to be applied to update the road network. Moreover, as a third step, also the **POPUL** macro has to be applied to update a number of INFO tables required in the calculation.

# **6.4 Border Delays**

For special policy scenarios or to evaluate the impacts of changes of waiting times at border crossings, it might be desirable to edit the waiting times stored in the **BORDER.DEL** ASCII file. However, the first two ISO country codes should not be changed. Similarly, the separation sign, i.e. the comma, should also not be deleted. The new waiting times will be initialised after the **INITIAL** macro is applied.

# **6.5 Centroid Co-ordinates**

The **CENTROIDS.NUT** ASCII file can also be edited. Every co-ordination system and projection supported by ArcInfo can be used here. However, it is important that the co-ordinates match the system used for the input coverages. Manually adjustments of that file is useful if locations of only few centroids are to be changed, but the co-ordinate system is to be maintained. If the overall co-ordinate system is to be changed, the ArcInfo standard **PROJECT** command should be applied.

Also the point identification numbers given in the first column can be changed. In that case it is important that these numbers are unique. Besides this restriction, the identification numbers can be changed in any direction, they even need not to be in ascending or descending order.

In any case it is important that the last record of the file indicating an '**END**' statement must be maintained, since this ASCII file represents an input point file required by the ArcInfo **GEN-ERATE** command.

# **6.6 General Parameters**

Probably the most important file for user adjustments is the general parameter file **PARA.PSS.** As stated in Section 5.6.3, this file can be differentiated into comment records and those records storing default parameter values. The comment records are indicated with **/\***, whereas the parameter records are prefixed with '**para**', followed by a blank. Each parameter record is introduced with a descriptive record explaining the contents of the following parameter. For example, the record

**/\* Accessibility Calculations – Beta**

indicates that the following two parameter records define default values for betas for cars and lorries used in the impedance function.

> **para betc .007 /\* Cars** para betl .003

The two records are indicated by the '**para**' phrase and the parameter keyword. Both should not be changed since they are essential for correct parameter initialisation. However, the fourdigit values field (in this example .007 and .003) may be edited.

The file is initialised by the **INITIAL** macro to update E.P.I. software settings. These new settings represent the new 'default' settings.

# **6.7 Speed Limits**

Similar to the border delay ASCII file, also the ASCII file **SPEED.LIM** storing national speed limits can be edited. It is important not to change the first column, i.e. the two-letter ISO country code. Moreover, also the column separation sign, i.e. the comma, should not be deleted and it should be ensured that the number of value fields is also maintained.

# **6.8 Procedures for updating the geodatabase**

There are three main options to update the geodatabase: (i) updating region data, (ii) changing and updating centroid locations, and (iii) editing the network by adding new links or changing link or node attribute values.

The additional tools developed are to support these tasks. If the geodatabase is going to be updated, the following rules have to be observed:

# *Updating region data*

If region data population, employment, GDP in Euro or GDP in PPS have been updated by editing the region coverage, the network coverage and INFO tables need also to be updated. The **POPDENSE** macro has to be applied to update the **POP\_DENSE** attribute in the polygon attribute table of the region coverage. Afterwards, the **POPUL** macro has to be applied to update the associated INFO tables. The **DATA** macro is used to update the centroids in the network coverage, and finally the **AGGLO** macro is run to update the agglomeration impedance factor in the arc attribute table of the network coverage. The whole process can be summarised as follows:

- 1. Updating region coverage from the Tables or ArcEdit prompts,
- 2. Applying **POPDENSE** macro to the region coverage,
- 3. Applying **POPUL** macro to the region coverage,
- 4. Applying **DATA** or **CENTROIDS** macro to region and network coverages,
- 5. Applying **AGGLO** macro to region and network coverages.

At the end of this process, the whole geodatabase is updated.

# *Changing and updating centroid locations*

The location of centroids in the road coverage can be changed in two different ways: either by moving them manually in ArcEdit, or by editing the **CENTROIDS.NUT** file (see Section 6.5). In the latter case, the **CENTROIDS** macro has to be applied to assign the new centroid locations to the network. After that, also the **SLOPE** and **AGGLO** macros should e applied to fully update the slope and agglomeration impedance items.

# *Editing the topology of the network*

If the topology of the road network was edited in ArcEdit (adding, deleting or moving of links), the **SLOPE** and **AGGLO** macros should be applied to fully update the slope and agglomeration impedance items.

# **6.9 Scenario Definition**

All user adjustment possibilities explained in the previous sections can be used to define alternative or future scenarios for both network and region data. For example, one might be interested in developing alternative scenarios with respect to different road networks combined with different assumptions on population or economic performance. Usually, each scenario will be implemented in different coverages, i.e. a number of different network and/or region coverages will be generated, which will be accessed using the listboxes of the selection menu at the beginning of the **CALCUL** macro. The only requirement is that all coverages are stored in the **~/PERIPHER/DATABASE** directory.

A certain combination of network and socio-economic scenarios can be applied by selecting the specific coverages from the selection menu (see Section 4.1.2). If scenarios with different assumptions on region data stored in different region coverages are to be run, the **POPUL** and **DATA** macros have to be applied after each model run to update the geodatabase.

If different alternative or future scenarios are to be run, also the appropriate selection of the year plays an important role. If alternative scenarios to the default model run are to be applied, i.e. scenarios also reflecting the year 2000 but with different assumptions, the year must be set to 2000. If any future scenario with a future target year is to be accessed, the year should be set to 2016.

However, the name of the output coverage storing the results of peripherality calculations is always **REGOUT2000** or **REGOUT2016**. Similarly, the names of the output INFO tables and AS-CII files as indicated in Section 4.3 are also fixed. All output files are always stored in the **~/PERIPHER/RESULTS** directory. If the output coverage or the INFO tables or ASCII files already exist, they are overwritten. This means, that if several scenarios are to be tested which are going to be compared after model runs, the output files have either to be renamed or to be copied to other directories before the **INITIAL** macro is started again.

# **7. Trouble Shootings**

In the following sections three main fields for errors and error handling will be explained. These fields are ranked according to growing severity of errors ranging from initialisation failure to embedded error routines. A fourth section called 'Bailing Out' tries to give hints how to behave in case undocumented errors occur.

### **7.1 Initialisation Failures**

Since every E.P.I. application starts with the execution of the **INITIAL** macro from the **PERIPHER** directory, errors will be caused if any other macro of the E.P.I. software is applied before the **INITIAL** macro was executed or if the **INITIAL** or any other macro is called from another directory than the **PERIPHER** directory.

In both cases, the following error message is displayed:

#### **Arc: AML ERROR - Unable to run file XX**

where **xx** indicates the name of the macro the application of which failed. The user should make sure that

- (i) the actual workspace is the **PERIPHER** base directory, and
- (ii) the **INITIAL** macro has been run successfully before any other macro is applied.

# **7.2 ArcInfo Prompt**

Since every macro developed must be called from the Arc prompt, at the beginning of each programme it is tested whether the actual prompt is Arc or not. If this test fails (e.g. if a macro is called from the ArcEdit prompt), the macro is aborted and the following message appears:

**Arc: Usage: Program must be executed from the ARC prompt!**

A similar error message appears when the **INITIAL** macro is properly run but any other macro is not launched from the **PERIPHER** directory but from another directory. The following warning occurs:

**Arc: Usage: Program can only be started from PERIPHER directory!**

The solution to both error messages is to move to the Arc prompt of the **PERIPHER** workspace, execute the **INITIAL** macro and run the desired macro once again.

A third important test refers to the arguments specified when launching the additional tools. All these macros require one, two or three input arguments specifying input coverages. If one of the arguments is a wildcard ('**#**'), the macro will not start with the following message:

#### **Arc: [NAME] macro does not accept #-wildcards!**

where **[NAME]** is the name of the macro accessed. In this case a correct coverage name must be used for the argument(s). If the number of arguments does not match the required number, the following usage message appears:

**Arc: Usage: [NAME] <argument 1> <argument 2> ...**

#### **7.3 Error Messages**

At the beginning of each macro, a number of error routines are applied to test the applicability of the input coverages required and the workspace environment. If one of these tests fails, the macro is aborted with an error message indicating the type of error and trying to give suggestions how to solve the problem.

These routines test existence of the coverages as specified in the arguments or check whether the coverage has arc, node or polygon topology. Also existence and operability of required input ASCII files and INFO tables are checked.

The error messages look like this:

**Warning: ======== XX XX XX European peripherality index software settings failed! Program interrupted ......................................... at [date -time] Runtime Failure 1! Arc:**

Where **xx** describes the error detected and gives instructions on how to tackle the problem, which is indicated as runtime failure 1. If the instructions are followed, the macro should run properly. However, if several default settings for a macro application are not fulfilled, it might be that the macro is aborted several times until all settings match requirements.

Unlike the **TESTER** macro which checks consistency of the overall E.P.I. system, the error routines incorporated at the beginning of each macro refer only to those tests which are necessary to run that particular macro.

#### **7.4 Bailing Out**

Not every possible source of error can be addressed beforehand. If severe errors occur during macro runs, the **BAIL** our routine of the macro is called and the macro is immediately aborted. Usually, a number of internal error messages produced by ArcInfo appear on the command line. It is not possible to address all possible errors here. Possible causes for such errors could be:

- One or several coverages, INFO tables, ASCII files or directories are write-protected.
- No space left on device (i.e. on disc).
- A previous E.P.I. session was aborted and temporary files were left on disc and were not deleted.
- Required attributes are not available in the input coverage or unexpected attribute values occur.
- ASCII parameter files or INFO tables are not available in **~/PERIPHER/PARAMET** or **~/PERIPHER/DATABSE**.
- Specified input coverages lacking arc, node or polygon topology.
- Coverage projections for the input coverages do not agree.

All these are possible sources for errors and should be checked if severe errors and abnormal program terminations occur. They should be checked first also in cases when ArcInfo responses that an error occurred in macro **xxxx** at line **yyy**. The last four cases of the above list could be checked using the **TESTER** macro. Sometimes it might also be necessary to delete temporary aborted files manually.

For example, the **CALCUL** macro might terminate with the following error message:

**Error opening BORDER.DELAY An error occurred at line 270 Time [date .-time]**

This message pretends an error in the code line 270 of the **CALCUL** macro, but in fact the **BOR-DER.DELAY** INFO table was either not available in the **~/PERIPHER/PARAMET** directory or could not be accessed or opened properly. The solution to this error is to re-run the **INITIAL** macro, which re-generates the INFO table, and run the **CALCUL** macro once again.

### **8. References**

Allgemeiner Deutscher Automobil Club (ADAC) (2000): *Tempolimits.* http://www.adac.de.

- Environmental Systems Research Institute (ESRI) (2000): *ARC/INFO Workstation Online Documentation, Version 8.0*. Redlands, CA, USA. (http://www.esri.com).
- European Communities (1996): Decision No. 1692/96/CE of the European Parliament and of the Council of 23 July 1996 on the Community guidelines for the development of the trans-European transport networks. *Official Journal of the European Communities* 39, L 228, 9 September 1996, 1-104.
- Eurostat (1997): *New Chronos Database*. Tables d3pop, xe\_gdp, pvd0e*.* Luxembourg: Office for Official Publications of the European Communities.
- Eurostat (1999a): *Regions. Nomenclature of territorial units for statistics NUTS.* Luxembourg: Office for Official Publications of the European Communities.
- Eurostat (1999b): *Statistical regions in the EFTA countries and the Central European Countries (CEC).* Luxembourg: Office for Official Publications of the European Communities.
- GISCO (2000): STEU Urban centers Pan-Europe Data Layer. Eurostat Datashop. http://www.datashop.org/, Luxembourg.
- IRPUD (1999): *European Transport Networks.* Dortmund: Institute for Spatial Planning, http://irpud.raumplanung.uni-dortmund.de/irpud/pro/ten/ten\_e.htm
- International Road Union (IRU) (ed.) (1998): *Waiting Times at Border Crossings.* http://www.iru.org/IRU\_NEW/Services/Waiting.E.html, July 1998.
- International Road Union (IRU) (ed.) (2000): *Speed Limits, Goods Transport.* IRU Information Center. http://www.iru.org/IRU\_NEWS/IRU-E.Commerce/Main/Ecommerce.E. asp, October 2000.
- Schürmann, C. and Talaat, A. (2000): *Towards a European Peripherality Index. Final Report.* Report for General Directorate XVI Regional Policy of the European Commission. Dortmund: Institute for Spatial Planning.
- TINA Secretariat (1999): *TINA Transport Infrastructure Needs Assessment. Identification of the Network Components for a Future Trans-European Transport Network in Bulgaria, Cyprus, Czech Republic, Estonia, Hungary, Latvia, Lithuania, Poland, Romania, Slovakia and Slovenia.* Final Report. Vienna: TINA Secretariat.
- Umweltbundesamt (UBA) (1998): *Geschwindigeitsbegrenzungen*. http://www.umweltbundes amt.de/uba-info-daten/daten/geschwindigkeitsbegrenzung. htm. Last updated May 09 1998, Berlin: UBA.
- U.S. Geological Survey (2000): *GTOPO30 Digital Terrain Model.* EROS Data Center. http://edcdaac.usgs.gov/gtopo30/gtopo30.html

# **Appendix**

The following information is available in the Appendices:

- A.1 Coverage Attribute Tables
- A.2 Output File Names
- A.3 Test Macro Log File
- A.4 System of Regions

# **A.1 Coverage Attribute Tables**

This section presents the default standard attributes stored in the attribute tables of the input coverages delivered with the E.P.I. software. These items, the item names, the item descriptions and the range of item values must be maintained. However, new items may be added to the attribute tables.

# **A.1.1 Region Coverage**

The region coverage **NUTS3REG** contains the following feature (sub-)classes:

- Arc
- Polygons
- Regions with subclasses
	- NUTS2
	- NUTS1
	- NUTS0
	- EU
	- CAND5
	- CAND12

An attribute table is available for each feature (sub-)class. The structure of these attribute tables is presented in the following tables

| Item name          | Width          |    |   | Dec.        | Contents                                                                                                    |
|--------------------|----------------|----|---|-------------|----------------------------------------------------------------------------------------------------|
| <b>FNODE#</b>      | 4              | 5  | B |             | From node number                                                                                                    |
| <b>TNODE#</b>      | 4              | 5  | B |             | To node number                                                                                                    |
| LPOLY#             | 4              | 5  | B | $---$       | Left polygon number                                                                                                    |
| RPOLY#             | 4              | 5  | B | ---         | Right polygon number                                                                                                    |
| <b>LENGTH</b>      | $\overline{4}$ | 12 | F | 3           | Length $(m)$                                                                                                    |
| NUTS3REG#          | 4              | 5  | B | $---$       | Arc number                                                                                                    |
| <b>NUTS3REG-ID</b> | $\overline{4}$ | 5  | B |             | Arc user-id                                                                                                    |
| <b>BOUNDARY</b>    | 4              | 4  | I | $---$       | <b>Boundary Type:</b><br>$1 = \text{Coverage box}$<br>$2$ = Coastline<br>$3 = NUTS-0$ boundary<br>$4 = NUTS-1$ boundary<br>$5 = NUTS-2$ boundary |
|                    |                |    |   | Output Type |                                                                                                    |

*Table A-1. Region cover - arc attribute table.*

| Column | Item name          | Width | Output | Type                  | Dec.  | Contents                                                                                                    |
|--------|--------------------|-------|--------|-----------------------|-------|----------------------------------------------------------------------------------------------------|
| 1      | <b>AREA</b>        | 4     | 12     | F                     | 3     | Polygon area (sqm)                                                                                                    |
| 5      | <b>PERIMETER</b>   | 4     | 12     | F                     | 3     | Polygon perimeter (m)                                                                                                    |
| 9      | NUTS3REG#          | 4     | 5      | B                     | $---$ | Polygon number                                                                                                    |
| 13     | <b>NUTS3REG-ID</b> | 4     | 5      | $\bf{B}$              | ---   | Polygon user-id                                                                                                    |
| 17     | <b>COUNTRY</b>     | 4     | 6      | $\mathcal{C}$         | $---$ | ISO country code                                                                                                    |
| 21     | NUTS1 CODE         | 3     | 3      | $\mathcal{C}$         | $---$ | ISO NUTS-1 code                                                                                                    |
| 24     | NUTS2 CODE         | 4     | 4      | $\mathcal{C}$         | ---   | ISO NUTS-2 code                                                                                                    |
| 28     | NUTS3_CODE         | 6     | 6      | $\mathcal{C}$         | ---   | ISO NUTS-3 code                                                                                                    |
| 34     | NUTS3 NAME         | 25    | 25     | $\mathcal{C}$         | ---   | NUTS-3 region name                                                                                                    |
| 59     | NUTS3 CENTROID     | 20    | 20     | $\mathcal{C}$         |       | NUTS-3 centroid name                                                                                                    |
| 79     | <b>STATUS</b>      | 10    | 10     | $\mathcal{C}_{0}^{0}$ | $---$ | <b>Status</b>                                                                                                    |
|        |                    |       |        |                       |       | $INTERNAL = region in EU$<br>$CAND5$ = region in five<br>candidate countries<br>$CAND12$ = region in<br>remaining candidate countries.<br>$EXTERNAL = region located$<br>neither in EU nor in candidate<br>country |
| 89     | POP TOT            | 12    | 12     | N                     | 5     | Population (in 1,000)                                                                                                    |
| 101    | <b>EMPLOY</b>      | 12    | 12     | N                     | 5     | Employment (in 1,000                                                                                                    |
| 113    | GDP EURO           | 12    | 12     | N                     | 5     | <b>GDP</b>                                                                                                    |
| 125    | GDP PPS            | 12    | 12     | N                     | 5     | GDP (in PPS)                                                                                                    |
| 137    | POP DENSE          | 12    | 12     | N                     | 5     | Population density (in in-<br>hab./sqkm)                                                                                                    |

*Table A-2. Region cover - polygon attribute table.*

*Table A-3. Region cover - Region subclass NUTS2 attribute table.*

| Column | Item name        | Width          | Output Type |   | Dec.  | Contents                      |
|--------|------------------|----------------|-------------|---|-------|-------------------------------|
|        | <b>AREA</b>      | 4              | 12          | F | 3     | Region area (sqm)             |
|        | <b>PERIMETER</b> | 4              | 12          | F | 3     | Region perimeter (m)          |
| 9      | NUTS2#           | 4              | 5           | B | ---   | Region number                 |
| 13     | NUTS2-ID         | 4              | 5           | B | ---   | Region user-id                |
| 17     | COUNTRY          | $\overline{4}$ | 6           | C | $---$ | ISO country code              |
| 21     | NUTS1 CODE       | 3              | 3           | C |       | ISO NUTS-1 code               |
| 24     | NUTS2 CODE       | 4              | 4           |   | ---   | ISO NUTS-2 code               |
| 28     | <b>STATUS</b>    | 10             | 10          | C | $---$ | <i>Status</i>                 |
|        |                  |                |             |   |       | $(blank) = Sea$               |
|        |                  |                |             |   |       | $INTERNAL = EU$               |
|        |                  |                |             |   |       | $CAND5 = 5$ candidates        |
|        |                  |                |             |   |       | $CAND12 = 12$ candidates      |
|        |                  |                |             |   |       | $EXTERNAL = external regions$ |
| 38     | POP TOT          | 8              | 18          | F | 6     | Population (in 1,000)         |

| Column | Item name        | Width | Output Type |                       | Dec.  | Contents                      |
|--------|------------------|-------|-------------|-----------------------|-------|-------------------------------|
|        | AREA             | 4     | 12          | F                     | 3     | Region area (sqm)             |
| 5      | <b>PERIMETER</b> | 4     | 12          | F                     | 3     | Region perimeter (m)          |
| 9      | NUTS1#           | 4     | 5           | B                     | $---$ | Region number                 |
| 13     | NUTS1-ID         | 4     | 5           | B                     | ---   | Region user-id                |
| 17     | <b>COUNTRY</b>   | 4     | 6           |                       |       | ISO country code              |
| 21     | NUTS1 CODE       | 3     | 3           | $\mathcal{C}$         | $---$ | ISO NUTS-1 code               |
| 24     | <b>STATUS</b>    | 10    | 10          | $\mathcal{C}_{0}^{0}$ | ---   | <b>Status</b>                 |
|        |                  |       |             |                       |       | $(blank) = Sea$               |
|        |                  |       |             |                       |       | $INTERNAL = EU$               |
|        |                  |       |             |                       |       | $CAND5 = 5$ candidates        |
|        |                  |       |             |                       |       | $CAND12 = 12$ candidates      |
|        |                  |       |             |                       |       | $EXTERNAL = external regions$ |
| 34     | POP TOT          | 8     | 18          | F                     | 6     | Population (in 1,000)         |

*Table A-4. Region cover - Region subclass NUTS1 attribute table.*

*Table A-5. Region cover - Region subclass NUTS0 attribute table.*

| Column | Item Name        | Width | Output Type |   | Dec.  | Contents                                                                                                  |
|--------|------------------|-------|-------------|---|-------|----------------------------------------------------------------------------------------------------|
|        | <b>AREA</b>      | 4     | 12          | F | 3     | Region area (sqm)                                                                                         |
|        | <b>PERIMETER</b> | 4     | 12          | F | 3     | Region perimeter (m)                                                                                      |
| 9      | NUTS0#           | 4     | 5           | B | ---   | Region number                                                                                             |
| 13     | NUTS0-ID         | 4     | 5           | B | ---   | Region user-id                                                                                            |
| 17     | COUNTRY          | 4     | 6           | C | ---   | ISO country code                                                                                          |
| 21     | <b>STATUS</b>    | 10    | 10          | C | $---$ | <b>Status</b><br>$(blank) = Sea$<br>$INTERNAL = EU$<br>$CAND5 = 5$ candidates<br>$CAND12 = 12$ candidates |
| 31     | POP TOT          | 8     | 18          | F | 6     | $EXTERNAL = external regions$<br>Population (in 1,000)                                                    |

The region subclasses contain items storing the respective NUTS level codes as well as items storing the higher NUTS level and country codes; in addition, two other items are available. The **STATUS** item gives information whether a region is located in an EU member state, is part of the five or twelve candidate countries or belongs to an external country. The **POP\_TOT** item indicates the total population for the region calculated as the sum over the respective NUTS-3 regions population. In case of the NUTS 0 region subclass this item represents the total population of the country (with the exception of the three countries Russia, Ukraina and Turkey, where only those people are included which live in the area considered in this study). This item will be updated each time the **POPUL** macro is applied.

The region attribute tables for the subclasses EU, CAND5 and CAND12 have the same item structure as indicated in Table A-5 with the difference that the item names **NUTS0#** and **NUTS0-ID** are replaced by **EU#** and **EU-ID**, **CAND5#** and **CAND5-ID** and **CAND12#** and **CAND12- ID**, respectively and that the **STATUS** and **POP\_TOT** items are missing.

# **A.1.2. Network Coverage**

The coverage containing the road network comprises arc and node feature classes. An attribute table is available for both feature classes. Table A-6 represents the arc and the following Table A-7 represents the node attribute table.

| Column | Item name         | Width                    | Output                   | Type                      | Dec.  | Contents                                                                                                    |
|--------|-------------------|--------------------------|--------------------------|---------------------------|-------|----------------------------------------------------------------------------------------------------|
| 1      | FNODE#            | 4                        | 5                        | B                         |       | From node number                                                                                                    |
| 5      | TNODE#            | $\overline{4}$           | 5                        | $\boldsymbol{B}$          | ---   | To node number                                                                                                    |
| 9      | LPOLY#            | 4                        | 5                        | B                         | ---   | Left polygon number                                                                                                    |
| 13     | RPOLY#            | $\overline{\mathcal{A}}$ | 5                        | B                         | ---   | Right polygon number                                                                                                    |
| 17     | <b>LENGTH</b>     | $\overline{4}$           | 12                       | $\boldsymbol{\mathrm{F}}$ | 3     | Length $(m)$                                                                                                    |
| 21     | ROADNET#          | $\overline{4}$           | 5                        | $\bf{B}$                  | $---$ | Arc number                                                                                                    |
| 25     | <b>ROADNET-ID</b> | 4                        | 5                        | B                         | $---$ | Arc user-id                                                                                                    |
| 29     | COUNTRY           | $\overline{4}$           | $\overline{4}$           | $\mathcal{C}$             | ----  | ISO country code<br>$'YY' = ferry$                                                                                                    |
| 33     | LINKCAT           | $\overline{4}$           | $\overline{\mathcal{A}}$ | $\boldsymbol{I}$          | ---   | Link category<br>$0 = Access$ link<br>$1 =$ Motorway<br>$2 = Dual-carriageway road$<br>$3 =$ Other road<br>$4 = Car$ ferry<br>$5 = Eurotunnel$                                                                                     |
| 37     | <b>EURID</b>      | 12                       | 12                       | $\mathcal{C}_{0}^{0}$     | ---   | European road identifier<br>e.g. E40 E45                                                                                                    |
| 49     | <b>NATID</b>      | 12                       | 12                       | $\mathcal{C}_{0}^{(n)}$   |       | National road identifier<br>e.g. A12, M1, B456                                                                                                    |
| 61     | <b>SPEED</b>      | $\overline{4}$           | $\overline{4}$           | $\boldsymbol{I}$          | ---   | National speed limits (km/h)<br>$0$ = Ferries, Eurotunnel                                                                                                    |
| 65     | FERRY_TIME        | $\overline{4}$           | $\overline{4}$           | $\boldsymbol{I}$          | ---   | Ferry travel times (in min)<br>$0 = \text{roads}$                                                                                                    |
| 69     | <b>TENCAT</b>     | 4                        | $\overline{4}$           | $\boldsymbol{I}$          | ---   | TEN categories<br>$0 = No$ TEN/TINA link<br>$1 =$ Existing TEN/TINA link<br>$2 =$ Planned TEN/TINA link                                                                                                    |
| 73     | <b>TENALIGN</b>   | $\overline{4}$           | $\overline{\mathcal{A}}$ | $\boldsymbol{I}$          | $---$ | TEN alignment<br>$0 = No$ TEN/TINA link<br>$1 = TEN/TING$ link with<br>precise alignment<br>$2 = TEN/TIM$ link with<br>unknown precise alignment                                                                                   |
| 77     | <b>CATEGORY</b>   | 4                        | $\overline{4}$           | $\prime$                  |       | Road category<br>$0 =$ No link of strategic<br>network<br>$1 = TEN$ road link<br>$2 = TINA$ road link - backbone<br>$3 = TINA$ road link - additional<br>$4 =$ Helsinki corridors<br>$5 =$ Additional link of strategic<br>network |

*Table A-6. Network cover - arc attribute table.*

| Column                | Item name                                        | Width              | Output Type        |                  | Dec.             | Contents                                                                                                    |
|-----------------------|--------------------------------------------------|--------------------|--------------------|------------------|------------------|----------------------------------------------------------------------------------------------------|
| 81                    | PRIORITY                                         | 4                  | 4                  |                  |                  | Priority projects<br>$0 = No$ TEN priority project<br>$7 =$ Greek motorways<br>$8 =$ Motorway Lisboa-<br>Valladolid<br>$11 =$ Oresund road/rail link<br>$12$ = Nordic triangle |
| 85<br>91<br>97<br>109 | SLOPE IND<br>AGGLO IND<br>TIME CAR<br>TIME LORRY | 6<br>6<br>12<br>12 | 6<br>6<br>12<br>12 | N<br>N<br>N<br>N | 3<br>3<br>4<br>4 | $13 = \text{Ireland}/\text{UK/Benelux}$<br>Slope impedance factor<br>Agglomeration impedance fact.<br>Link travel time by car<br>Link travel time by lorry                     |

*Table A-6. Network cover - arc attribute table (cont.).*

The arc attribute table of the network coverage contains all items requested to calculate peripherality indices. These items are: **COUNTRY**, **LINKCAT**, **SPEED**, **FERRY\_TIME**, **SLOPE\_IND**, **AGGLO\_IND**, **TIME\_CAR** and **TIME\_LORRY**. The **COUNTRY** item is required to identify in which country the link is located; **LINKCAT** differentiates types of roads, **SPEED** contains the national speed limits; since **SPEED** contains road speed limits in kilometres per hour, which is not useful for ferries and the Eurotunnel, the item **FERRY TIME** gives ferry travel times and the travel time using the Eurotunnel in minutes. For regular roads, this item shows zero values. **SLOPE\_IND** and **AGGLO\_IND** represent the slope and agglomeration impedance factors.

The other items are additional items to identify links and to give useful information. These items are not accessed in the E.P.I. system. The four items **TENCAT**, **TENALIGN**, **CATEGORY** and **PRIORITY** indicate the inclusion of the specified link in the TEN and TINA programmes. **TENCAT** indicates whether the link is part of the TEN or TINA programme or not (**TENCAT=0**); if so, it is distinguished between existing links on which no plannings take place and planned links which are to be updated or newly constructed. **TENALIGN** differentiates whether the precise alignment of those links which are included in the TEN or TINA programmes is known or unknown. This is important especially for planned links and links under study. **CATEGORY** differentiates the links into links which are

- neither included in the TEN nor in the TINA outline plans nor serve as additional strategic links (**CATEGORY=0**),
- part of the TEN programme (**CATEGORY=1**),
- part of the backbone net of the TINA programme (**CATEGORY=2**),
- part of additional links of the TINA programme (**CATEGORY=3**),
- part of the Helsinki Corridors in the 'external' countries (**CATEGORY=4**), and which are
- part of additional strategic links, which are not included in any outline plan but are important to guarantee connectivity of regions and centroids and are therefore included in the strategic network (**CATEGORY=5**).

The **CATEGORY** item can be used to differentiate outline plans across Europe for the road network. The fourth important attribute providing information on the TEN programme is called **PRIORITY** and is designed to give information on the priority projects for the road network. All these items are not used in the macros, nevertheless, they provide useful information to identify and distinguish certain kinds of road links and enable the user to define own scenarios, e.g. to extract subsets of links such as all TEN roads without TINA roads.

The default node attributes of the network coverage as delivered are as follows:

| Column       | Item name             | Width                   | Output         | Type           | Dec.  | Contents                   |
|--------------|-----------------------|-------------------------|----------------|----------------|-------|----------------------------|
| $\mathbf{1}$ | ARC#                  | 4                       | 5              | B              | ---   | Arc number                 |
| 5            | ROADNET#              | 4                       | 5              | B              | $---$ | Node number                |
| 9            | <b>ROADNET-ID</b>     | 4                       | 5              | B              | $---$ | Node user-id               |
| 13           | COUNTRY1              | $\overline{2}$          | $\overline{c}$ | $\mathcal{C}$  | $---$ | ISO country code           |
| 15           | COUNTRY2              | $\overline{\mathbf{c}}$ | $\overline{2}$ | $\mathcal{C}$  |       | ISO country code           |
| 17           | <b>NODETYPE</b>       | $\overline{3}$          | $\mathfrak{z}$ | $\overline{I}$ | $---$ | Node type                  |
|              |                       |                         |                |                |       | $0 =$ Centroid             |
|              |                       |                         |                |                |       | $1 = Border node$          |
|              |                       |                         |                |                |       | $2 =$ Road node            |
|              |                       |                         |                |                |       | $3$ = Ferry seaport        |
|              |                       |                         |                |                |       | $4 =$ Motorway interchange |
|              |                       |                         |                |                |       | $5 =$ Motorway exit        |
|              |                       |                         |                |                |       | $6$ = Eurotunnel stations  |
| 20           | NUTS1 CODE            | 3                       | 3              | C              | ---   | NUTS1 code                 |
| 23           | NUTS2 CODE            | 4                       | 4              | C              | $---$ | NUTS2 code                 |
| 27           | NUTS3 CODE            | 6                       | 6              | $\mathsf{C}$   | ---   | NUTS3 code                 |
| 33           | NUTS3 NAME            | 25                      | 25             | $\mathcal{C}$  | ---   | Name of NUTS3 region       |
| 58           | <b>NUTS3 CENTROID</b> | 20                      | 20             | $\mathcal{C}$  | $---$ | Name of NUTS3 centroid     |
| 78           | X-COORD               | 4                       | 12             | F              | 3     | x-co-ordinate              |
| 82           | Y-COORD               | 4                       | 12             | F              | 3     | y-co-ordinate              |
| 86           | $POP$ TOT             | 12                      | 12             | N              | 5     | Population                 |
| 98           | <b>EMPLOY</b>         | 12                      | 12             | N              | 5     | Employment                 |
| 110          | <b>GDP EURO</b>       | 12                      | 12             | N              | 5     | <b>GDP</b>                 |
| 122          | $GDP_PPS$             | 12                      | 12             | N              | 5     | GDP in PPS                 |

*Table A-7. Network cover - node attribute table.*

The items available in the node attribute table of the road coverage are all required to perform peripherality index calculations. **COUNTRY1** gives the two-letter ISO country code for all nodes, whereas **COUNTRY2** gives an additional ISO country code for border nodes only (**NODE-TYPE=1**), indicating that border nodes belong to two neighbouring countries. If a node is not a border node, **COUNTRY2** will not be set. **NODETYPE** differentiates the type of node. The following items prefixed with 'NUTS' give information on the regions in which the node is located with respect to the NUTS level. These attributes are only set for nodes representing centroids (**NODETYPE=0**), for the other nodes these items are empty. **X-COORD** and **Y-COORD** give the node co-ordinates for all nodes. The following four items **POP\_TOT**, **EMPLOY**, **GDP\_EURO** and **GDP\_PPS** store the region data used as the masses in accessibility calculations. Again, these attributes are only set for centroid nodes (**NODETYPE=0**), whereas they are not set for the other nodes. The data stored in these items are similar to the ones stored in the respective items of the region coverage.

# **A.1.3 Digital Terrain Model Coverage**

The coverage containing the Digital Terrain Model comprises arc and polygon feature classes. An attribute table is available for each of the two classes. However, for the arc feature class only standard ArcInfo attributes are available. The polygon feature class contains a number of additional user-defined items as indicated in Table A-8.

| Column | Item name        | Width | Output | Type | Dec. | Contents              |
|--------|------------------|-------|--------|------|------|-----------------------|
|        | <b>AREA</b>      | 4     | 12     | F    |      | Polygon area (sqm)    |
|        | <b>PERIMETER</b> | 4     | 12     | F    |      | Polygon perimeter (m) |
| 9      | EURORELIEF#      | 4     |        | В    | ---  | Polygon number        |
| 13     | EURORELIEF-ID    | 4     |        | B    | ---  | Polygon-ID            |
| 17     | MIN-SPOT         | 8     | 18     | F    | 6    | Minimum spot value    |
| 25     | <b>MEAN-SPOT</b> | 8     | 18     | F    | 6    | Mean spot value       |
| 33     | <b>MAX-SPOT</b>  | 8     | 18     | F    | 6    | Maximum spot value    |
| 41     | STD-SPOT         | 8     | 18     | F    | 6    | Standard deviation    |

*Table A-8. DTM coverage - polygon attribute table.*

Since each grid cell of this polygon coverage covers several spot points of the original DTM from which these statistics were derived, the different spot values represent no absolute values for that area but represent the minimum spot values of all elevation points that fell into that cell; similarly the mean spot value is calculated as the average over all these elevation points, and the maximum spot value represents the maximum spot value of those elevation points. The standard deviation is calculated on the basis of all the elevation points.

# **A.1.4 Output Coverage**

The **CALCUL** macro generates a new output coverage called **REGOUTxxxx** each time the macro is applied, where **xxxx** represents the year, i.e. 2000 or 2016. This cover is located in the **RE-SULTS** directory and comprises all peripherality indices calculated. Since this coverage is based on the input region coverage, it includes the same feature classes. So the following feature classes are available:

- Arc

- Polygons
- Regions with subclasses
	- NUTS2
	- NUTS1
	- NUTS0
	- EU
	- CAND5
	- CAND12

For all these feature classes, attribute tables are available. The items in the arc attribute table are similar to the ones in the region coverage **NUTS3REG** (see Tables A-1). The region subclasses EU, CAND5 and CAND12 contain only one user-defined item called **COUNTRY** giving the ISO country code.

The polygon attribute table contains the input polygon attributes as available in the region coverage (see Table A-2) and the following results of the peripherality index calculations:

- 1. Eight attributes storing accessibility of the region, i.e.
	- $\text{-}\ \text{coerror} = \text{Accessibility by car to population}$
	- $\mathsf{CEMPLOY}$  = Accessibility by car to employment
	- $\text{-}$  **CGDPEURO**  $=$  Accessibility by car to GDP in Euro
	- $\text{CGPPP}$ **S** = Accessibility by car to GDP in PPS
	- $\text{LPOPTOT}$  = Accessibility by lorry to population
	- **= Accessibility by lorry to employment**
	- **LGDPEURO**  $=$  Accessibility by lorry to GDP in Euro
	- $LGPPPS$  = Accessibility by car lorry GDP in PPS

These attributes store the accessibilitiy values which are the basis for standardisation of peripherality indices. Since also regions in countries indicated as 'EXTERNAL' are taken into consideration when calculating accessibilities, values for these attributes for externa regions are set. However, external regions are excluded from calculating peripherality indices.

2. 48 attributes storing different peripherality indices, the item names of which are composed as follows:

**xxxSTyymjjjjjj**

where

**xxx** represents the territory covered and has one of these values: **EU** (EU member states), **C5** (EU member states plus the five candidate countries Estonia, Poland, Czech Republic, Hungary, Slovenia), **C12** (EU member states plus all twelve candidate countries: Estonia, Poland, Czech Republic, Hungary, Slovenia, Latvia, Lithuania, Slovakia, Romania, Bulgaria, Cyprus and Malta),

**ST** is a fixed component indicating that this is an item representing standardisation,

**yy** gives the way standardisation is performed, either **MM** representing *Peripherality Index 1* or **AV** representing *Peripherality Index 2*,

**m** indicates the mode, i.e. **C** for cars or **L** for lorries, and

**jjjjjj** indicates the mass term, i.e. **POPTOT** (population), **EMPLOY** (employment), **GDPEURO** (GDP in Euro) or **GDPPPS** (GDP in PPS).

For example, the item **EUSTAVCGDPPPS** contains the peripherality index with respect to GDP in PPS for cars for *Peripherality Index 2* for the territory of the European Union, whereas **C12STMMLEMPLOY** contains the peripherality index with respect to employment for lorries for *Peripherality Index 1* for the territory of the European Union and all other candidate countries.

All these attributes are calculated for the EU member states and the twelve candidate countries only. Values for external regions are not set.

# **A.2 Output File Names**

As described in Section 4.1.3, the **PLOT** macro offers two possibilities for specifying output maps:

- (i) by selecting the requested options of the five parameters (Index, Mode, Level, Territory, Mass),
- (ii) by directly typing the graphics file number into the **Map number** input text field.

Using the second alternative, one has to know the graphics file numbers of the 192 possibilities which are offered by the system. These graphics file numbers (map numbers) are given in Table A-9.

|       | NUTS level       | Standardisation        | EU member states |                     |                     | EU plus 5 candidates |            |                 |                | EU plus 12 candidates |            |                 |                |               |
|-------|------------------|------------------------|------------------|---------------------|---------------------|----------------------|------------|-----------------|----------------|-----------------------|------------|-----------------|----------------|---------------|
| Mode  |                  |                        | Population       | Employ-<br>ement    | GDP in<br>Euro      | GDP in<br>PPS        | Poplation  | Employ-<br>ment | GDP in<br>Euro | GDP in<br>PPS         | Population | Employ-<br>ment | GDP in<br>Euro | GDP in<br>PPS |
| Car   | $\boldsymbol{0}$ | PI1<br>PI <sub>2</sub> | 1<br>5           | $\overline{2}$<br>6 | 3<br>$\overline{7}$ | 4<br>8               | 9<br>13    | 10<br>14        | 11<br>15       | 12<br>16              | 17<br>21   | 18<br>22        | 19<br>23       | 20<br>24      |
|       | 1                | PI1<br>PI <sub>2</sub> | 25<br>29         | 26<br>30            | 27<br>31            | 28<br>32             | 33<br>37   | 34<br>38        | 35<br>39       | 36<br>40              | 41<br>45   | 42<br>46        | 43<br>47       | 44<br>48      |
|       | $\overline{2}$   | PI1<br>PI <sub>2</sub> | 49<br>53         | 50<br>54            | 51<br>55            | 52<br>56             | 57<br>61   | 58<br>62        | 59<br>63       | 60<br>64              | 65<br>69   | 66<br>70        | 67<br>71       | 68<br>$72\,$  |
|       | $\overline{3}$   | PI1<br>PI <sub>2</sub> | 73<br>77         | 74<br>78            | 75<br>79            | 76<br>80             | 81<br>85   | 82<br>86        | 83<br>87       | 84<br>88              | 89<br>93   | 90<br>94        | 91<br>95       | 92<br>96      |
| Lorry | $\boldsymbol{0}$ | PI1<br>PI <sub>2</sub> | 97<br>101        | 98<br>102           | 99<br>103           | 100<br>104           | 105<br>109 | 106<br>110      | 107<br>111     | 108<br>112            | 113<br>117 | 114<br>118      | 115<br>119     | 116<br>120    |
|       | 1                | PI1<br>PI <sub>2</sub> | 121<br>125       | 122<br>126          | 123<br>127          | 124<br>128           | 129<br>133 | 130<br>134      | 131<br>135     | 132<br>136            | 137<br>141 | 138<br>142      | 139<br>143     | 140<br>144    |
|       | $\overline{2}$   | PI1<br>PI <sub>2</sub> | 145<br>149       | 146<br>150          | 147<br>151          | 148<br>152           | 153<br>157 | 154<br>158      | 155<br>159     | 156<br>160            | 161<br>165 | 162<br>166      | 163<br>167     | 164<br>168    |
|       | $\overline{3}$   | PI1<br>PI <sub>2</sub> | 169<br>173       | 170<br>174          | 171<br>175          | 172<br>176           | 177<br>181 | 178<br>182      | 179<br>183     | 180<br>184            | 185<br>189 | 186<br>190      | 187<br>191     | 188<br>192    |

*Table A-9. Graphics file numbers.*

# **A.3 Test Macro Log File**

This is an example of a log file produced by the **TESTER** macro. For this example, the following errors have intentionally been introduced to the database to illustrate error messages:

- no projection was defined for the **EURORELIEF** coverage representing the DTM;

- in the **NUTS3REG** region coverage, a number of polygons lack region data;
- in the **NUTS3REG** region coverage, a number of regions lack population values;
- in the **ROADNET** network coverage, a number of centroids lack region data;
- the **CALCUL** macro is missing in the **~/PERIPHER/PROGRAMS** directory;
- the **AV.LUT** parameter file is not available in the **~/PERIPHER/SYMBOLS** directory.

Depending on the number of errors encountered, the length of the log file varies:

**E.P.I. Test ------------------------------------------------------- E.P.I. Test [date -vfull] TESTER.AML (C) CS, IRPUD 2000 European Peripherality Index Software (E.P.I.) DIRECTORY STRUCTURE =================== Detected directory structure meets default requirements! -------------------------------------------------------------------------- COMPARING PROJECTIONS =====================** Parameters coverage ROADNET NUTS3REG EURORELIEF **--------------------------------------------------------------------------** Projection name - LAMBERT - LAMBERT **Datum - NONE** Units<br>
Units - METERS METERS<br>
Spheroid - CLARKE1866 CLARKE1866 Spheroid - CLARKE1866 **Quadrant - 1st standard parallel - 27 00 00.0000 27 00 00.0000 2nd standard parallel - 63 00 00.0000 63 00 00.0000 Central meridian - 10 00 00.0000 10 00 00.0000 Latitute of origin - 52 00 00.0000 52 00 00.0000 Longitude of origin -** False easting (meters) - 0 0 False northing (meters) - 0 0 **Projection failure with respect to : Projection names Projection failure with respect to : Datums Projection failure with respect to : Units Projection failure with respect to : Spheroid Projection failure with respect to : 1st standard parallels Projection failure with respect to : 2nd standard parallels Projection failure with respect to : Central meridians Projection failure with respect to : Latitudes of origin Projection failure with respect to : False eastings Projection failure with respect to : False northings -> Please adjust projections of input coverages before continuing. \*\*\* Projections of the three input coverages NUTS3REG, ROADNET and EURORE-LIEF do not match. \*\*\***

**\*\*\* This might lead to severe errors when spatially overlaying coverages, e.g. when updating coverages against each other! \*\*\* -------------------------------------------------------------------------- DTM-COVERAGE ============ Number of Arcs: 274220 Number of Nodes: -not built-Number of Polygons: 136742 Polygon Topology? - Yes, topology built. Coverage has not been edited since the last BUILD or CLEAN User defined items required in PAT: . POLYID - available . FREQUENCY - available . MIN-SPOT - available . MEAN-SPOT - available . MAX-SPOT - available . STD-SPOT - available (Note: Item values have not been checked on reliability!) \*\*\* No error detected in DTM coverage EURORELIEF. Coverage ready to use. \*\*\* ------------------------------------------------------------------------- REGION COVERAGE =============== Number of Arcs: 4277 Number of Nodes: -not built-Number of Polygons: 1581 Number of Regions.EU: 15 Number of Regions.CAND5: 20 Number of Regions.CAND12: 27 Number of Regions.NUTS0: 41 Number of Regions.NUTS1: 115 Number of Regions.NUTS2: 294 Polygon Topology? - Yes, topology built. Coverage has not been edited since the last BUILD or CLEAN All region subclasses required are available! User defined items required in PAT: . COUNTRY - available . NUTS1\_CODE - available . NUTS2\_CODE - available . NUTS3\_CODE - available . NUTS3\_NAME - available . NUTS3\_CENTROID - available . STATUS - available . POP\_TOT - available . EMPLOY - available . GDP\_EURO - available . GDP\_PPS - available . POP\_DENSE - available Polygon item value test: Number of no COUNTRY entries: 1 Number of wrong COUNTRY values: 1 Number of no STATUS entries: 0 Number of wrong STATUS values: 0 Number of wrong STATUS entries - EXTERNAL: 0 Number of wrong STATUS entries - INTERNAL: 0 Number of wrong STATUS entries – CAND5: 0**

**Number of wrong STATUS entries – CAND12: 0 Number of no NUTS1\_CODE entries: 0 Number of no NUTS2\_CODE entries: 0 Number of no NUTS3\_CODE entries: 0** Number of no POP TOT entries: 62 **Number of no EMPLOY entries: 84** Number of no POP DENSE entries: 62 **Number of no GDP\_EURO entries: 69 Number of no GDP\_PPS entries: 69 (Note: In polygon feature class are 51 features having no entries in mass items, since they represent islands, seas etc. They are not considered in this test!) -> Please adjust specified item values before continuing! User defined items required in AAT: . BOUNDARY - available Arc item value test: Number of no BOUNDARY entries: 0 Number of wrong BOUNDARY values: 0 -> Item values okay. User defined items required in Region.cand12: . COUNTRY - available Region.cand12 item value test: Number of no COUNTRY entries: 0 Number of wrong COUNTRY values: 0 -> Item values okay. User defined items required in Region.cand5: . COUNTRY - available Region.cand5 item value test: Number of no COUNTRY entries: 0 Number of wrong COUNTRY values: 0 -> Item values okay. User defined items required in Region.eu: . COUNTRY - available Region.eu item value test: Number of no COUNTRY entries: 0 Number of wrong COUNTRY values: 0 -> Item values okay. User defined items required in Region.nuts2: . COUNTRY - available . NUTS1\_CODE - available . NUTS2\_CODE - available . STATUS - available . POP\_TOT - available Region.nuts2 item value test: Number of no COUNTRY entries: 1 Number of wrong COUNTRY values: 1 Number of no NUTS1\_CODE entries: 0 Number of no NUTS2\_CODE entries: 0 Number of no STATUS entries: 0 Number of wrong STATUS entries: 0 Number of no POP\_TOT entries: 18 (Note, that no population data are associated with the Isle of Man and Northern Africa in the region subclasses and that for those polygons representing seas or lakes the STATUS item is not set, i.e. is blank.) -> Please adjust specified item values before continuing! User defined items required in Region.nuts1: . COUNTRY - available . NUTS1\_CODE - available . STATUS - available . POP\_TOT - available**

**Region.nuts1 item value test: Number of no COUNTRY entries: 1 Number of wrong COUNTRY values: 1 Number of no NUTS1\_CODE entries: 0 Number of no STATUS entries: 0 Number of wrong STATUS entries: 0 Number of no POP\_TOT entries: 18 (Note, that no population data are associated with the Isle of Man and Northern Africa in the region subclasses subclasses and that for those polygons representing seas or lakes the STATUS item is not set, i.e. is blank.) -> Please adjust specified item values before continuing! User defined items required in Region.nuts0: . COUNTRY - available . STATUS - available . POP\_TOT - available Region.nuts0 item value test: Number of no COUNTRY entries: 0 Number of wrong COUNTRY values: 0 Number of no STATUS entries: 0 Number of wrong STATUS entries: 0 Number of no POP\_TOT entries: 5 (Note, that no population data are associated with the Isle of Man and Northern Africa in the region subclasses subclasses and that for those polygons representing seas or lakes the STATUS item is not set, i.e. is blank.) -> Please adjust specified item values before continuing! \*\*\* Region coverage lacks required user item(s) or shows up wrong item values! \*\*\* \*\*\* Please use backup copy of coverage for further calculations! \*\*\* ------------------------------------------------------------------------- NETWORK COVERAGE ================ Number of Arcs: 12640 Number of Nodes: 10747 Coverage has not been edited since the last BUILD or CLEAN User defined items required in AAT: . COUNTRY - available . LINKCAT - available . EURID - available . NATID - available . SPEED - available . FERRY\_TIME - available . TENCAT - available . TENALIGN - available . CATEGORY - available . PRIORITY - available . SLOPE\_IND - available . AGGLO\_IND - available Arc item value test: Number of no COUNTRY entries: 0 Number of wrong COUNTRY values: 0 Number of wrong LINKCAT values: 0 Number of no SPEED entries, although regular link: 0 Number of no FERRY\_TIME entries, although ferry/Eurotunnel: 0 Number of SPEED entries, although ferry/Eurotunnel: 0 Number of FERRY\_TIME entries, although regular link: 0 Number of no SLOPE IND entries: 0** 0

**Number of no AGGLO\_IND entries: 0 -> Item values okay. User defined items required in NAT: . NODETYPE - available . COUNTRY1 - available . COUNTRY2 - available . NUTS1\_CODE - available . NUTS2\_CODE - available . NUTS3\_CODE - available . NUTS3\_NAME - available . NUTS3\_CENTROID - available . POP\_TOT - available . EMPLOY - available . GDP\_EURO - available . GDP\_PPS - available Node item value test: Number of no COUNTRY1 entries: 0 Number of wrong COUNTRY1 values: 0 Number of no NODETYPE entries: 0 Number of no POP\_TOT entries, although centroid: 5 Number of no EMPLOY entries, although centroid: 9 Number of no GDP\_EURO entries, although centroid: 7 Number of no GDP\_PPS entries, although centroid: 7 Number of no NUTS1\_CODE entries, although centroid: 0 Number of no NUTS2\_CODE entries, although centroid: 0 Number of no NUTS3\_CODE entries, although centroid: 0 Number of no NUTS3\_NAME entries, although centroid: 0 Number of no NUTS3\_CENTROID entries, although centroid: 0 Number of wrong POP\_TOT entries, since no centroid: 0 Number of wrong EMPLOY entries, since no centroid: 0 Number of wrong GDP\_EURO entries, since no centroid: 0 Number of wrong GDP\_PPS entries, since no centroid: 0 Number of wrong NUTS1\_CODE entries, since no centroid: 0 Number of wrong NUTS2\_CODE entries, since no centroid: 0 Number of wrong NUTS3\_CODE entries, since no centroid: 0 Number of wrong NUTS3\_NAME entries, since no centroid: 0 Number of wrong NUTS3\_CENTROID entries, since no centroid: 0 Number of no COUNTRY2 entries, although border node: 0 Number of wrong COUNTRY2 values, although border node: 0 Number of wrong COUNTRY2 entries, since no border node: 0 -> Please adjust specified item values before continuing! \*\*\* Network coverage lacks required user item(s) or shows up wrong item values! \*\*\* \*\*\* Please correct item values or use backup copy of coverage for further calculations! \*\*\* ------------------------------------------------------------------------- SUPPORT COVERAGES ================= The following Support Coverages should be available in directory D:/PERIPHER/SYMBOLS: AV-LEGEND coverage - available MM-LEGEND coverage - available \*\*\* All support coverages required are available! \*\*\* -------------------------------------------------------------------------- E.P.I. AML MACROS =================**
**The following AML Macros should be available in directory D:/PERIPHER/PROGRAMS: AGGLO.AML - available CALCUL.AML - not available CENTROIDS.AML - available DATA.AML - available MAP-NAME.AML - available NAME-MAP.AML - available PLOT.AML - available POPDENSE.AML - available POPUL.AML - available SLOPE.AML - available \*\*\* At least one of the required AML macros is missing! \*\*\* \*\*\* Please use backup copy of the missing macro(s) before continuing! \*\*\* ------------------------------------------------------------------------- E.P.I. AML MENUS ================ The following AML Menus should be available in directory D:/PERIPHER/PROGRAMS: ARCPRESS.MENU - available ENDMESSAGE.MENU - available INFO-PLOT.MENU - available PLOTTING.MENU - available SELECTION.MENU - available SLIDERBAR.MENU - available WAIT.MENU - available \*\*\* All E.P.I. AML Menus required are available! \*\*\* -------------------------------------------------------------------------- PARAMETER FILES =============== The following Parameter Files should be available in directory D:/PERIPHER/PARAMET: BORDER.DEL - available CENTROIDS.NUT - available PARA.PSS - available SPEED.LIM - available \*\*\* All parameter files required are available! \*\*\* ------------------------------------------------------------------------- PARAMETER INFO TABLES ===================== The following Parameter Info Tables should be available in directory D:/PERIPHER/PARAMET: BORDER.DELAY - available FERRIES.STAT - available ITEMADD.FIL - available POPULATION.NUTS0 - available POPULATION.NUTS1 - available POPULATION.NUTS2 - available RELATES.PSS – available RESTING.ADD - available SPEED.LIMITS - available The following Parameter Info Tables should be available in directory D:/PERIPHER/SYMBOLS: AV.LUT – not available**

**MM.LUT - available ITEMLIST.LUT - available \*\*\* At least one of the required parameter info tables is missing! \*\*\* \*\*\* Please use backup copy of the missing info table(s) before continuing! \*\*\* ------------------------------------------------------------------------- SYMBOL SETS =========== The following symbol sets should be available in directory D:/PERIPHER/SYMBOLS: PERIPHER.SHD - available PERIPHER.TXT - available \*\*\* All shade-, marker- , text- or linesets required are available! \*\*\* ------------------------------------------------------------------------- CENTROIDS ========= Number of centroids available in network coverage: 1302 Number of centroids available in ASCII input file CENTROIDS.NUT: 1302 \*\*\* Centroids in network coverage ROADNET match number and location of those centroids indicated in ASCII file CENTROIDS.NUT! \*\*\* ------------------------------------------------------------------------- CENTROID NODE VALENCES ====================== Number of centroids: 1302 ... with 1 arc attached: 1302 ... with more than 1 arc attached: 0 \*\*\* All centroids are appropriately connected to regular network with one arc each!! \*\*\* ------------------------------------------------------------------------- ACCESS LINKS ============ All centroids appropriately connected to regular network via functional access links! \*\*\* Centroid - Access Link Test okay! \*\*\* ------------------------------------------------------------------------- COMPARING REGION DATA ===================== Comparing region data between network coverage ROADNET and region coverage NUTS3REG: Item POP\_TOT : all item values are matching between both coverages! Item EMPLOY : all item values are matching between both coverages! Item GDP\_EURO : all item values are matching between both coverages! Item GDP\_PPS : all item values are matching between both coverages! \*\*\* Values for mass items fully match for network coverage ROADNET and region coverage NUTS3REG! \*\*\* E.P.I. Test ------------------------------------------------------- (C) CS, IRPUD 2000**

## **A.4 System of Regions**

The system of regions used for this study is based on the *Nomenclature of Territorial Units for Statistics* as defined by Eurostat (1999a) and equivalent regions for the accession and EFTA countries as also defined by Eurostat (1999b). Table A-10 gives a detailed tabular description of the regions with their official NUTS code, region name and name of the main city ('centroid').

| Country    | No             | NUTS-3 region            | NUTS-3 or<br>equivalent code External | Internal / | Centroid         |
|------------|----------------|--------------------------|---------------------------------------|------------|------------------|
| Österreich | $\mathbf{1}$   | Mittelburgenland         | AT111                                 | Internal   | Güssing          |
|            | $\sqrt{2}$     | Nordburgenland           | AT112                                 | Internal   | Eisenstadt       |
|            | 3              | Südburgenland            | AT113                                 | Internal   | Oberwart         |
|            | $\overline{4}$ | Mostviertel-Eisenwurzen  | AT121                                 | Internal   | Amstetten        |
|            | 5              | Niederöstereich-Süd      | AT122                                 | Internal   | Wiener Neustadt  |
|            | 6              | Sankt-Pölden             | AT123                                 | Internal   | St. Pölten       |
|            | 7              | Waldviertel              | AT124                                 | Internal   | Zwettl           |
|            | 8              | Weinviertel              | AT125                                 | Internal   | Poysdorf         |
|            | 9              | Wiener Umland/Nordteil   | AT126                                 | Internal   | Klosterneuburg   |
|            | 10             | Wiener Umland/Südteil    | AT127                                 | Internal   | Mödling          |
|            | 11             | Wien                     | AT13                                  | Internal   | Wien             |
|            | 12             | Klagenfurt-Villach       | AT211                                 | Internal   | Klagenfurt       |
|            | 13             | Oberkärnten              | AT212                                 | Internal   | Spittal          |
|            | 14             | Unterkärnten             | AT213                                 | Internal   | St. Veit         |
|            | 15             | Graz                     | AT221                                 | Internal   | Graz             |
|            | 16             | Liezen                   | AT222                                 | Internal   | Liezen           |
|            | 17             | Östliche Obersteiermark  | AT223                                 | Internal   | Kapfenberg       |
|            | 18             | Oststeiermark            | AT224                                 | Internal   | Fürstenfeld      |
|            | 19             | West-Und Südsteiermark   | AT225                                 | Internal   | Wolfsberg        |
|            | 20             | Westliche Obersteiermark | AT226                                 | Internal   | Murat            |
|            | 21             | Innviertel               | AT311                                 | Internal   | Riet             |
|            | 22             | Linz-Wels                | AT312                                 | Internal   | Linz             |
|            | 23             | Mühlviertel              | AT313                                 | Internal   | Freistadt        |
|            | 24             | Steyr-Kirchdorf          | AT314                                 | Internal   | Kirchdorf        |
|            | 25             | Traunviertel             | AT315                                 | Internal   | Gmunden          |
|            | 26             | Lungau                   | AT321                                 | Internal   | Tamsweg          |
|            | 27             | Pinzgau-Pongau           | AT322                                 | Internal   | Saalfelden       |
|            | 28             | Salzburg Und Umgebung    | AT323                                 | Internal   | Salzburg         |
|            | 29             | Ausserfern               | AT331                                 | Internal   | Reute            |
|            | 30             | Innsbruck                | AT332                                 | Internal   | Innsbruck        |
|            | 31             | Osttirol                 | AT333                                 | Internal   | Lienz            |
|            | 32             | <b>Tiroler Oberland</b>  | AT334                                 | Internal   | Landeck          |
|            | 33             | Tiroler Unterland        | AT335                                 | Internal   | Kufstein         |
|            | 34             | Bludenz-Bregenzer Wald   | AT341                                 | Internal   | Bludenz          |
|            | 35             | Rheintal-Bodenseegebiet  | AT342                                 | Internal   | Dornbirn         |
| Belgique/  | 36             | Bruxelles/Brussel        | BE1                                   | Internal   | <b>Bruxelles</b> |
| België     | 37             | Antwerpen                | <b>BE211</b>                          | Internal   | Antwerpen        |
|            | 38             | Mechelen                 | <b>BE212</b>                          | Internal   | Mechelen         |
|            | 39             | Turnhout                 | <b>BE213</b>                          | Internal   | Turnhout         |
|            | 40             | Hasselt                  | <b>BE221</b>                          | Internal   | Hasselt          |
|            | 41             | Maaseik                  | <b>BE222</b>                          | Internal   | Maaseik          |
|            | 42             | Tongeren                 | <b>BE223</b>                          | Internal   | Tongeren         |
|            | 43             | Aalst                    | <b>BE231</b>                          | Internal   | Aalst            |
|            | 44             | Dendermonde              | <b>BE232</b>                          | Internal   | Dendermonde      |
|            | 45             | Eeklo                    | <b>BE233</b>                          | Internal   | Eeklo            |
|            | 46             | Gent-Arrondissement      | <b>BE234</b>                          | Internal   | Gent             |
|            | 47             | Oudenaarde               | <b>BE235</b>                          | Internal   | Oudenaarde       |
|            | 48             | Sint-Niklaas             | <b>BE236</b>                          | Internal   | St.Niklaas       |
|            | 49             | Halle-Vilvoorde          | <b>BE241</b>                          | Internal   | Halle            |
|            | 50             | Leuven                   | <b>BE242</b>                          | Internal   | Leuven           |
|            | 51             | <b>Brugge</b>            | <b>BE251</b>                          | Internal   | <b>Brugge</b>    |

*Table A-10. Peripherality study regions.*

|             | No         |                                   | NUTS-3 or                    | Internal /           | Centroid               |
|-------------|------------|-----------------------------------|------------------------------|----------------------|------------------------|
| Country     |            | NUTS-3 region                     | equivalent code External     |                      |                        |
|             | 52         | Diksmuide                         | <b>BE252</b>                 | Internal             | Diksmuide              |
|             |            |                                   |                              |                      |                        |
|             | 53         | Ieper<br>Kortrijk                 | <b>BE253</b>                 | Internal<br>Internal | Ieper                  |
|             | 54<br>55   | Oostende                          | <b>BE254</b><br><b>BE255</b> | Internal             | Kortrijk<br>Oostende   |
|             | 56         | Roeselare                         | <b>BE256</b>                 | Internal             | Roeselare              |
|             | 57         | Tielt                             | <b>BE257</b>                 | Internal             | Tielt                  |
|             | 58         | Veurne                            | <b>BE258</b>                 | Internal             | Veurne                 |
|             | 59         | <b>Brabant Wallon</b>             | <b>BE31</b>                  | Internal             | Wavre                  |
|             | 60         | Ath                               | <b>BE321</b>                 | Internal             | Ath                    |
|             | 61         | Charleroi                         | <b>BE322</b>                 | Internal             | Charleroi              |
|             | 62         | Mons                              | <b>BE323</b>                 | Internal             | Mons                   |
|             | 63         | Mouscron                          | <b>BE324</b>                 | Internal             | Mouscron               |
|             | 64         | Soignies                          | <b>BE325</b>                 | Internal             | La Louviere            |
|             | 65         | Thuin                             | <b>BE326</b>                 | Internal             | Thuin                  |
|             | 66         | Tournai                           | <b>BE327</b>                 | Internal             | Tournai                |
|             | 67         | Huy                               | <b>BE331</b>                 | Internal             | Huy                    |
|             | 68         | Liege Arrondissement              | <b>BE332</b>                 | Internal             | Liege                  |
|             | 69         | Verviers                          | <b>BE333</b>                 | Internal             | Verviers               |
|             | 70         | Waremme                           | <b>BE334</b>                 | Internal             | Waremme                |
|             | 71         | Arlon                             | <b>BE341</b>                 | Internal             | Arlon                  |
|             | 72         | Bastogne                          | <b>BE342</b>                 | Internal             | Bastogne               |
|             | 73         | Marche-En-Famenne                 | <b>BE343</b>                 | Internal             | Marche-En-Famenne      |
|             | 74         | Neufchateau                       | <b>BE344</b>                 | Internal             | Neufchateau            |
|             | 75         | Virton                            | <b>BE345</b>                 | Internal             | Virton                 |
|             | 76         | Dinant                            | <b>BE351</b>                 | Internal             | Dinant                 |
|             | 77         | Namur Arrondissement              | <b>BE352</b>                 | Internal             | Namur                  |
|             | 78         | Philippeville                     | <b>BE353</b>                 | Internal             | Philippeville          |
|             |            |                                   |                              |                      |                        |
| Deutschland | 79         | Stuttgart                         | <b>DE111</b>                 | Internal             | Stuttgart              |
|             | 80         | Böblingen                         | DE112                        | Internal             | Böblingen              |
|             | 81         | Esslingen                         | DE113                        | Internal             | Esslingen am Neckar    |
|             | 82         | Göppingen                         | DE114                        | Internal             | Göppingen              |
|             | 83         | Ludwigsburg                       | DE115                        | Internal             | Ludwigsburg            |
|             | 84         | Rems-Murr-Kreis                   | DE116                        | Internal             | Waiblingen             |
|             | 85         | Heilbronn                         | DE117                        | Internal             | Heilbronn              |
|             | 86         | Heilbronn                         | <b>DE118</b>                 | Internal             | Heilbronn              |
|             | 87         | Hohenlohekreis                    | DE119                        | Internal             | Künzelsau              |
|             | 88         | Schwäbisch Hall                   | DE11A                        | Internal             | Schwõbisch Hall        |
|             | 89         | Main-Tauber-Kreis                 | DE11B                        | Internal             | Tauberbischofsheim     |
|             | 90         | Heidenheim                        | DE11C                        | Internal             | Heidenheim an der Br   |
|             | 91<br>92   | Ostalbkreis<br>Baden-Baden        | DE11D                        | Internal<br>Internal | Aalen<br>Baden-Baden   |
|             | 93         | Karlsruhe                         | DE121<br>DE122               | Internal             | Karlsruhe              |
|             | 94         | Karlsruhe, Landkreis              | DE123                        | Internal             | Karlsruhe              |
|             | 95         | Rastatt                           | DE124                        | Internal             | Rastatt                |
|             | 96         | Heidelberg                        | DE125                        | Internal             | Heidelberg             |
|             | 97         | Mannheim                          | DE126                        | Internal             | Mannheim               |
|             | 98         | Neckar-Odenwald-Kreis             | DE127                        | Internal             | Mosbach                |
|             | 99         | Rhein-Neckar-Kreis                | <b>DE128</b>                 | Internal             | Heidelberg             |
|             | 100        | Pforzheim                         | DE129                        | Internal             | Pforzheim              |
|             | 101        | Calw                              | DE12A                        | Internal             | Calw                   |
|             | 102        | Enzkreis                          | DE12B                        | Internal             | Pforzheim              |
|             | 103        | Freudenstadt                      | DE12C                        | Internal             | Freudenstadt           |
|             | 104        | Freiburg im Breisgau              | DE131                        | Internal             | Freiburg im Breisgau   |
|             | 105        | Breisgau-Hochschwarzwald          | DE132                        | Internal             | Freiburg               |
|             | 106        | Emmendingen                       | DE133                        | Internal             | Emmendingen            |
|             | 107        | Ortenaukreis                      | DE134                        | Internal             | Offenburg              |
|             | 108        | Rottweil                          | DE135                        | Internal             | Rottweil               |
|             | 109        | Schwarzwald-Baar-Kreis            | DE136                        | Internal             | Villingen-Schwenning   |
|             | 110        | Tuttlingen                        | DE137                        | Internal             | Tuttlingen             |
|             | 111        | Konstanz                          | <b>DE138</b>                 | Internal             | Konstanz               |
|             | 112        | Lörrach                           | DE139                        | Internal             | Lörrach                |
|             | 113        | Waldshut                          | DE13A                        | Internal             | Waldshut-Tiengen       |
|             | 114<br>115 | Reutlingen<br>Tübingen, Landkreis | DE141<br>DE142               | Internal<br>Internal | Reutlingen<br>Tübingen |
|             | 116        | Zollernalbkreis                   | DE143                        | Internal             | Balingen               |
|             | 117        | Ulm                               | DE144                        | Internal             | Ulm                    |
|             |            |                                   |                              |                      |                        |

*Table A-10. Peripherality study regions (cont.).*

| Country<br>No<br>NUTS-3 region<br>equivalent code External<br>118<br>Deutschland<br>Alb-Donau-Kreis<br>DE145<br>Internal<br>119<br>(cont.)<br>Biberach<br>DE146<br>Internal<br>120<br>Bodenseekreis<br>DE147<br>Internal<br>121<br>Ravensburg<br>DE148<br>Internal<br>122<br>Sigmaringen<br>DE149<br>Internal<br>123<br>Ingolstadt<br>DE211<br>Internal<br>124<br>München<br>DE212<br>Internal<br>125<br>DE213<br>Rosenheim<br>Internal<br>126<br>Altötting<br>DE214<br>Internal<br>127<br>DE215<br>Berchtesgadener Land<br>Internal<br>128<br>Bad Tölz-Wolfratshausen<br>DE216<br>Internal<br>129<br>DE217<br>Dachau<br>Internal<br>130<br>Ebersberg<br>DE218<br>Internal<br>DE219<br>131<br>Eichstätt<br>Internal<br>132<br>Erding<br>DE21A<br>Internal<br>133<br>Freising<br>DE21B<br>Internal<br>134<br>Fürstenfeldbruck<br>DE21C<br>Internal | Centroid<br>Ulm<br>Biberach<br>Friedrichshafen<br>Ravensburg<br>Sigmaringen<br>Ingolstadt<br>München<br>Rosenheim<br>Altötting<br><b>Bad Reichenhall</b><br><b>Bad Tölz</b><br>Dachau<br>Ebersberg<br>Eichstätt<br>Erding<br>Freising<br>Fürstenfeldbruck<br>Garmisch-Partenkirchen<br>Landsberg a.Lech<br>Miesbach |
|----------------------------------------------------------------------------------------------------|----------------------------------------------------------------------------------------------------|
|                                                                                                    |                                                                                                    |
|                                                                                                    |                                                                                                    |
|                                                                                                    |                                                                                                    |
|                                                                                                    |                                                                                                    |
|                                                                                                    |                                                                                                    |
|                                                                                                    |                                                                                                    |
|                                                                                                    |                                                                                                    |
|                                                                                                    |                                                                                                    |
|                                                                                                    |                                                                                                    |
|                                                                                                    |                                                                                                    |
|                                                                                                    |                                                                                                    |
|                                                                                                    |                                                                                                    |
|                                                                                                    |                                                                                                    |
|                                                                                                    |                                                                                                    |
|                                                                                                    |                                                                                                    |
|                                                                                                    |                                                                                                    |
|                                                                                                    |                                                                                                    |
| 135<br>Garmisch-Partenkirchen<br>DE21D<br>Internal                                                                                                    |                                                                                                    |
| 136<br>Landsberg a. Lech<br>DE21E<br>Internal                                                                                                    |                                                                                                    |
| 137<br>Miesbach<br>DE21F<br>Internal                                                                                                    |                                                                                                    |
| 138<br>DE21G<br>Mühldorf am Inn<br>Internal                                                                                                    | Mühldorf amInn                                                                                                    |
| 139<br>München, Landkreis<br>DE21H<br>Internal                                                                                                    | München                                                                                                    |
| 140<br>Neuburg-Schrobenhausen<br>DE21I<br>Internal                                                                                                    | Neuburg a.d. Donau                                                                                                    |
| 141<br>Pfaffenhofen a. d. Ilm<br>DE21J<br>Internal                                                                                                    | Pfaffenhofen                                                                                                    |
| 142<br>Rosenheim.<br>DE21K<br>Internal                                                                                                    | Rosenheim                                                                                                    |
| 143<br>Starnberg<br>DE21L<br>Internal                                                                                                    | Starnberg                                                                                                    |
| 144<br>DE21M<br>Traunstein<br>Internal                                                                                                    | Traunstein                                                                                                    |
| 145<br>Weilheim-Schongau<br>DE21N<br>Internal                                                                                                    | Weilheim                                                                                                    |
| 146<br>DE221<br>Landshut.<br>Internal                                                                                                    | Landshut                                                                                                    |
| 147<br><b>DE222</b><br>Passau<br>Internal                                                                                                    | Passau                                                                                                    |
| 148<br>Straubing<br>DE223<br>Internal                                                                                                    | Straubing                                                                                                    |
| 149<br>Deggendorf<br>DE224<br>Internal                                                                                                    | Deggendorf                                                                                                    |
| 150<br>Freyung-Grafenau<br>DE225<br>Internal                                                                                                    | Freyung                                                                                                    |
| 151<br>Kelheim<br>DE226<br>Internal                                                                                                    | Kelheim                                                                                                    |
| 152<br>Landshut, Landkreis<br>DE227<br>Internal                                                                                                    | Landshut                                                                                                    |
| 153<br><b>DE228</b><br>Passau, Landkreis<br>Internal                                                                                                    | Passau                                                                                                    |
| 154<br>DE229<br>Regen<br>Internal                                                                                                    | Regen                                                                                                    |
| 155<br>Rottal-Inn<br>DE22A<br>Internal<br>156                                                                                                    | Pfarrkirchen                                                                                                    |
| Straubing-Bogen<br>DE22B<br>Internal<br>157<br>Dingolfing-Landau<br>DE22C<br>Internal                                                                                                    | Straubing<br>Dingolfing                                                                                                    |
| 158<br>Amberg<br>DE231<br>Internal                                                                                                    | Amberg                                                                                                    |
| 159<br>DE232<br>Regensburg<br>Internal                                                                                                    | Regensburg                                                                                                    |
| 160<br>Weiden i. d. Opf.<br>DE233<br>Internal                                                                                                    | Weiden i.d. Opf                                                                                                    |
| 161<br>DE234<br>Amberg-Sulzbach<br>Internal                                                                                                    | Amberg                                                                                                    |
| 162<br>DE235<br>Cham<br>Internal                                                                                                    | Cham                                                                                                    |
| 163<br>Neumarkt i.d. Opf<br>DE236<br>Internal                                                                                                    | Neumarkt i.d. Opf.                                                                                                    |
| 164<br>Neustadt a.d Waldnaab<br>Internal<br>DE237                                                                                                    | Neustadt a.d. Waldnaab                                                                                                    |
| 165<br>Regensburg, Landkreis<br>DE238<br>Internal                                                                                                    | Regensburg                                                                                                    |
| Schwandorf<br>DE239<br>166<br>Internal                                                                                                    | Schwandorf                                                                                                    |
| 167<br>Tirschenreuth<br>DE23A<br>Internal                                                                                                    | Tirschenreuth                                                                                                    |
| 168<br>DE241<br>Bamberg<br>Internal                                                                                                    | Bamberg                                                                                                    |
| 169<br>DE242<br>Bayreuth<br>Internal                                                                                                    | Bayreuth                                                                                                    |
| 170<br>Coburg<br>DE243<br>Internal                                                                                                    | Coburg                                                                                                    |
| 171<br>DE244<br>Internal<br>Hof                                                                                                    | Hof                                                                                                    |
| 172<br>Bamberg, Landkreis<br>DE245<br>Internal                                                                                                    | Bamberg                                                                                                    |
| 173<br>Bayreuth, Landkreis<br>DE246<br>Internal                                                                                                    | Bayreuth                                                                                                    |
| 174<br>Coburg, Landkreis<br>DE247<br>Internal                                                                                                    | Coburg<br>Forchheim                                                                                                    |
| 175<br>Forchheim<br>DE248<br>Internal<br>176<br>Hof, Landkreis<br>DE249                                                                                                    | Hof                                                                                                    |
| Internal<br>177                                                                                                    |                                                                                                    |
| Kronach<br>DE24A<br>Internal<br>178<br>Kulmbach<br>DE24B<br>Internal                                                                                                    | Kronach<br>Kulmbach                                                                                                    |
| 179<br>Lichtenfels<br>DE24C<br>Internal                                                                                                    | Lichtenfels                                                                                                    |
| Wunsiedel i. Fichtelgebirge<br>180<br>DE24D<br>Internal                                                                                                    | Wunsiedel                                                                                                    |
| 181<br>DE251<br>Ansbach<br>Internal                                                                                                    | Ansbach                                                                                                    |
| 182<br>DE252<br>Erlangen<br>Internal                                                                                                    | Erlangen                                                                                                    |
| 183<br>DE253<br>Fürth<br>Internal                                                                                                    | Fürth                                                                                                    |
| 184<br>Nürnberg<br>DE254<br>Internal                                                                                                    | Nürnberg                                                                                                    |
| 185<br>Schwabach<br><b>DE255</b><br>Internal                                                                                                    | Schwabach                                                                                                    |

*Table A-10. Peripherality study regions (cont.).*

|             |            |                                             | NUTS-3 or                    | Internal /           |                                        |
|-------------|------------|---------------------------------------------|------------------------------|----------------------|----------------------------------------|
| Country     | No         | NUTS-3 region                               | equivalent code External     |                      | Centroid                               |
|             |            |                                             |                              |                      |                                        |
| Deutschland | 186        | Ansbach, Landkreis                          | DE256                        | Internal             | Ansbach                                |
| (cont.)     | 187        | Erlangen-Höchstadt                          | DE257                        | Internal             | Erlangen                               |
|             | 188        | Fürth, Landkreis                            | <b>DE258</b>                 | Internal             | Fürth                                  |
|             | 189        | Nürnberger Land                             | DE259                        | Internal             | Lauf a.d. Pegnitz                      |
|             | 190        | Neustadt a. d. Aisch-Bad                    | DE25A                        | Internal             | Neustadt a. d. Aisch                   |
|             | 191        | Roth                                        | DE25B                        | Internal             | Roth                                   |
|             | 192<br>193 | Weissenburg-Gunzenhausen<br>Aschaffenburg   | DE25C<br>DE261               | Internal             | Weissenburg in Bayern<br>Aschaffenburg |
|             | 194        | Schweinfurt                                 | DE262                        | Internal<br>Internal | Schweinfurt                            |
|             | 195        | Würzburg                                    | DE263                        | Internal             | Würzburg                               |
|             | 196        | Aschaffenburg, Landkreis                    | DE264                        | Internal             | Aschaffenburg                          |
|             | 197        | <b>Bad Kissingen</b>                        | DE265                        | Internal             | <b>Bad Kissingen</b>                   |
|             | 198        | Rhön-Grabfeld                               | DE266                        | Internal             | Bad Neustadt a. d. S.                  |
|             | 199        | Hassberge                                   | DE267                        | Internal             | Hassfurt                               |
|             | 200        | Kitzingen                                   | <b>DE268</b>                 | Internal             | Kitzingen                              |
|             | 201        | Miltenberg                                  | DE269                        | Internal             | Miltenberg                             |
|             | 202        | Main-Spessart                               | DE26A                        | Internal             | Karlstadt                              |
|             | 203        | Schweinfurt, Landkreis                      | DE26B                        | Internal             | Schweinfurt                            |
|             | 204        | Würzburg, Landkreis                         | DE26C                        | Internal             | Würzburg                               |
|             | 205        | Augsburg                                    | DE271                        | Internal             | Augsburg                               |
|             | 206        | Kaufbeuren                                  | DE272                        | Internal             | Kaufbeuren                             |
|             | 207        | Kempten (Allgäu)                            | DE273                        | Internal             | Kempten                                |
|             | 208        | Memmingen                                   | DE274                        | Internal             | Memmingen                              |
|             | 209<br>210 | Aichach-Friedberg                           | DE275<br>DE276               | Internal             | Aichach                                |
|             | 211        | Augsburg, Landkreis<br>Dillingen a.d. Donau | DE277                        | Internal<br>Internal | Augsburg<br>Dillingen a. d. Donau      |
|             | 212        | Günzburg                                    | DE278                        | Internal             | Günzburg                               |
|             | 213        | Neu-Ulm                                     | DE279                        | Internal             | Neu-Ulm                                |
|             | 214        | Lindau (Bodensee)                           | DE27A                        | Internal             | Lindau                                 |
|             | 215        | Ostallgäu                                   | DE27B                        | Internal             | Marktoberdorf                          |
|             | 216        | Unterallgäu                                 | DE27C                        | Internal             | Mindelheim                             |
|             | 217        | Donau-Ries                                  | DE27D                        | Internal             | Donauwörth                             |
|             | 218        | Oberallgäu                                  | DE27E                        | Internal             | Sonthofen                              |
|             | 219        | Berlin-West, Stadt                          | <b>DE301</b>                 | Internal             | Berlin                                 |
|             | 220        | Berlin-Ost, Stadt                           | DE302                        | Internal             | Berlin                                 |
|             | 221        | Brandenburg a. d. Havel                     | DE401                        | Internal             | Brandenburg a. d. Havel                |
|             | 222        | Cottbus                                     | DE402                        | Internal             | Cottbus                                |
|             | 223        | Frankfurt (Oder)                            | <b>DE403</b>                 | Internal             | Frankfurt/Oder                         |
|             | 224        | Potsdam                                     | <b>DE404</b>                 | Internal             | Potsdam                                |
|             | 225        | Barnim                                      | <b>DE405</b>                 | Internal             | Eberswalde                             |
|             | 226        | Dahme-Spreewald                             | <b>DE406</b>                 | Internal             | Löbben-Spreewald                       |
|             | 227<br>228 | Elbe-Elster<br>Havelland                    | <b>DE407</b><br><b>DE408</b> | Internal<br>Internal | Herzberg-Elster<br>Rathenow            |
|             | 229        | Märkisch-Oderland                           | DE409                        | Internal             | Seelow                                 |
|             | 230        | Oberhavel                                   | DE40A                        | Internal             | Oranienburg                            |
|             | 231        | Oberspreewald-Lausitz                       | DE40B                        | Internal             | Senftenberg                            |
|             | 232        | Oder-Spree                                  | DE40C                        | Internal             | <b>Beeskow</b>                         |
|             | 233        | Ostprignitz-Ruppin                          | DE40D                        | Internal             | Neuruppin                              |
|             | 234        | Potsdam-Mittelmark                          | DE40E                        | Internal             | Belzig                                 |
|             | 235        | Prignitz                                    | DE40F                        | Internal             | Perleberg                              |
|             | 236        | Spree-Neisse                                | DE40G                        | Internal             | Forst-Lausitz                          |
|             | 237        | Teltow-Fläming                              | DE40H                        | Internal             | Luckenwalde                            |
|             | 238        | Uckermark                                   | DE40I                        | Internal             | Prenzlau                               |
|             | 239        | Bremen                                      | <b>DE501</b>                 | Internal             | Bremen                                 |
|             | 240        | Bremerhaven                                 | DE502                        | Internal             | Bremerhaven                            |
|             | 241        | Hamburg                                     | DE <sub>6</sub>              | Internal             | Hamburg                                |
|             | 242        | Darmstadt                                   | DE711                        | Internal             | Darmstadt                              |
|             | 243        | Frankfurt am Main                           | DE712                        | Internal             | Frankfurt am Main                      |
|             | 244        | Offenbach am Main                           | <b>DE713</b>                 | Internal             | Offenbach am Main                      |
|             | 245        | Wiesbaden                                   | DE714                        | Internal             | Wiesbaden                              |
|             | 246<br>247 | Bergstrasse<br>Darmstadt-Dieburg            | DE715<br>DE716               | Internal<br>Internal | Heppenheim-Bergstrasse<br>Darmstadt    |
|             | 248        | Gross-Gerau                                 | <b>DE717</b>                 | Internal             | Gross-Gerau                            |
|             | 249        | Hochtaunuskreis                             | DE718                        | Internal             | Bad Homburg v. d. Höh                  |
|             | 250        | Main-Kinzig-Kreis                           | DE719                        | Internal             | Hanau                                  |
|             | 251        | Main-Taunus-Kreis                           | DE71A                        | Internal             | Hofheim am Taunus                      |
|             | 252        | Odenwaldkreis                               | DE71B                        | Internal             | Erbach                                 |
|             | 253        | Offenbach, Landkreis                        | DE71C                        | Internal             | Offenbach                              |
|             |            |                                             |                              |                      |                                        |

*Table A-10. Peripherality study regions (cont.).*

|             |            |                                     | NUTS-3 or                | Internal /           |                              |
|-------------|------------|-------------------------------------|--------------------------|----------------------|------------------------------|
| Country     | No         | NUTS-3 region                       | equivalent code External |                      | Centroid                     |
|             |            |                                     |                          |                      |                              |
| Deutschland | 254<br>255 | Rheingau-Taunus-Kreis               | DE71D                    | Internal             | <b>Bad Schwalbach</b>        |
| (cont.)     | 256        | Wetteraukreis<br>Giessen, Landkreis | DE71E<br>DE721           | Internal<br>Internal | Friedberg Hessen<br>Giessen  |
|             | 257        | Lahn-Dill-Kreis                     | DE722                    | Internal             | Wetzlar                      |
|             | 258        | Limburg-Weilburg                    | DE723                    | Internal             | Limburg an der Lahn          |
|             | 259        | Marburg-Biedenkopf                  | DE724                    | Internal             | Marburg                      |
|             | 260        | Vogelsbergkreis                     | DE725                    | Internal             | Lauterbach                   |
|             | 261        | Kassel                              | DE731                    | Internal             | Kassel                       |
|             | 262        | Fulda                               | DE732                    | Internal             | Fulda                        |
|             | 263        | Hersfeld-Rotenburg                  | <b>DE733</b>             | Internal             | <b>Bad Hersfeld</b>          |
|             | 264        | Kassel, Landkreis                   | DE734                    | Internal             | Kassel                       |
|             | 265        | Schwalm-Eder-Kreis                  | DE735                    | Internal             | Homberg                      |
|             | 266        | Waldeck-Frankenberg                 | DE736                    | Internal             | Korbach                      |
|             | 267        | Werra-Meissner-Kreis                | <b>DE737</b>             | Internal             | Eschwege                     |
|             | 268        | Greifswald                          | <b>DE801</b>             | Internal             | Greifswald                   |
|             | 269        | Neubrandenburg                      | DE802                    | Internal             | Neubrandenburg               |
|             | 270        | Rostock                             | DE803                    | Internal             | Rostock                      |
|             | 271        | Schwerin                            | DE804                    | Internal             | Schwerin                     |
|             | 272        | Stralsund                           | <b>DE805</b>             | Internal             | Stralsund                    |
|             | 273        | Wismar                              | <b>DE806</b>             | Internal             | Wismar                       |
|             | 274<br>275 | <b>Bad Doberan</b><br>Demmin        | DE807<br><b>DE808</b>    | Internal             | <b>Bad Doberan</b><br>Demmin |
|             | 276        | Güstrow                             | DE809                    | Internal             | Güstrow                      |
|             | 277        | Ludwigslust                         | DE80A                    | Internal<br>Internal | Ludwigslust                  |
|             | 278        | Mecklenburg-Strelitz                | DE80B                    | Internal             | Neustrelitz                  |
|             | 279        | Müritz                              | DE80C                    | Internal             | Waren                        |
|             | 280        | Nordvorpommern                      | DE80D                    | Internal             | Grimmen                      |
|             | 281        | Nordwestmecklenburg                 | DE80E                    | Internal             | Grevesmühlen                 |
|             | 282        | Ostvorpommern                       | DE80F                    | Internal             | Anklam                       |
|             | 283        | Parchim                             | DE80G                    | Internal             | Parchim                      |
|             | 284        | Rügen                               | DE80H                    | Internal             | Bergen                       |
|             | 285        | Ücker-Randow                        | DE80I                    | Internal             | Pasewalk                     |
|             | 286        | Braunschweig                        | DE911                    | Internal             | Braunschweig                 |
|             | 287        | Salzgitter                          | DE912                    | Internal             | Salzgitter                   |
|             | 288        | Wolfsburg                           | DE913                    | Internal             | Wolfsburg                    |
|             | 289        | Gifhorn                             | DE914                    | Internal             | Gifhorn                      |
|             | 290        | Göttingen                           | DE915                    | Internal             | Göttingen                    |
|             | 291        | Goslar                              | DE916                    | Internal             | Goslar                       |
|             | 292        | Helmstedt                           | DE917                    | Internal             | Helmstedt                    |
|             | 293        | Northeim                            | DE918                    | Internal             | Northeim                     |
|             | 294        | Osterode am Harz                    | DE919                    | Internal             | Osterode                     |
|             | 295<br>296 | Peine<br>Wolfenbüttel               | DE91A                    | Internal<br>Internal | Peine<br>Wolfenbüttel        |
|             | 297        | Hannover                            | DE91B<br>DE921           | Internal             | Hannover                     |
|             | 298        | Diepholz                            | DE922                    | Internal             | Diepholz                     |
|             | 299        | Hameln-Pyrmont                      | DE923                    | Internal             | Hameln                       |
|             | 300        | Hannover, Landkreis                 | DE924                    | Internal             | Hannover                     |
|             | 301        | Hildesheim                          | DE925                    | Internal             | Hildesheim                   |
|             | 302        | Holzminden                          | DE926                    | Internal             | Holzminden                   |
|             | 303        | Nienburg (Weser)                    | DE927                    | Internal             | Nienburg                     |
|             | 304        | Schaumburg                          | <b>DE928</b>             | Internal             | Stadthagen                   |
|             | 305        | Celle                               | DE931                    | Internal             | Celle                        |
|             | 306        | Cuxhaven                            | DE932                    | Internal             | Cuxhaven                     |
|             | 307        | Harburg                             | DE933                    | Internal             | Winsen                       |
|             | 308        | Lüchow-Dannenberg                   | DE934                    | Internal             | Lüchow                       |
|             | 309        | Lüneburg, Landkreis                 | DE935                    | Internal             | Lüneburg                     |
|             | 310        | Osterholz                           | DE936                    | Internal             | Osterholz-Scharmbeck         |
|             | 311        | Rotenburg (Wümme)                   | DE937                    | Internal             | Rotenburg                    |
|             | 312        | Soltau-Fallingbostel                | <b>DE938</b>             | Internal             | Fallingbostel                |
|             | 313        | Stade                               | DE939                    | Internal             | Stade                        |
|             | 314        | Ülzen                               | DE93A                    | Internal             | Ülzen                        |
|             | 315<br>316 | Verden<br>Delmenhorst               | DE93B<br>DE941           | Internal             | Verden<br>Delmenhorst        |
|             | 317        | Emden                               | DE942                    | Internal<br>Internal | Emden                        |
|             | 318        | Oldenburg                           | DE943                    | Internal             | Oldenburg                    |
|             | 319        | Osnabrück                           | DE944                    | Internal             | Osnabrück                    |
|             | 320        | Wilhelmshaven                       | DE945                    | Internal             | Wilhelmshaven                |
|             | 321        | Ammerland                           | DE946                    | Internal             | Westerstede                  |
|             |            |                                     |                          |                      |                              |

*Table A-10. Peripherality study regions (cont.).*

| Country     | No         | NUTS-3 region                       | NUTS-3 or                | Internal /           | Centroid                   |
|-------------|------------|-------------------------------------|--------------------------|----------------------|----------------------------|
|             |            |                                     | equivalent code External |                      |                            |
| Deutschland | 322        | Aurich                              | DE947                    | Internal             | Aurich                     |
| (cont.)     | 323        | Cloppenburg                         | <b>DE948</b>             | Internal             | Cloppenburg                |
|             | 324        | Emsland                             | DE949                    | Internal             | Meppen                     |
|             | 325        | Friesland                           | DE94A                    | Internal             | Jever                      |
|             | 326<br>327 | Grafschaft Bentheim                 | DE94B                    | Internal             | Nordhorn                   |
|             | 328        | Leer<br>Oldenburg, Landkreis        | DE94C<br>DE94D           | Internal<br>Internal | Leer<br>Oldenburg          |
|             | 329        | Osnabrück, Landkreis                | DE94E                    | Internal             | Osnabrück                  |
|             | 330        | Vechta                              | DE94F                    | Internal             | Vechta                     |
|             | 331        | Wesermarsch                         | DE94G                    | Internal             | Brake (Unterweser)         |
|             | 332        | Wittmund                            | DE94H                    | Internal             | Wittmund                   |
|             | 333        | Düsseldorf                          | DEA11                    | Internal             | Düsseldorf                 |
|             | 334        | Duisburg                            | DEA12                    | Internal             | Duisburg                   |
|             | 335        | Essen                               | DEA13                    | Internal             | Essen                      |
|             | 336        | Krefeld                             | DEA14                    | Internal             | Krefeld                    |
|             | 337<br>338 | Mönchengladbach<br>Mülheim a.d.Ruhr | DEA15<br>DEA16           | Internal<br>Internal | Mönchengladbach<br>Mülheim |
|             | 339        | Oberhausen                          | DEA17                    | Internal             | Oberhausen                 |
|             | 340        | Remscheid                           | DEA18                    | Internal             | Remscheid                  |
|             | 341        | Solingen                            | DEA19                    | Internal             | Solingen                   |
|             | 342        | Wuppertal                           | <b>DEA1A</b>             | Internal             | Wuppertal                  |
|             | 343        | Kleve                               | DEA1B                    | Internal             | Kleve                      |
|             | 344        | Mettmann                            | <b>DEA1C</b>             | Internal             | Mettmann                   |
|             | 345        | <b>Neuss</b>                        | DEA1D                    | Internal             | <b>Neuss</b>               |
|             | 346        | Viersen                             | DEA1E                    | Internal             | Viersen                    |
|             | 347        | Wesel                               | <b>DEA1F</b>             | Internal             | Wesel                      |
|             | 348<br>349 | Aachen<br>Bonn                      | DEA21<br>DEA22           | Internal<br>Internal | Aachen<br>Bonn             |
|             | 350        | Köln                                | DEA23                    | Internal             | Köln                       |
|             | 351        | Leverkusen                          | DEA24                    | Internal             | Leverkusen                 |
|             | 352        | Aachen, Landkreis                   | DEA25                    | Internal             | Aachen                     |
|             | 353        | Düren                               | DEA26                    | Internal             | Dueren                     |
|             | 354        | Erftkreis                           | DEA27                    | Internal             | Bergheim                   |
|             | 355        | Euskirchen                          | DEA28                    | Internal             | Euskirchen                 |
|             | 356        | Heinsberg                           | DEA29                    | Internal             | Heinsberg                  |
|             | 357        | Oberbergischer Kreis                | DEA2A                    | Internal             | Gummersbach                |
|             | 358        | Rheinisch-Bergischer-Kreis          | DEA2B                    | Internal             | Bergisch-Gladbach          |
|             | 359<br>360 | Rhein-Sieg-Kreis<br><b>Bottrop</b>  | DEA2C<br>DEA31           | Internal<br>Internal | Siegburg<br><b>Bottrop</b> |
|             | 361        | Gelsenkirchen                       | DEA32                    | Internal             | Gelsenkirchen              |
|             | 362        | Münster                             | DEA33                    | Internal             | Münster                    |
|             | 363        | Borken                              | DEA34                    | Internal             | Borken                     |
|             | 364        | Coesfeld                            | DEA35                    | Internal             | Coesfeld                   |
|             | 365        | Recklinghausen                      | DEA36                    | Internal             | Recklinghausen             |
|             | 366        | Steinfurt                           | DEA37                    | Internal             | Steinfurt                  |
|             | 367        | Warendorf                           | DEA38                    | Internal             | Warendorf                  |
|             | 368        | Bielefeld                           | DEA41                    | Internal             | Bielefeld                  |
|             | 369<br>370 | Gütersloh<br>Herford                | DEA42<br>DEA43           | Internal<br>Internal | Gütersloh<br>Herford       |
|             | 371        | Höxter                              | DEA44                    | Internal             | Höxter                     |
|             | 372        | Lippe                               | DEA45                    | Internal             | Detmold                    |
|             | 373        | Minden-Lübbecke                     | DEA46                    | Internal             | Minden                     |
|             | 374        | Paderborn                           | DEA47                    | Internal             | Paderborn                  |
|             | 375        | Bochum                              | DEA51                    | Internal             | Bochum                     |
|             | 376        | Dortmund                            | DEA52                    | Internal             | Dortmund                   |
|             | 377        | Hagen                               | DEA53                    | Internal             | Hagen                      |
|             | 378        | Hamm                                | DEA54                    | Internal             | Hamm                       |
|             | 379<br>380 | Herne<br>Ennepe-Ruhr-Kreis          | DEA55<br>DEA56           | Internal<br>Internal | Herne<br>Schwelm           |
|             | 381        | Hochsauerlandkreis                  | DEA57                    | Internal             | Meschede                   |
|             | 382        | Märkischer Kreis                    | DEA58                    | Internal             | Lüdenscheid                |
|             | 383        | Olpe                                | DEA59                    | Internal             | Olpe                       |
|             | 384        | Siegen-Wittgenstein                 | DEA5A                    | Internal             | Siegen                     |
|             | 385        | Soest                               | DEA5B                    | Internal             | Soest                      |
|             | 386        | Unna                                | DEA5C                    | Internal             | Unna                       |
|             | 387        | Koblenz                             | DEB <sub>11</sub>        | Internal             | Koblenz                    |
|             | 388        | Ahrweiler                           | DEB <sub>12</sub>        | Internal             | Bad Neuenahr-Ahrweiler     |
|             | 389        | Altenkirchen (Westerwald)           | DEB <sub>13</sub>        | Internal             | Altenkirchen               |

*Table A-10. Peripherality study regions (cont.).*

|             |            |                                   | NUTS-3 or                              | Internal /           |                             |
|-------------|------------|-----------------------------------|----------------------------------------|----------------------|-----------------------------|
| Country     | No         | NUTS-3 region                     | equivalent code External               |                      | Centroid                    |
|             |            |                                   |                                        |                      |                             |
| Deutschland | 390        | <b>Bad Kreuznach</b>              | DEB <sub>14</sub>                      | Internal             | <b>Bad Kreuznach</b>        |
| (cont.)     | 391        | Birkenfeld                        | DEB <sub>15</sub>                      | Internal             | Birkenfeld                  |
|             | 392<br>393 | Cochem-Zell<br>Mayen-Koblenz      | DEB <sub>16</sub><br>DEB17             | Internal<br>Internal | Cochem<br>Koblenz           |
|             | 394        | Neuwied                           | DEB <sub>18</sub>                      | Internal             | Neuwied                     |
|             | 395        | Rhein-Hunsrück-Kreis              | DEB <sub>19</sub>                      | Internal             | Simmern(Hunsrück)           |
|             | 396        | Rhein-Lahn-Kreis                  | DEB1A                                  | Internal             | <b>Bad Ems</b>              |
|             | 397        | Westerwaldkreis                   | DEB <sub>1</sub> B                     | Internal             | Montabaur                   |
|             | 398        | Trier                             | DEB <sub>21</sub>                      | Internal             | Trier                       |
|             | 399        | Bernkastel-Wittlich               | DEB <sub>22</sub>                      | Internal             | Wittlich                    |
|             | 400        | Bitburg-Prüm                      | DEB <sub>23</sub>                      | Internal             | <b>Bitburg</b>              |
|             | 401        | Daun                              | DEB <sub>24</sub>                      | Internal             | Daun                        |
|             | 402        | Trier-Saarburg                    | DEB <sub>25</sub>                      | Internal             | Trier                       |
|             | 403        | Frankenthal(Pfalz)                | DEB31                                  | Internal             | Frankenthal(Pfalz)          |
|             | 404        | Kaiserslautern                    | DEB <sub>32</sub>                      | Internal             | Kaiserslautern              |
|             | 405        | Landau in der Pfalz               | DEB33                                  | Internal             | Landau in der Pfalz         |
|             | 406        | Ludwigshafen am Rhein             | DEB <sub>34</sub>                      | Internal             | Ludwigshafen am Rhein       |
|             | 407        | Mainz                             | DEB <sub>35</sub>                      | Internal             | Mainz                       |
|             | 408        | Neustadt an der Weinstras         | DEB <sub>36</sub>                      | Internal             | Neustadt an der Wein        |
|             | 409        | Pirmasens                         | DEB <sub>37</sub>                      | Internal             | Pirmasens                   |
|             | 410        | Speyer                            | DEB <sub>38</sub>                      | Internal             | Speyer                      |
|             | 411        | Worms                             | DEB39                                  | Internal             | Worms                       |
|             | 412<br>413 | Zweibrücken                       | DEB3A<br>DEB3B                         | Internal             | Zweibrücken                 |
|             | 414        | Alzey-Worms                       |                                        | Internal             | Alzey-Worms<br>Bad Dürkheim |
|             | 415        | Bad Dürkheim<br>Donnersbergkreis  | DEB3C<br>DEB <sub>3</sub> D            | Internal<br>Internal | Kirchheim-Bolanden          |
|             | 416        | Germersheim                       | DEB3E                                  | Internal             | Germersheim                 |
|             | 417        | Kaiserslautern, Landkreis         | DEB3F                                  | Internal             | Kaiserslautern              |
|             | 418        | Kusel                             | DEB3G                                  | Internal             | Kusel                       |
|             | 419        | Südliche Weinstrasse              | DEB3H                                  | Internal             | Landau i. d. Pfalz          |
|             | 420        | Ludwigshafen, Landkreis           | DEB3I                                  | Internal             | Ludwigshafen a. Rhein       |
|             | 421        | Mainz-Bingen                      | DEB3J                                  | Internal             | Mainz                       |
|             | 422        | Südwestpfalz                      | DEB3K                                  | Internal             | Pirmasens                   |
|             | 423        | Stadtverband Saarbrücken          | DEC01                                  | Internal             | Saarbrücken                 |
|             | 424        | Merzig-Wadern                     | DEC <sub>02</sub>                      | Internal             | Merzig                      |
|             | 425        | Neunkirchen                       | DEC <sub>03</sub>                      | Internal             | Neunkirchen                 |
|             | 426        | Saarlouis                         | DEC04                                  | Internal             | Saarlouis                   |
|             | 427        | Saarpfalz-Kreis                   | DEC05                                  | Internal             | Homburg                     |
|             | 428        | Sankt Wendel                      | DEC <sub>06</sub>                      | Internal             | St. Wendel                  |
|             | 429        | Chemnitz                          | DED <sub>11</sub>                      | Internal             | Chemnitz                    |
|             | 430        | Plauen                            | DED <sub>12</sub>                      | Internal             | Plauen                      |
|             | 431        | Zwickau                           | DED <sub>13</sub>                      | Internal             | Zwickau                     |
|             | 432        | Annaberg                          | DED <sub>14</sub>                      | Internal             | Annaberg-Buchholz           |
|             | 433        | Chemnitzer Land                   | DED <sub>15</sub>                      | Internal             | Glauchau                    |
|             | 434        | Freiberg                          | DED <sub>16</sub>                      | Internal             | Freiberg                    |
|             | 435        | Vogtlandkreis                     | DED17                                  | Internal             | Reichenbach                 |
|             | 436        | Mittlerer Erzgebirgkreis          | DED18                                  | Internal             | Marienberg                  |
|             | 437        | Mittweida                         | DED <sub>19</sub>                      | Internal             | Mittweida                   |
|             | 438        | Stollberg                         | DED1A                                  | Internal             | Stollberg (Erzgebirge)      |
|             | 439        | Aue-Schwarzenberg                 | DED1B                                  | Internal             | Aue                         |
|             | 440        | Zwickauer Land                    | DED <sub>1</sub> C                     | Internal             | Werdau                      |
|             | 441        | Dresden                           | DED <sub>21</sub>                      | Internal             | Dresden                     |
|             | 442        | Görlitz                           | DED <sub>22</sub>                      | Internal             | Görlitz                     |
|             | 443        | Hoyerswerda                       | DED <sub>23</sub>                      | Internal             | Hoyerswerda                 |
|             | 444        | Bautzen                           | DED <sub>24</sub>                      | Internal             | Bautzen                     |
|             | 445        | Meissen                           | DED <sub>25</sub>                      | Internal             | Meissen                     |
|             | 446        | Niederschlesischer Oberla         | DED <sub>26</sub>                      | Internal             | Görlitz<br>Grossenhain      |
|             | 447<br>448 | Riesa-Grossenhain<br>Löbau-Zittau | DED <sub>27</sub><br>DED <sub>28</sub> | Internal<br>Internal | Zittau                      |
|             | 449        | Sächsische Schweiz                | DED <sub>29</sub>                      | Internal             | Pirna                       |
|             | 450        | Weisseritzkreis                   | DED <sub>2</sub> A                     | Internal             | Dippoldiswalde              |
|             | 451        | Kamenz                            | DED <sub>2</sub> B                     | Internal             | Kamenz                      |
|             | 452        | Leipzig                           | DED31                                  | Internal             | Leipzig                     |
|             | 453        | Delitzsch                         | DED32                                  | Internal             | Delitzsch                   |
|             | 454        | Döbeln                            | DED33                                  | Internal             | Döbeln                      |
|             | 455        | Leipziger Land                    | DED34                                  | Internal             | Leipzig                     |
|             | 456        | Muldentalkreis                    | DED35                                  | Internal             | Grimma                      |
|             | 457        | Torgau-Oschatz                    | DED36                                  | Internal             | Torgau                      |
|             |            |                                   |                                        |                      |                             |

*Table A-10. Peripherality study regions (cont.).*

| Country     | No         | NUTS-3 region            | NUTS-3 or                    | Internal /           | Centroid                       |
|-------------|------------|--------------------------|------------------------------|----------------------|--------------------------------|
|             |            |                          | equivalent code External     |                      |                                |
|             |            |                          |                              |                      |                                |
| Deutschland | 458<br>459 | Dessau                   | DEE11                        | Internal             | Dessau                         |
| (cont.)     |            | Anhalt-Zerbst            | DEE12                        | Internal             | Zerbst                         |
|             | 460<br>461 | Bernburg<br>Bitterfeld   | DEE13<br>DEE14               | Internal<br>Internal | Bernburg<br>Bitterfeld         |
|             | 462        | Köthen                   | DEE15                        | Internal             | Köthen                         |
|             | 463        | Wittenberg               | DEE16                        | Internal             | Wittenberg                     |
|             | 464        | Halle/Saale Stadtkreis   | DEE21                        | Internal             | Halle                          |
|             | 465        | Burgenlandkreis          | DEE22                        | Internal             | Naumburg                       |
|             | 466        | Mansfelder Land          | DEE <sub>23</sub>            | Internal             | Eisleben                       |
|             | 467        | Merseburg-Querfurt       | DEE24                        | Internal             | Merseburg                      |
|             | 468        | Saalkreis                | DEE25                        | Internal             | Halle                          |
|             | 469        | Sangerhausen             | DEE26                        | Internal             | Sangerhausen                   |
|             | 470        | Weissenfels              | DEE27                        | Internal             | Weissenfels                    |
|             | 471        | Magdeburg                | DEE31                        | Internal             | Magdeburg                      |
|             | 472        | Aschersleben-Stassfurt   | DEE32                        | Internal             | Aschersleben                   |
|             | 473        | Bördekreis               | DEE33                        | Internal             | Oschersleben                   |
|             | 474        | Halberstadt              | DEE34                        | Internal             | Halberstadt                    |
|             | 475        | Jerichower Land          | DEE35                        | Internal             | <b>Burg</b>                    |
|             | 476        | Ohrekreis                | DEE36                        | Internal             | Haldensleben                   |
|             | 477        | Stendal                  | DEE37                        | Internal             | Stendal                        |
|             | 478        | Quedlinburg              | DEE38                        | Internal             | Quedlinburg                    |
|             | 479        | Schönebeck               | DEE39                        | Internal             | Schönebeck                     |
|             | 480        | Wernigerode              | DEE3A                        | Internal             | Wernigerode                    |
|             | 481        | Altmarkkreis Salzwedel   | DEE3B                        | Internal             | Salzwedel                      |
|             | 482        | Flensburg                | DEF01                        | Internal             | Flensburg                      |
|             | 483        | Kiel                     | DEF02                        | Internal             | Kiel                           |
|             | 484        | Lübeck                   | DEF03                        | Internal             | Lübeck                         |
|             | 485        | Neumünster               | DEF <sub>04</sub>            | Internal             | Neumünster                     |
|             | 486        | Dithmarschen             | DEF05                        | Internal             | Heide                          |
|             | 487        | Herzogtum Lauenburg      | DEF <sub>06</sub>            | Internal             | Ratzeburg                      |
|             | 488        | Nordfriesland            | DEF07                        | Internal             | Husum                          |
|             | 489        | Ostholstein              | DEF08                        | Internal             | Eutin                          |
|             | 490        | Pinneberg                | DEF09                        | Internal             | Pinneberg                      |
|             | 491        | Plön                     | <b>DEF0A</b>                 | Internal             | Plön                           |
|             | 492        | Rendsburg-Eckernförde    | <b>DEF0B</b>                 | Internal             | Rendsburg                      |
|             | 493        | Schleswig-Flensburg      | <b>DEFOC</b>                 | Internal             | Schleswig                      |
|             | 494        | Segeberg                 | <b>DEF0D</b>                 | Internal             | <b>Bad Segeberg</b>            |
|             | 495<br>496 | Steinburg<br>Stormarn    | <b>DEF0E</b><br><b>DEF0F</b> | Internal<br>Internal | Itzehoe<br><b>Bad Oldesloe</b> |
|             | 497        | Erfurt                   | DEG01                        | Internal             | Saalfeld                       |
|             | 498        | Gera                     | DEG02                        | Internal             | Gera                           |
|             | 499        | Jena                     | DEG03                        | Internal             | Jena                           |
|             | 500        | Suhl                     | DEG04                        | Internal             | Suhl                           |
|             | 501        | Weimar                   | DEG05                        | Internal             | Weimar                         |
|             | 502        | Eichsfeld                | DEG06                        | Internal             | Heiligenstadt                  |
|             | 503        | Nordhausen               | DEG07                        | Internal             | Nordhausen                     |
|             | 504        | Unstrut-Hainich-Kreis    | DEG09                        | Internal             | Mühlhausen/Th.                 |
|             | 505        | Kyffhäuserkreis          | DEG0A                        | Internal             | Sondershausen                  |
|             | 506        | Schmalkalden-Meiningen   | <b>DEG0B</b>                 | Internal             | Meiningen                      |
|             | 507        | Gotha                    | DEG0C                        | Internal             | Gotha                          |
|             | 508        | Sömmerda                 | <b>DEG0D</b>                 | Internal             | Sömmerda                       |
|             | 509        | Hildburghausen           | <b>DEG0E</b>                 | Internal             | Hildburghausen                 |
|             | 510        | Ilm-Kreis                | <b>DEG0F</b>                 | Internal             | Arnstadt                       |
|             | 511        | Weimarer Land            | DEG0G                        | Internal             | Apolda                         |
|             | 512        | Sonneberg                | <b>DEG0H</b>                 | Internal             | Sonneberg                      |
|             | 513        | Saalfeld-Rudolstadt      | <b>DEG0I</b>                 | Internal             | Saalfeld/Saale                 |
|             | 514        | Saale-Holzland-Kreis     | DEG0J                        | Internal             | Eisenberg                      |
|             | 515        | Saale-Orla-Kreis         | <b>DEG0K</b>                 | Internal             | Schleiz                        |
|             | 516        | Greiz                    | <b>DEG0L</b>                 | Internal             | Greiz                          |
|             | 517        | Altenburger Land         | <b>DEG0M</b>                 | Internal             | Altenburg                      |
|             | 518        | Eisenach                 | <b>DEGON</b>                 | Internal             | Eisenach                       |
|             | 519        | Wartburgkreis            | <b>DEGOP</b>                 | Internal             | <b>Bad Salzungen</b>           |
| Danmark     | 520        | København Og Frederiksbe | DK001                        | Internal             | København                      |
|             | 521        | Københavns Amt           | DK002                        | Internal             | København                      |
|             | 522        | Frederiksborg Amt        | DK003                        | Internal             | Helsingoer                     |
|             | 523        | Roskilde Amt             | DK004                        | Internal             | Roskilde                       |
|             | 524        | Vestsjaellands Amt       | DK005                        | Internal             | Slagelse                       |

*Table A-10. Peripherality study regions (cont.).*

| Country  | No  | NUTS-3 region             | NUTS-3 or                | Internal / | Centroid               |
|----------|-----|---------------------------|--------------------------|------------|------------------------|
|          |     |                           | equivalent code External |            |                        |
| Danmark  | 525 | Storstroems Amt           | <b>DK006</b>             | Internal   | Naestved               |
| (cont.)  | 526 | Bornholms Amt             | <b>DK007</b>             | Internal   | Roenne                 |
|          | 527 | Fyns Amt                  | <b>DK008</b>             | Internal   | Odense                 |
|          | 528 | Soenderjyllands Amt       | <b>DK009</b>             | Internal   | Aabenraa               |
|          | 529 | Ribe Amt                  | DK00A                    | Internal   | Esbjerg                |
|          | 530 | Vejle Amt                 | DK00B                    | Internal   | Vejle                  |
|          | 531 | Ringkoebing Amt           | DK00C                    | Internal   | Holstebro              |
|          | 532 | Aarhus Amt                | DK00D                    | Internal   | Arhus                  |
|          | 533 | Viborg Amt                | DK00E                    | Internal   | Viborg                 |
|          | 534 | Nordjyllands Amt          | DK00F                    | Internal   | Alborg                 |
| España   | 535 | La Coruna                 | ES111                    | Internal   | Santiago De Composte   |
|          | 536 | Lugo                      | ES112                    | Internal   | Lugo                   |
|          | 537 | Orense                    | <b>ES113</b>             | Internal   | Orense                 |
|          | 538 | Pontevedra                | ES114                    | Internal   | Vigo                   |
|          | 539 | Principado de Asturias    | ES <sub>12</sub>         | Internal   | Oviedo                 |
|          | 540 | Cantabria                 | <b>ES13</b>              | Internal   | Santander              |
|          | 541 | Alava                     | ES211                    | Internal   | Vitoria                |
|          | 542 | Guipuzcoa                 | ES212                    | Internal   | Donostia-San Sebastian |
|          | 543 | Vizcaya                   | ES213                    | Internal   | Bilbao                 |
|          | 544 | Comunidad Foral De Navarr | ES <sub>22</sub>         | Internal   | Pamplona               |
|          | 545 | La Riocha                 | ES <sub>23</sub>         | Internal   | Logrono                |
|          | 546 | Huesca                    | ES241                    | Internal   | Hueska                 |
|          | 547 | Teruel                    | <b>ES242</b>             | Internal   | Teruel                 |
|          | 548 | Zaragoza                  | ES243                    | Internal   | Zaragoza               |
|          | 549 | Comunidad de Madrid       | ES3                      | Internal   | Madrid                 |
|          | 550 | Avila                     | ES411                    | Internal   | Avila                  |
|          | 551 | <b>Burgos</b>             | ES412                    | Internal   | <b>Burgos</b>          |
|          | 552 | Leon                      | ES413                    | Internal   | Leon                   |
|          | 553 | Palencia                  | ES414                    | Internal   | Palencia               |
|          | 554 | Salamanca                 | ES415                    | Internal   | Salamanca              |
|          | 555 | Segovia                   | ES416                    | Internal   | Segovia                |
|          | 556 | Soria                     | ES417                    | Internal   | Soria                  |
|          | 557 | Valladolid                | ES418                    | Internal   | Valladolid             |
|          | 558 | Zamora                    | ES419                    | Internal   | Zamora                 |
|          | 559 | Albacete                  | ES421                    | Internal   | Albacete               |
|          | 560 | Ciudad Real               | ES422                    | Internal   | Ciudad Real            |
|          | 561 | Cuenca                    | ES423                    | Internal   | Cuenca                 |
|          | 562 | Guadalajara               | ES424                    | Internal   | Guadalajara            |
|          | 563 | Toledo                    | ES425                    | Internal   | Toledo                 |
|          | 564 | Badajoz                   | ES431                    | Internal   | Badajoz                |
|          | 565 | Caceres                   | ES432                    | Internal   | Caceres                |
|          | 566 | Barcelona                 | ES511                    | Internal   | Barcelona              |
|          | 567 | Girona                    | ES512                    | Internal   | Girona                 |
|          | 568 | Lleida                    | ES513                    | Internal   | Lleida                 |
|          | 569 | Tarragona                 | ES514                    | Internal   | Tarragona              |
|          | 570 | Alicante                  | ES521                    | Internal   | Alicante               |
|          | 571 | Castellon de la Plana     | ES522                    | Internal   | Castellon de la Plana  |
|          | 572 | Valencia                  | ES523                    | Internal   | Valencia               |
|          | 573 | Islas Baleares            | ES53                     | Internal   | Palma                  |
|          | 574 | Almeria                   | ES611                    | Internal   | Almeria                |
|          | 575 | Cadiz                     | ES612                    | Internal   | Cadiz                  |
|          | 576 | Cordoba                   | ES613                    | Internal   | Cordoba                |
|          | 577 | Granada                   | ES614                    | Internal   | Granada                |
|          | 578 | Huelva                    | ES615                    | Internal   | Huelva                 |
|          | 579 | Jaen                      | ES616                    | Internal   | Jaen                   |
|          | 580 | Malaga                    | ES617                    | Internal   | Malaga                 |
|          | 581 | Sevilla                   | ES618                    | Internal   | Sevilla                |
|          | 582 | Región de Murcia          | ES <sub>62</sub>         | Internal   | Murcia                 |
| Suomi/   | 583 | Etelae-Savo               | FI131                    | Internal   | Mikkeli                |
| Finnland | 584 | Pohjois-Savo              | FI132                    | Internal   | Joensuu                |
|          | 585 | Pohjois-Karjala           | FI133                    | Internal   | Joensuu                |
|          | 586 | Kainuu                    | FI134                    | Internal   | Kajaani                |
|          | 587 | Keski-Suomi               | FI141                    | Internal   | Jyvaeskyla             |
|          | 588 | Etelä-Pohjanmaa           | FI142                    | Internal   | Kajaani                |
|          | 589 | Pohjanmaa                 | FI143                    | Internal   | Vaasa                  |
|          | 590 | Keski-Pohjanmaa           | FI144                    | Internal   | Kokkola                |
|          |     |                           |                          |            |                        |

*Table A-10. Peripherality study regions (cont.).*

| Country  | No         | NUTS-3 region          | NUTS-3 or<br>equivalent code External | Internal / | Centroid             |
|----------|------------|------------------------|---------------------------------------|------------|----------------------|
| Suomi/   | 591        | Pohjois-Pohjanmaa      | FI151                                 | Internal   | Oulu                 |
| Finnland | 592        | Lappi                  | FI152                                 | Internal   | Rovaniemi            |
| (cont.)  | 593        | Uusimaa                | FI161                                 | Internal   | Helsinki             |
|          | 594        | Itä-Uusimaa            | FI162                                 | Internal   | Kotka                |
|          | 595        | Varsinais-Suomi        | FI171                                 | Internal   | Turku Abo            |
|          | 596        | Satakunta              | FI172                                 | Internal   | Pori                 |
|          | 597        | Kanta-Haeme            | FI173                                 | Internal   | Hämeenlinna          |
|          | 598        | Pirkanmaa              | FI174                                 | Internal   | Tampere              |
|          | 599        | Päijaet-Häme           | FI175                                 | Internal   | Lahti                |
|          | 600        | Kymenlaakso            | FI176                                 | Internal   | Kouvola              |
|          | 601        | Etelä-Karjala          | FI177                                 | Internal   | Lappeenranta         |
|          | 602        | Åland                  | FI <sub>2</sub>                       | Internal   | Mariehamn            |
| France   | 603        | Paris                  | <b>FR101</b>                          | Internal   | Paris                |
|          | 604        | Seine-et-Marne         | FR102                                 | Internal   | Melun                |
|          | 605        | Yvelines               | FR103                                 | Internal   | Versailles           |
|          | 606        | Essonne                | FR104                                 | Internal   | Evry                 |
|          | 607        | Hauts-De-Seine         | <b>FR105</b>                          | Internal   | Boulogne-Billancourt |
|          | 608        | Seine-Saint-Denis      | <b>FR106</b>                          | Internal   | St. Denis            |
|          | 609        | Val-de-Marne           | FR107                                 | Internal   | Saint-Maur           |
|          |            |                        |                                       |            |                      |
|          | 610<br>611 | Val d'Oise<br>Ardennes | <b>FR108</b>                          | Internal   | Pontoise             |
|          |            |                        | FR211                                 | Internal   | Charleville-Mezieres |
|          | 612        | Aube                   | FR212                                 | Internal   | Troyes               |
|          | 613        | Marne                  | FR213                                 | Internal   | Reims                |
|          | 614        | Haute-Marne            | FR214                                 | Internal   | Chaumont             |
|          | 615        | Aisne                  | FR221                                 | Internal   | Saint-Ouentin        |
|          | 616        | Oise                   | FR222                                 | Internal   | Beauvais             |
|          | 617        | Somme                  | FR223                                 | Internal   | Amiens               |
|          | 618        | Eure                   | FR231                                 | Internal   | Evreux               |
|          | 619        | Seine-Maritime         | FR232                                 | Internal   | Le Havre             |
|          | 620        | Cher                   | FR241                                 | Internal   | <b>Bourges</b>       |
|          | 621        | Eure-et-Loir           | FR242                                 | Internal   | Chartres             |
|          | 622        | Indre                  | FR243                                 | Internal   | Chateauroux          |
|          | 623        | Indre-et-Loire         | FR244                                 | Internal   | Tours                |
|          | 624        | Loir-et-Cher           | FR245                                 | Internal   | <b>Blois</b>         |
|          | 625        | Loiret                 | FR246                                 | Internal   | Orleans              |
|          | 626        | Calvados               | FR251                                 | Internal   | Caen                 |
|          | 627        | Manche                 | FR252                                 | Internal   | Saint-Lo             |
|          | 628        | Orne                   | FR253                                 | Internal   | Alencon              |
|          | 629        | Cote-d'Or              | FR261                                 | Internal   | Dijon                |
|          |            | Nievre                 |                                       |            |                      |
|          | 630        |                        | FR262                                 | Internal   | Nevers               |
|          | 631        | Saone-Et-Loire         | FR263                                 | Internal   | Macon                |
|          | 632        | Yonne                  | FR264                                 | Internal   | Auxerre              |
|          | 633        | Nord                   | <b>FR301</b>                          | Internal   | Lille                |
|          | 634        | Pas-de-Calais          | FR302                                 | Internal   | Aras                 |
|          | 635        | Meurthe-et-Moselle     | FR411                                 | Internal   | Nancy                |
|          | 636        | Meuse                  | FR412                                 | Internal   | Verdun-sur-Meuse     |
|          | 637        | Moselle                | FR413                                 | Internal   | Metz                 |
|          | 638        | Vosges                 | FR414                                 | Internal   | Epinal               |
|          | 639        | Bas-Rhin               | FR421                                 | Internal   | Strasbourg           |
|          | 640        | Haut-Rhin              | FR422                                 | Internal   | Colmar               |
|          | 641        | Doubs                  | FR431                                 | Internal   | Besancon             |
|          | 642        | Jura                   | FR432                                 | Internal   | Lons-Le-Saunier      |
|          | 643        | Haute-Saone            | FR433                                 | Internal   | Vesoul               |
|          | 644        | Territoire de Belfort  | FR434                                 | Internal   | Belfort              |
|          | 645        | Loire-Atlantique       | FR511                                 | Internal   | Nantes               |
|          | 646        | Maine-et-Loire         | FR512                                 | Internal   | Angers               |
|          | 647        | Mayenne                | FR513                                 | Internal   | Laval                |
|          | 648        | Sarthe                 | FR514                                 | Internal   | Le Mans              |
|          |            |                        |                                       |            |                      |
|          | 649        | Vendee                 | FR515                                 | Internal   | La Roche-sur-Yon     |
|          | 650        | Cotes d'Amor           | FR521                                 | Internal   | Saint-Brieuc         |
|          | 651        | Finistere              | FR522                                 | Internal   | <b>Brest</b>         |
|          | 652        | Ille-et-Vilaine        | FR523                                 | Internal   | Rennes               |
|          | 653        | Morbihan               | FR524                                 | Internal   | Lorient              |
|          |            | Charente               | FR531                                 | Internal   | Angouleme            |
|          | 654        |                        |                                       |            |                      |
|          | 655        | Charente-Maritime      | FR532                                 | Internal   | La Rochelle          |
|          | 656        | Deux-Sevres            | FR533                                 | Internal   | Niort                |

*Table A-10. Peripherality study regions (cont.).*

| Country           | No         | NUTS-3 region                       | NUTS-3 or                | Internal /           | Centroid              |
|-------------------|------------|-------------------------------------|--------------------------|----------------------|-----------------------|
|                   |            |                                     | equivalent code External |                      |                       |
|                   |            |                                     |                          |                      |                       |
| France<br>(cont.) | 658<br>659 | Dordogne<br>Gironde                 | FR611<br>FR612           | Internal<br>Internal | Perigueux<br>Bordeaux |
|                   | 660        | Landes                              | FR613                    | Internal             | Mont-De-Marsan        |
|                   | 661        | Lot-et-Garonne                      | FR614                    | Internal             | Agen                  |
|                   | 662        | Pyrenees-Atlantiques                | FR615                    | Internal             | Pau                   |
|                   | 663        | Ariege                              | FR621                    | Internal             | Foix                  |
|                   | 664        | Aveyron                             | FR622                    | Internal             | Rodez                 |
|                   | 665        | Haute-Garonne                       | FR623                    | Internal             | Toulouse              |
|                   | 666        | Gers                                | FR624                    | Internal             | Auch                  |
|                   | 667        | Lot                                 | FR625                    | Internal             | Cahors                |
|                   | 668        | Hautes-Pyrenees                     | FR626                    | Internal             | Tarbes                |
|                   | 669        | Tarn                                | FR627                    | Internal             | Albi                  |
|                   | 670        | Tarn-et-Garonne                     | FR628                    | Internal             | Montauban             |
|                   | 671        | Correze                             | FR631                    | Internal             | Brive-la-Gaillarde    |
|                   | 672        | Creuse                              | FR632                    | Internal             | Gueret                |
|                   | 673        | Haute-Vienne                        | FR633                    | Internal             | Limoges               |
|                   | 674        | Ain                                 | FR711                    | Internal             | Bourg-En-Bresse       |
|                   | 675        | Ardeche                             | FR712                    | Internal             | Privas                |
|                   | 676        | Drome                               | FR713                    | Internal             | Valence               |
|                   | 677        | Isere                               | FR714                    | Internal             | Grenoble              |
|                   | 678        | Loire                               | FR715                    | Internal             | Saint-Etienne         |
|                   | 679        | Rhone                               | FR716                    | Internal             | Lyon                  |
|                   | 680        | Savoie                              | FR717                    | Internal             | Chambery              |
|                   | 681        | Haute-Savoie                        | <b>FR718</b>             | Internal             | Annecy                |
|                   | 682        | Allier                              | FR721                    | Internal             | Moulins               |
|                   | 683        | Cantal                              | FR722                    | Internal             | Aurillac              |
|                   | 684        | Haute-Loire                         | FR723                    | Internal             | Le Puy                |
|                   | 685        | Puy-De-Dome                         | FR724                    | Internal             | Clermont-Ferrant      |
|                   | 686        | Aude                                | <b>FR811</b>             | Internal             | Carcassonne           |
|                   | 687        | Gard                                | FR812                    | Internal             | Nimes                 |
|                   | 688        | Herault                             | FR813                    | Internal             | Montpellier           |
|                   | 689        | Lozere                              | FR814                    | Internal             | Mende                 |
|                   | 690        | Pyrenees-Orientales                 | FR815                    | Internal             | Perpignan             |
|                   | 691        | Alpes-de-Haute-Provence             | FR821                    | Internal             | Digne                 |
|                   | 692<br>693 | Hautes-Alpes                        | FR822<br>FR823           | Internal<br>Internal | Gap<br>Nice           |
|                   | 694        | Alpes-Maritimes<br>Bouches-du-Rhone | FR824                    | Internal             | Marseille             |
|                   | 695        | Var                                 | <b>FR825</b>             | Internal             | Toulon                |
|                   | 696        | Vaucluse                            | <b>FR826</b>             | Internal             | Avignon               |
|                   | 697        | Corse-du-Sud                        | FR831                    | Internal             | Ajaccio               |
|                   | 698        | Haute-Corse                         | FR832                    | Internal             | Bastia                |
|                   |            |                                     |                          |                      |                       |
| Ellada            | 699        | Evros                               | GR111                    | Internal             | Alexandroupolis       |
|                   | 700        | Xanthi                              | <b>GR112</b>             | Internal             | Xanthi                |
|                   | 701        | Rodopi                              | GR113                    | Internal             | Komotini              |
|                   | 702        | Drama                               | GR114                    | Internal             | Drama                 |
|                   | 703        | Kavala                              | GR115                    | Internal             | Kavalla               |
|                   | 704        | Imathia                             | GR121                    | Internal             | Veroia                |
|                   | 705        | Thessaloniki                        | GR122                    | Internal             | Thessaloniki          |
|                   | 706        | Kilkis                              | GR123                    | Internal             | Kilkis                |
|                   | 707        | Pella                               | GR124                    | Internal             | Yiannitsa             |
|                   | 708        | Pieria                              | GR125                    | Internal             | Katerini              |
|                   | 709        | Serres                              | GR126                    | Internal             | Serres                |
|                   | 710        | Chalkidiki                          | GR127                    | Internal             | Salonika              |
|                   | 711        | Grevena                             | GR131                    | Internal             | Grevena               |
|                   | 712        | Kastoria                            | GR132                    | Internal             | Kastoria              |
|                   | 713        | Kozani                              | GR133                    | Internal             | Kozani                |
|                   | 714        | Florina                             | GR134                    | Internal             | Florina               |
|                   | 715        | Karditsa                            | GR141                    | Internal             | Karditsa              |
|                   | 716        | Larisa                              | GR142                    | Internal             | Larisa                |
|                   | 717        | Magnisia                            | GR143                    | Internal             | Volos                 |
|                   | 718        | Trikala                             | GR144                    | Internal             | Trikala               |
|                   | 719        | Arta                                | GR211                    | Internal             | Arta                  |
|                   | 720        | Thesprotia                          | GR212                    | Internal             | Parga                 |
|                   | 721        | Ioannina                            | GR213                    | Internal             | Ioannina              |
|                   | 722        | Preveza                             | GR214                    | Internal             | Preveza               |
|                   | 723        | Zakynthos                           | GR221                    | Internal             | Zakynthos             |
|                   | 724        | Kerkyra                             | GR222                    | Internal             | Liapathes             |

*Table A-10. Peripherality study regions (cont.).*

| Country | No         | NUTS-3 region        | NUTS-3 or                | Internal /           | Centroid           |
|---------|------------|----------------------|--------------------------|----------------------|--------------------|
|         |            |                      | equivalent code External |                      |                    |
| Elladac | 725        | Kefallinia           | GR223                    | Internal             | Argostolion        |
| (cont.) | 726        | Lefkada              | GR224                    | Internal             | Levkas             |
|         | 727        | Aitoloakarnania      | GR231                    | Internal             | Aitolikon          |
|         | 728        | Achaia               | GR232                    | Internal             | Patrai             |
|         | 729        | Ileia                | GR233                    | Internal             | Pirgos             |
|         | 730        | Voiotia              | GR241                    | Internal             | Amfiklia           |
|         | 731        | Evvoia               | GR242                    | Internal             | Chalkis            |
|         | 732        | Evrytania            | GR243                    | Internal             | Karpenision        |
|         | 733        | Fthoitida            | GR244                    | Internal             | Lamia              |
|         | 734        | Fokida               | GR245                    | Internal             | Amfissa            |
|         | 735        | Argolida             | GR251                    | Internal             | Navplion           |
|         | 736        | Arkadia              | GR252                    | Internal             | Tripolis           |
|         | 737        | Korinthia            | GR253                    | Internal             | Korinthos          |
|         | 738        | Lakonia              | GR254                    | Internal             | Sparti             |
|         | 739        | Messinia             | GR255                    | Internal             | Kalamai            |
|         | 740        | Attiki               | GR <sub>3</sub>          | Internal             | Athinai            |
|         | 741        | Lesvos               | GR411                    | Internal             | Mytilini           |
|         | 742        | Samos                | GR412                    | Internal             | Samos              |
|         | 743        | Chios                | GR413                    | Internal             | Chios              |
|         | 744        | Dodekanisos          | GR421                    | Internal             | Rodos              |
|         | 745        | Kyklades             | GR422                    | Internal             | Ermupolis          |
|         | 746        | Irakleio             | GR431                    | Internal             | Iraklion           |
|         | 747        | Lasithi              | GR432                    | Internal             | Sitia              |
|         | 748        | Rethymni             | GR433                    | Internal             | Rethimnon          |
|         | 749        | Chania               | GR434                    | Internal             | Kissamos           |
| Ireland | 750        | Border               | <b>IE011</b>             | Internal             | Sligo              |
|         | 751        | Midland              | IE012                    | Internal             | Port Laoise        |
|         | 752        | West                 | IE013                    | Internal             | Galway             |
|         | 753        | Dublin               | <b>IE021</b>             | Internal             | Dublin             |
|         | 754        | Mid-East             | <b>IE022</b>             | Internal             | Naas               |
|         | 755        | Mid-West             | IE023                    | Internal             | Limerick           |
|         | 756        | South-East           | <b>IE024</b>             | Internal             | Waterford          |
|         | 757        | South-West           | IE <sub>025</sub>        | Internal             | Cork               |
| Italia  | 758        | Torino               | IT111                    |                      | Torino             |
|         | 759        | Vercelli             | IT112                    | Internal<br>Internal | Vercelli           |
|         | 760        | Biella               | IT113                    | Internal             | Biella             |
|         | 761        | Verbano-Cusio-Ossola | IT114                    | Internal             | Verbania           |
|         | 762        | Novara               | IT115                    | Internal             | Novara             |
|         | 763        | Cuneo                | IT116                    | Internal             | Cuneo              |
|         | 764        | Asti                 | IT117                    | Internal             | Asti               |
|         | 765        | Alessandria          | IT118                    | Internal             | Alessandria        |
|         | 766        | Valle d'Aosta        | IT12                     | Internal             | Aosta              |
|         |            |                      |                          |                      |                    |
|         | 767<br>768 | Imperia<br>Savona    | IT131<br>IT132           | Internal<br>Internal | San Remo<br>Sanona |
|         | 769        | Genova               | IT133                    | Internal             | Genova             |
|         | 770        | La Spezia            | IT134                    | Internal             | La Spezia          |
|         | 771        | Varese               | IT201                    | Internal             | Varese             |
|         | 772        | Como                 | IT202                    | Internal             | Como               |
|         | 773        | Lecco                | IT203                    | Internal             | Lecco              |
|         | 774        | Sondrio              | IT204                    | Internal             | Sondrio            |
|         | 775        | Milano               | IT205                    | Internal             | Milano             |
|         | 776        | Bergamo              | IT206                    | Internal             | Bergamo            |
|         | 777        | <b>Brescia</b>       | IT207                    | Internal             | <b>Brescia</b>     |
|         | 778        | Pavia                | IT208                    | Internal             | Pavia              |
|         | 779        | Lodi                 | IT209                    | Internal             | Lodi               |
|         | 780        | Cremona              | IT20A                    | Internal             | Cremona            |
|         | 781        | Mantova              | IT20B                    | Internal             | Mantova            |
|         | 782        | Bolzano-Bozen        | IT311                    | Internal             | Bozen              |
|         | 783        | Trento               | IT312                    | Internal             | Trento             |
|         | 784        | Verona               | IT321                    | Internal             | Verona             |
|         | 785        | Vicenza              | IT322                    | Internal             | Vicenza            |
|         | 786        | Belluno              | IT323                    | Internal             | Belluno            |
|         | 787        | Treviso              | IT324                    | Internal             | Treviso            |
|         | 788        | Venezia              | IT325                    | Internal             | Venezia            |
|         | 789        | Padova               | IT326                    | Internal             | Padua              |
|         | 790        | Rovigo               | IT327                    | Internal             | Rovigo             |
|         |            |                      |                          |                      |                    |

*Table A-10. Peripherality study regions (cont.).*

| Country | No         | NUTS-3 region         | NUTS-3 or                  | Internal /           | Centroid              |
|---------|------------|-----------------------|----------------------------|----------------------|-----------------------|
|         |            |                       | equivalent code External   |                      |                       |
| Italia  | 791        | Pordenone             | IT331                      | Internal             | Pordenone             |
| (cont.) | 792        | Udine                 | IT332                      | Internal             | Udine                 |
|         | 793        | Gorizia               | <b>IT333</b>               | Internal             | Gorizia               |
|         | 794        | Trieste               | IT334                      | Internal             | Trieste               |
|         | 795        | Piacenza              | IT401                      | Internal             | Piacenza              |
|         | 796        | Parma                 | IT402                      | Internal             | Parma                 |
|         | 797        | Reggio Nell'Emilia    | IT403                      | Internal             | Reggio                |
|         | 798        | Modena                | IT404                      | Internal             | Modena                |
|         | 799        | Bologna               | IT405                      | Internal             | Bologna               |
|         | 800        | Ferrara               | IT406                      | Internal             | Ferrara               |
|         | 801        | Ravenna               | IT407                      | Internal             | Ravenna               |
|         | 802        | Forli-Cesena          | <b>IT408</b>               | Internal             | Forli                 |
|         | 803        | Rimini                | IT409                      | Internal             | Rimini                |
|         | 804        | Massa-Carrara         | IT511                      | Internal             | Massa                 |
|         | 805        | Lucca                 | IT512                      | Internal             | Lucca                 |
|         | 806        | Pistoia               | IT513                      | Internal             | Pistoia               |
|         | 807<br>808 | Firenze               | IT514<br>IT515             | Internal<br>Internal | Florenz               |
|         | 809        | Prato<br>Livorno      | IT516                      | Internal             | Prato<br>Livorno      |
|         | 810        | Pisa                  | IT517                      | Internal             | Pisa                  |
|         | 811        | Arezzo                | IT518                      | Internal             | Arezzo                |
|         | 812        | Siena                 | IT519                      | Internal             | Siena                 |
|         | 813        | Grosseto              | IT51A                      | Internal             | Grosseto              |
|         | 814        | Perugia               | IT521                      | Internal             | Perugia               |
|         | 815        | Terni                 | IT522                      | Internal             | Terni                 |
|         | 816        | Pesaro E Urbino       | IT531                      | Internal             | Pesaro                |
|         | 817        | Ancona                | IT532                      | Internal             | Ancona                |
|         | 818        | Macerata              | <b>IT533</b>               | Internal             | Macerata              |
|         | 819        | Ascoli Piceno         | IT534                      | Internal             | Ascoli Piceno         |
|         | 820        | Viterbo               | IT601                      | Internal             | Viterbo               |
|         | 821        | Rieti                 | IT602                      | Internal             | Rieti                 |
|         | 822        | Rom                   | IT603                      | Internal             | Rom                   |
|         | 823        | Latina                | IT604                      | Internal             | Latina                |
|         | 824        | Frosinone             | IT605                      | Internal             | Frosinone             |
|         | 825        | L'Aquila              | IT711                      | Internal             | L'Aquila              |
|         | 826        | Teramo                | IT712                      | Internal             | Teramo                |
|         | 827        | Pescara               | IT713                      | Internal             | Pescara               |
|         | 828        | Chieti                | IT714                      | Internal             | Chieti                |
|         | 829        | Isernia               | IT721                      | Internal             | Isernia               |
|         | 830<br>831 | Campobasso            | IT722<br><b>IT801</b>      | Internal<br>Internal | Campobasso            |
|         | 832        | Caserta<br>Benevento  | IT802                      | Internal             | Caserta<br>Benevento  |
|         | 833        | Napoli                | IT803                      | Internal             | Napoli                |
|         | 834        | Avellino              | <b>IT804</b>               | Internal             | Avellino              |
|         | 835        | Salerno               | <b>IT805</b>               | Internal             | Salerno               |
|         | 836        | Foggia                | IT911                      | Internal             | Foggia                |
|         | 837        | Bari                  | IT912                      | Internal             | Bari                  |
|         | 838        | Taranto               | IT913                      | Internal             | Tarent                |
|         | 839        | <b>Brindisi</b>       | IT914                      | Internal             | <b>Brindisi</b>       |
|         | 840        | Lecce                 | IT915                      | Internal             | Lecce                 |
|         | 841        | Potenza               | IT921                      | Internal             | Potenza               |
|         | 842        | Matera                | IT922                      | Internal             | Matera                |
|         | 843        | Cosenza               | IT931                      | Internal             | Cosenza               |
|         | 844        | Crotone               | IT932                      | Internal             | Crotone               |
|         | 845        | Catanzaro             | IT933                      | Internal             | Catanzaro             |
|         | 846        | Vibo Valentia         | IT934                      | Internal             | Vibo Valentia         |
|         | 847        | Reggio di Calabria    | IT935                      | Internal             | Reggio di Calabria    |
|         | 848        | Trapani               | ITA01                      | Internal             | Trapani               |
|         | 849        | Palermo               | ITA <sub>02</sub>          | Internal             | Palermo               |
|         | 850        | Messina               | ITA03                      | Internal             | Messina               |
|         | 851        | Agrigento             | ITA04                      | Internal             | Agrigento             |
|         | 852<br>853 | Caltanissetta<br>Enna | ITA05<br>ITA <sub>06</sub> | Internal<br>Internal | Caltanissetta<br>Enna |
|         | 854        | Catania               | ITA07                      | Internal             | Catania               |
|         | 855        | Ragusa                | ITA08                      | Internal             | Ragusa                |
|         | 856        | Siracusa              | ITA09                      | Internal             | Siracusa              |
|         | 857        | Sassari               | ITB01                      | Internal             | Sassari               |
|         | 858        | Nuoro                 | ITB <sub>02</sub>          | Internal             | Nuoro                 |
|         |            |                       |                            |                      |                       |

*Table A-10. Peripherality study regions (cont.).*

| Country    | No         | NUTS-3 region                                     | NUTS-3 or<br>equivalent code External | Internal /           | Centroid              |
|------------|------------|---------------------------------------------------|---------------------------------------|----------------------|-----------------------|
| Italia     | 859        | Oristano                                          | ITB03                                 | Internal             | Oristano              |
| (cont.)    | 860        | Cagliari                                          | ITB04                                 | Internal             | Cagliari              |
| Luxembourg | 861        | Luxembourg                                        | LU                                    | Internal             | Luxembourg            |
| Nederland  | 862        | Oost-Groningen                                    | NL111                                 | Internal             | Winschoten            |
|            | 863        | Delfzijl en Omgeving                              | NL112                                 | Internal             | Appingedam            |
|            | 864        | Overig Groningen                                  | <b>NL113</b>                          | Internal             | Haren                 |
|            | 865<br>866 | Noord-Friesland<br>Zuidwest-Friesland             | NL121<br>NL122                        | Internal<br>Internal | Leeuwarden<br>Sneek   |
|            | 867        | Zuidoost-Friesland                                | <b>NL123</b>                          | Internal             | Drachten              |
|            | 868        | Noord-Drenthe                                     | <b>NL131</b>                          | Internal             | Assen                 |
|            | 869        | Zuidoost-Drenthe                                  | NL132                                 | Internal             | Emmen                 |
|            | 870        | Zuidwest-Drenthe                                  | <b>NL133</b>                          | Internal             | Hoogeveen             |
|            | 871        | Noord-Overijssel                                  | NL211                                 | Internal             | Zwolle                |
|            | 872        | Zuidwest-Overijssel                               | NL212                                 | Internal             | Deventer              |
|            | 873<br>874 | Twente<br>Veluwe                                  | NL213<br>NL221                        | Internal<br>Internal | Enschede<br>Apeldoorn |
|            | 875        | Achterhoek                                        | <b>NL222</b>                          | Internal             | Doetinchen            |
|            | 876        | Arnhem/Nijmegen                                   | <b>NL223</b>                          | Internal             | Arnhem                |
|            | 877        | Zuidwest-Gelderland                               | NL224                                 | Internal             | Hertogenbosch         |
|            | 878        | Flevoland                                         | NL23                                  | Internal             | Lelystad              |
|            | 879        | Utrecht                                           | NL31                                  | Internal             | Utrecht               |
|            | 880        | Kop Van Noord-Holland                             | NL321                                 | Internal             | Hoorn                 |
|            | 881<br>882 | Alkmaar en Omgeving                               | <b>NL322</b><br><b>NL323</b>          | Internal<br>Internal | Alkmaar<br>Ijmuiden   |
|            | 883        | Ijmond<br>Agglomeratie Haarlem                    | <b>NL324</b>                          | Internal             | Haarlem               |
|            | 884        | Zaanstreek                                        | <b>NL325</b>                          | Internal             | Zaanstadt             |
|            | 885        | Groot-Amsterdam                                   | <b>NL326</b>                          | Internal             | Amsterdam             |
|            | 886        | Het Gooi en Vechtstreek                           | NL327                                 | Internal             | Hilversum             |
|            | 887        | Aggl. Leiden en Bollenstr                         | NL331                                 | Internal             | Leiden                |
|            | 888        | Agglomeratie S-Gravenhage                         | NL332                                 | Internal             | Den Haag              |
|            | 889<br>890 | Delft en Westland<br>Oost Zuid-Holland            | <b>NL333</b>                          | Internal<br>Internal | Delft<br>Gouda        |
|            | 891        | Groot-Rijnmond                                    | NL334<br><b>NL335</b>                 | Internal             | Rotterdam             |
|            | 892        | Zuidoost Zuid-Holland                             | NL336                                 | Internal             | Dodrecht              |
|            | 893        | Zeeuwsch-Vlaanderen                               | NL341                                 | Internal             | Terneuzen             |
|            | 894        | Overig Zeeland                                    | <b>NL342</b>                          | Internal             | Middelburg            |
|            | 895        | West-Noord-Brabant                                | NL411                                 | Internal             | Rosendaal en Nispen   |
|            | 896        | Midden-Noord-Brabant                              | NL412                                 | Internal             | Tilburg               |
|            | 897<br>898 | Noordoost-Noord-Brabant<br>Zuidoost-Noord-Brabant | NL413                                 | Internal             | Oss<br>Eindhoven      |
|            | 899        | Noord-Limburg                                     | NL414<br>NL421                        | Internal<br>Internal | Venlo                 |
|            | 900        | Midden-Limburg                                    | <b>NL422</b>                          | Internal             | Roermond              |
|            | 901        | Zuid-Limburg                                      | NL423                                 | Internal             | Maastricht            |
| Portugal   | 902        | Minho-Lima                                        | PT111                                 | Internal             | Viana Do Castelo      |
|            | 903        | Cavado                                            | PT112                                 | Internal             | Braga                 |
|            | 904        | Ave                                               | PT113                                 | Internal             | Santo Tirso           |
|            | 905<br>906 | Grande Porto<br>Tamega                            | PT114<br>PT115                        | Internal<br>Internal | Porto<br>Vila Real    |
|            | 907        | Entre Douro E Vouga                               | PT116                                 | Internal             | Sao Joao De Madeira   |
|            | 908        | Douro                                             | PT117                                 | Internal             | Mirandela             |
|            | 909        | Alto Tras-Os-Montes                               | PT118                                 | Internal             | <b>Braganca</b>       |
|            | 910        | Baixo Vouga                                       | PT121                                 | Internal             | Aveiro                |
|            | 911        | Baixo Mondego                                     | PT122                                 | Internal             | Coimbra               |
|            | 912        | Pinhal Litoral                                    | PT123                                 | Internal             | Pombal                |
|            | 913<br>914 | Pinhal Interior Norte<br>Dao-Lafoes               | PT124<br>PT125                        | Internal<br>Internal | Penela<br>Viseu       |
|            | 915        | Pinhal Interior Sul                               | PT126                                 | Internal             | Serta                 |
|            | 916        | Serra da Estrela                                  | PT127                                 | Internal             | Gois                  |
|            | 917        | Beira Interior Norte                              | PT128                                 | Internal             | Guarda                |
|            | 918        | Beira Interior Sul                                | PT129                                 | Internal             | Castelo Branco        |
|            | 919        | Cova da Beira                                     | PT12A                                 | Internal             | Covilha               |
|            | 920        | Oeste                                             | PT131                                 | Internal             | Leiria                |
|            | 921        | Grande Lisboa                                     | PT132                                 | Internal             | Lisboa                |
|            | 922<br>923 | Peninsula De Setubal                              | PT133<br>PT134                        | Internal             | Setubal               |
|            |            | Medio Tejo                                        |                                       | Internal             | Abrantes              |

*Table A-10. Peripherality study regions (cont.).*

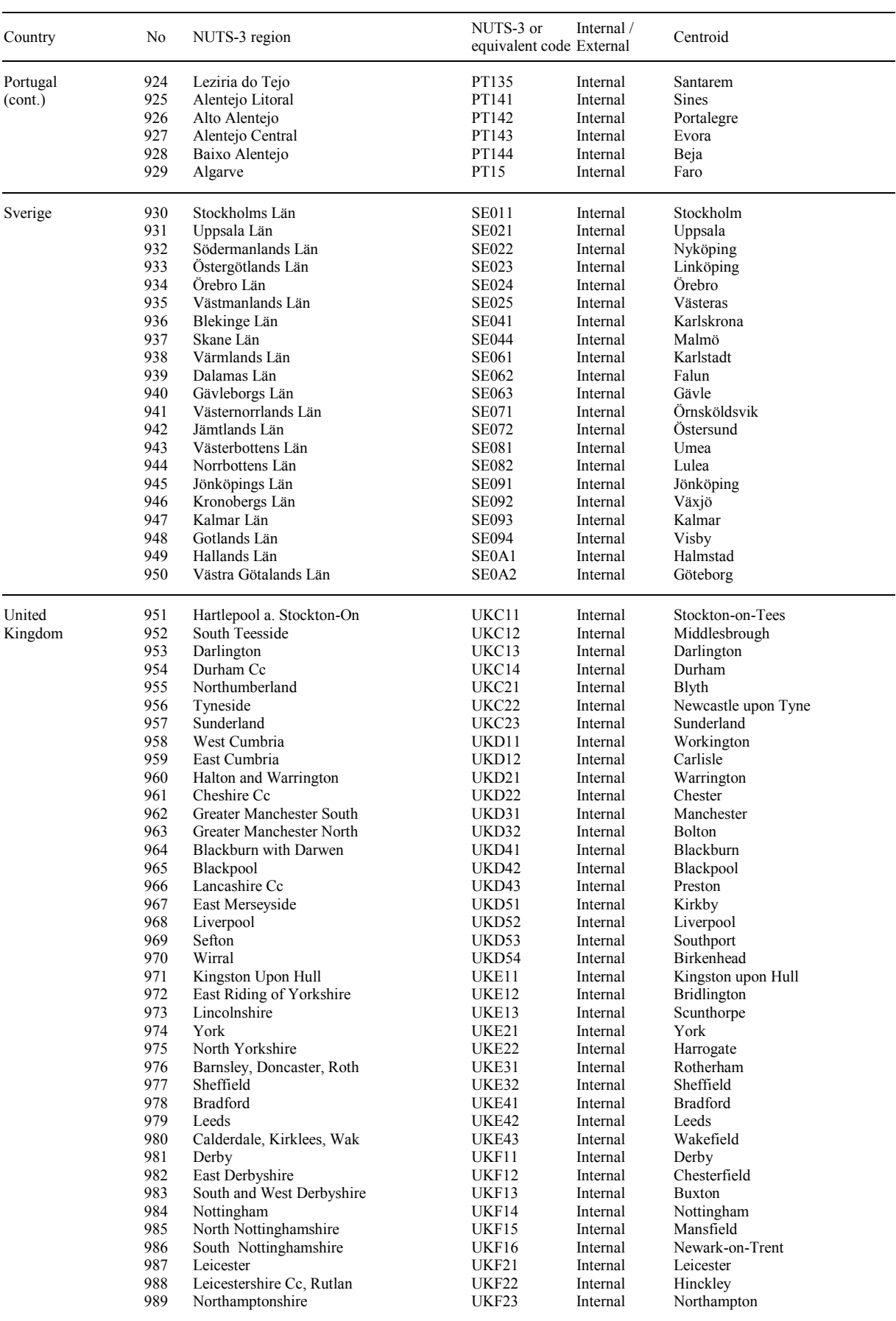

## *Table A-10. Peripherality study regions (cont.).*

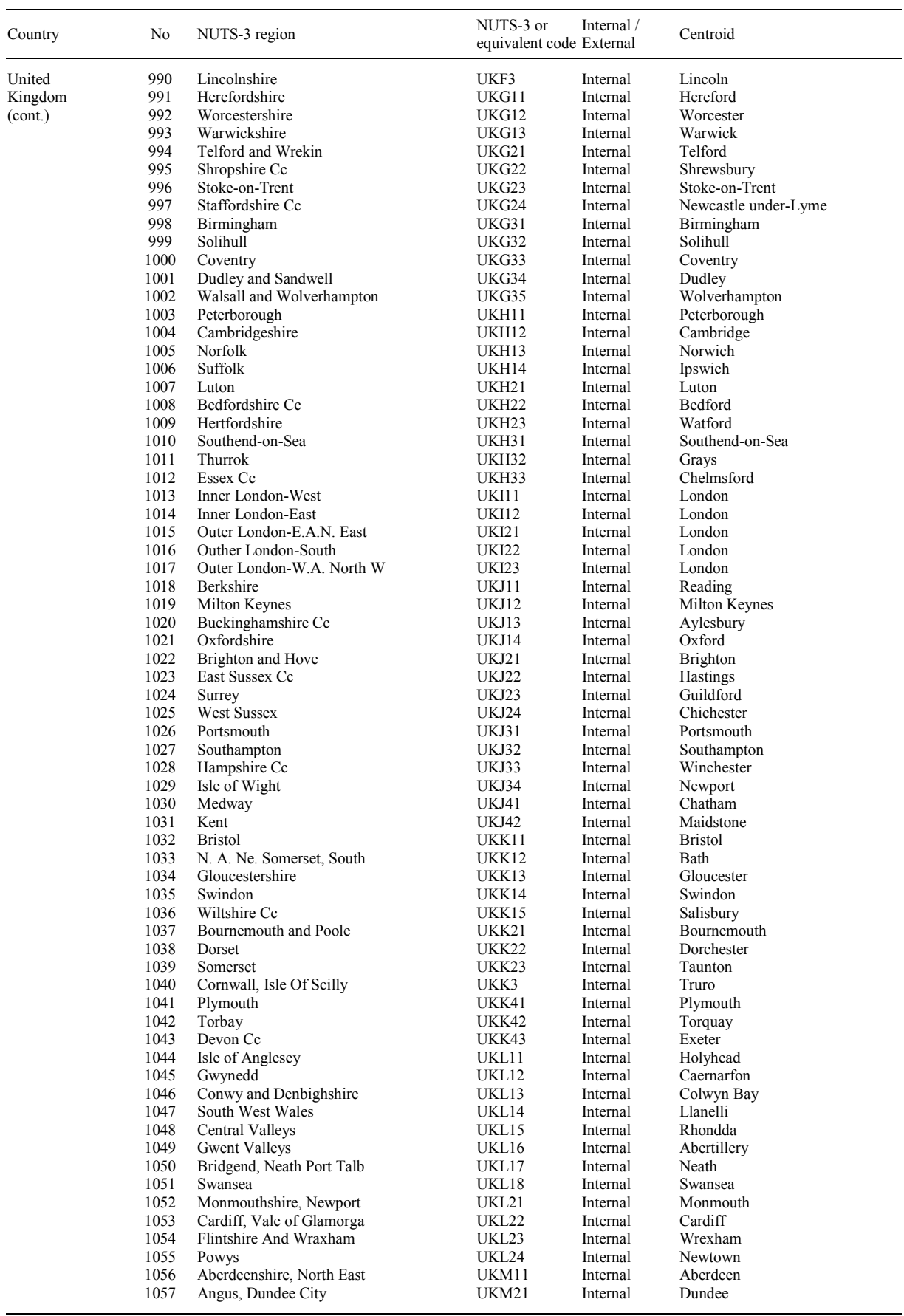

## *Table A-10. Peripherality study regions (cont.).*

| Country                  | No           | NUTS-3 region                                          | NUTS-3 or                | Internal /           | Centroid              |
|--------------------------|--------------|--------------------------------------------------------|--------------------------|----------------------|-----------------------|
|                          |              |                                                        | equivalent code External |                      |                       |
|                          |              |                                                        |                          |                      |                       |
| United<br>Kingdom        | 1058<br>1059 | Clackmannanshire and Fife<br>East Lothian And Midlothi | UKM22<br>UKM23           | Internal<br>Internal | Dunfermline<br>Dunbar |
| (cont.)                  | 1060         | <b>Scottish Borders</b>                                | UKM24                    | Internal             | Gordon                |
|                          | 1061         | Edinburgh                                              | UKM25                    | Internal             | Edinburgh             |
|                          | 1062         | Falkirk                                                | UKM26                    | Internal             | Falkirk               |
|                          | 1063         | Perth, Kinross, Stirling                               | UKM27                    | Internal             | Stirling              |
|                          | 1064         | West Lothian                                           | UKM28                    | Internal             | Livingston            |
|                          | 1065         | East A. West Dunbartonshi                              | UKM31                    | Internal             | Dumbarton             |
|                          | 1066         | Dumfries and Galloway                                  | UKM32                    | Internal             | Dumfries              |
|                          | 1067         | E.A.N. Ayrshire, Mainland                              | UKM33                    | Internal             | Kilmarnock            |
|                          | 1068         | Glasgow City                                           | UKM34                    | Internal             | Glasgow               |
|                          | 1069         | Inverclyde, East Renfrews                              | UKM35                    | Internal             | Paisly                |
|                          | 1070         | North Lanarkshire                                      | UKM36                    | Internal             | Coatbridge            |
|                          | 1071         | South Ayrshire                                         | UKM37                    | Internal             | Ayr                   |
|                          | 1072         | South Lanarkshire                                      | UKM38                    | Internal             | East Kilbride         |
|                          | 1073         | Caithness, Sutherland, Ross                            | UKM41                    | Internal             | Wick                  |
|                          | 1074         | Badenoch, Strathspey, Loc                              | UKM42                    | Internal             | Inverness             |
|                          | 1075         | Lochaber, Skye, Lochalsh, Ar                           | UKM43                    | Internal             | Oban                  |
|                          | 1076         | Eilean Siar (Western Isle                              | UKM44                    | Internal             | Stornoway             |
|                          | 1077         | Orkney Islands                                         | UKM45                    | Internal             | Kirkwall              |
|                          | 1078         | Shetland Islands                                       | UKM46                    | Internal             | Lerwick               |
|                          | 1079         | Belfast                                                | UKN01                    | Internal             | Belfast               |
|                          | 1080         | Outer Belfast                                          | UKN02                    | Internal             | Lisburn               |
|                          | 1081         | East of Northern Ireland                               | UKN03                    | Internal             | Ballymena             |
|                          | 1082         | North of Northern Ireland                              | UKN04                    | Internal             | Londonderry           |
|                          | 1083         | W.A.S. of Notrthern Ireand                             | UKN05                    | Internal             | Omagh                 |
| Shqipëria                | 1084         | Shqipëria                                              | AL                       | External             | Tiranë                |
|                          |              |                                                        |                          |                      |                       |
| Bosna i Hercego-<br>vina | 1085         | Bosna i Hercegovina                                    | <b>BA</b>                | External             | Sarajevo              |
| Bălgarija                | 1086         | Sofia Stolitsa                                         | BG1                      | Candidate            | Sofija                |
|                          | 1087         | Varna                                                  | <b>BG201</b>             | Candidate            | Varna                 |
|                          | 1088         | Veliko Turnova                                         | <b>BG202</b>             | Candidate            | Veliko Tarnovo        |
|                          | 1089         | Vidin                                                  | <b>BG203</b>             | Candidate            | Vidin                 |
|                          | 1090         | Vratsa                                                 | <b>BG204</b>             | Candidate            | Bjala Slatina         |
|                          | 1091         | Gabrovo                                                | <b>BG205</b>             | Candidate            | Gabrovo               |
|                          | 1092         | Dobrich                                                | <b>BG206</b>             | Candidate            | Dobrih                |
|                          | 1093         | Lovech                                                 | <b>BG207</b>             | Candidate            | Lovec                 |
|                          | 1094         | Montana                                                | <b>BG208</b>             | Candidate            | Michajlovgrad         |
|                          | 1095         | Pleven                                                 | <b>BG209</b>             | Candidate            | Pleven                |
|                          | 1096         | Razgrad                                                | BG20A                    | Candidate            | Razgrad               |
|                          | 1097         | Ruse                                                   | BG20B                    | Candidate            | Ruse                  |
|                          | 1098         | Silistra                                               | BG20C                    | Candidate            | Silistra              |
|                          | 1099         | Targovishte                                            | BG20D                    | Candidate            | Targoviste            |
|                          | 1100         | Shumen                                                 | BG20E                    | Candidate            | Sumen                 |
|                          | 1101         | Blagoevgrad                                            | <b>BG301</b>             | Candidate            | Blagoevgrad           |
|                          | 1102         | <b>Burgas</b>                                          | <b>BG302</b>             | Candidate            | <b>Burgas</b>         |
|                          | 1103         | Kurdiali                                               | <b>BG303</b>             | Candidate            | Kardzali              |
|                          | 1104         | Kyustendil                                             | <b>BG304</b>             | Candidate            | Kjustendil            |
|                          | 1105         | Pazardzhik                                             | <b>BG305</b>             | Candidate            | Pazardzik             |
|                          | 1106         | Pernik                                                 | <b>BG306</b>             | Candidate            | Pernik                |
|                          | 1107         | Plovdiv                                                | <b>BG307</b>             | Candidate            | Ploydiv               |
|                          | 1108         | Sliven                                                 | <b>BG308</b>             | Candidate            | Sliven                |
|                          | 1109         | Smolyan                                                | <b>BG309</b>             | Candidate            | Smoljan               |
|                          | 1110         | Sofia                                                  | BG30A                    | Candidate            | Botevgrad             |
|                          | 1111         | Stara Zagora                                           | BG30B                    | Candidate            | Stara Zagora          |
|                          | 1112         | Haskovo                                                | BG30C                    | Candidate            | Chaskovo              |
|                          | 1113         | Yambol                                                 | BG30D                    | Candidate            | Jambol                |
| <b>Belarus</b>           | 1114         | <b>Belarus</b>                                         | BY                       | External             | Minsk                 |
| Schweiz                  | 1115         | Vaud                                                   | CH011                    | External             | Lausanne              |
|                          | 1116         | Valais                                                 | CH012                    | External             | Sion                  |
|                          | 1117         | Geneve                                                 | CH013                    | External             | Geneve                |
|                          | 1118         | Bern                                                   | CH021                    | External             | Bern                  |

*Table A-10. Peripherality study regions (cont.).*

| Country      | No   | NUTS-3 region          | NUTS-3 or                | Internal /             | Centroid         |
|--------------|------|------------------------|--------------------------|------------------------|------------------|
|              |      |                        | equivalent code External |                        |                  |
| Schweiz      | 1119 | Freiburg               | CH022                    | External               | Fribourg         |
| (cont.)      | 1120 | Solothurn              | CH023                    | External               | Solothurn        |
|              | 1121 | Neuchatel              | CH024                    | External               | Neuchatel        |
|              | 1122 | Jura                   | CH025                    | External               | Delemont         |
|              | 1123 | Basel-Stadt            | CH031                    | External               | Basel            |
|              | 1124 | Basel-Landschaft       | CH032                    | External               | Liestal          |
|              | 1125 | Aargau                 | CH033                    | External               | Aarau            |
|              | 1126 | Zürich                 | CH <sub>04</sub>         | External               | Zürich           |
|              | 1127 | Glarus                 | CH051                    | External               | Glarus           |
|              | 1128 | Schaffhausen           | CH052                    | External               | Schaffhausen     |
|              | 1129 | Appenzell-Ausserrhoden | CH053                    | External               | Herisau          |
|              | 1130 | Appenzell-Innerrhoden  | CH054                    | External               | Appenzell        |
|              | 1131 | St.Gallen              | CH055                    | External               | St.Gallen        |
|              | 1132 | Graubünden             | CH056                    | External               | Chur             |
|              | 1133 | Thurgau                | CH057                    | External               | Frauenfeld       |
|              | 1134 | Luzern                 | CH <sub>061</sub>        | External               | Luzern           |
|              | 1135 | Uri                    | CH062                    | External               | Altdorf          |
|              | 1136 | Schwyz                 | CH063                    | External               | Schwyz           |
|              | 1137 | Obwalden               | CH064                    | External               | Sarnen           |
|              | 1138 | Nidwalden              | CH065                    | External               | <b>Stans</b>     |
|              | 1139 |                        | CH066                    | External               | Zug              |
|              | 1140 | Zug<br>Ticino          | CH <sub>07</sub>         | External               | Bellinzona       |
|              |      |                        |                          |                        |                  |
| Cyprus       | 1141 | Cyprus                 | CY                       | Candidate              | Nicosia          |
| Česko        | 1142 | Praha                  | CZ01                     | Candidate              | Praha            |
|              | 1143 | Stredocesky            | <b>CZ02</b>              | Candidate              | Kladno           |
|              | 1144 | Ceskobudejovicky       | CZ031                    | Candidate              | Ceske Budejovice |
|              | 1145 | Plzensky               | CZ032                    | Candidate              | Plzen            |
|              | 1146 | Karlovarsky            | CZ041                    | Candidate              | Karlovy Vary     |
|              | 1147 | Ustecky                | CZ042                    | Candidate              | Teplice          |
|              | 1148 | Liberecky              | CZ051                    | Candidate              | Liberec          |
|              | 1149 | Kralovehradecky        | CZ052                    | Candidate              | Hradec Kralove   |
|              | 1150 | Pardubicky             | CZ053                    | Candidate              | Pardubice        |
|              | 1151 | Jihlavsky              | CZ061                    | Candidate              | Jihlava          |
|              | 1152 | <b>Brnensky</b>        | CZ062                    | Candidate              | Brno             |
|              | 1153 | Olomoucky              | CZ071                    | Candidate              | Olomouc          |
|              | 1154 | Zlinsky                | CZ072                    | Candidate              | Zlin             |
|              | 1155 | Ostravsky              | CZ08                     | Candidate              | Ostrava          |
|              |      |                        |                          |                        |                  |
| Eesti        | 1156 | Pohja-Eesti            | <b>EE001</b>             | Candidate              | Tallin           |
|              | 1157 | Kesk-Eesti             | <b>EE002</b>             | Candidate              | Paide            |
|              | 1158 | Kirde-Eesti            | <b>EE003</b>             | Candidate              | Kohtla-Jaerve    |
|              | 1159 | Laeaene-Eesti          | <b>EE004</b>             | Candidate              | Paernu           |
|              | 1160 | Louna-Eesti            | <b>EE005</b>             | Candidate              | Tartu            |
| Hrvatska     | 1161 | Hrvatska               | HR                       | External               | Zagreb           |
| Magyarország | 1162 | <b>Budapest</b>        | HU011                    | Candidate              | <b>Budapest</b>  |
|              | 1163 | Pest                   | HU012                    | Candidate              | Goedoelloe       |
|              | 1164 | Fejer                  | HU021                    | Candidate              | Szekesfehervar   |
|              | 1165 | Komarom-Esztergom      | HU022                    | Candidate              | Tatabanya        |
|              | 1166 | Veszprem               | HU023                    | Candidate              | Veszprem         |
|              | 1167 | Gyor-Moson-Sopron      | HU031                    | Candidate              | Gyoer            |
|              | 1168 | Vas                    | HU032                    | Candidate              | Szombathely      |
|              | 1169 | Zala                   | HU033                    | Candidate              | Zalaegerszeg     |
|              | 1170 | Baranya                | HU041                    | Candidate              | Pecs             |
|              | 1171 | Somogy                 | HU042                    | Candidate              | Kaposvar         |
|              | 1172 | Tolna                  |                          |                        | Szekszard        |
|              | 1173 |                        | HU043                    | Candidate<br>Candidate | Miskolc          |
|              |      | Borsod-Abauj-Zemplen   | HU051                    |                        |                  |
|              | 1174 | Heves                  | HU052                    | Candidate              | Eger             |
|              | 1175 | Nograd                 | HU053                    | Candidate              | Salgotarjan      |
|              | 1176 | Hajdu-Bihar            | HU061                    | Candidate              | Debrecen         |
|              | 1177 | Jasz-Nagykun-Szolnok   | HU062                    | Candidate              | Szolnok          |
|              | 1178 | Szabolcs-Szatmar-Bereg | HU063                    | Candidate              | Nyiregyhaza      |
|              | 1179 | Bacs-Kiskun            | HU071                    | Candidate              | Kecskemet        |
|              | 1180 | <b>Bekes</b>           | HU072                    | Candidate              | Bekescsaba       |

*Table A-10. Peripherality study regions (cont.).*

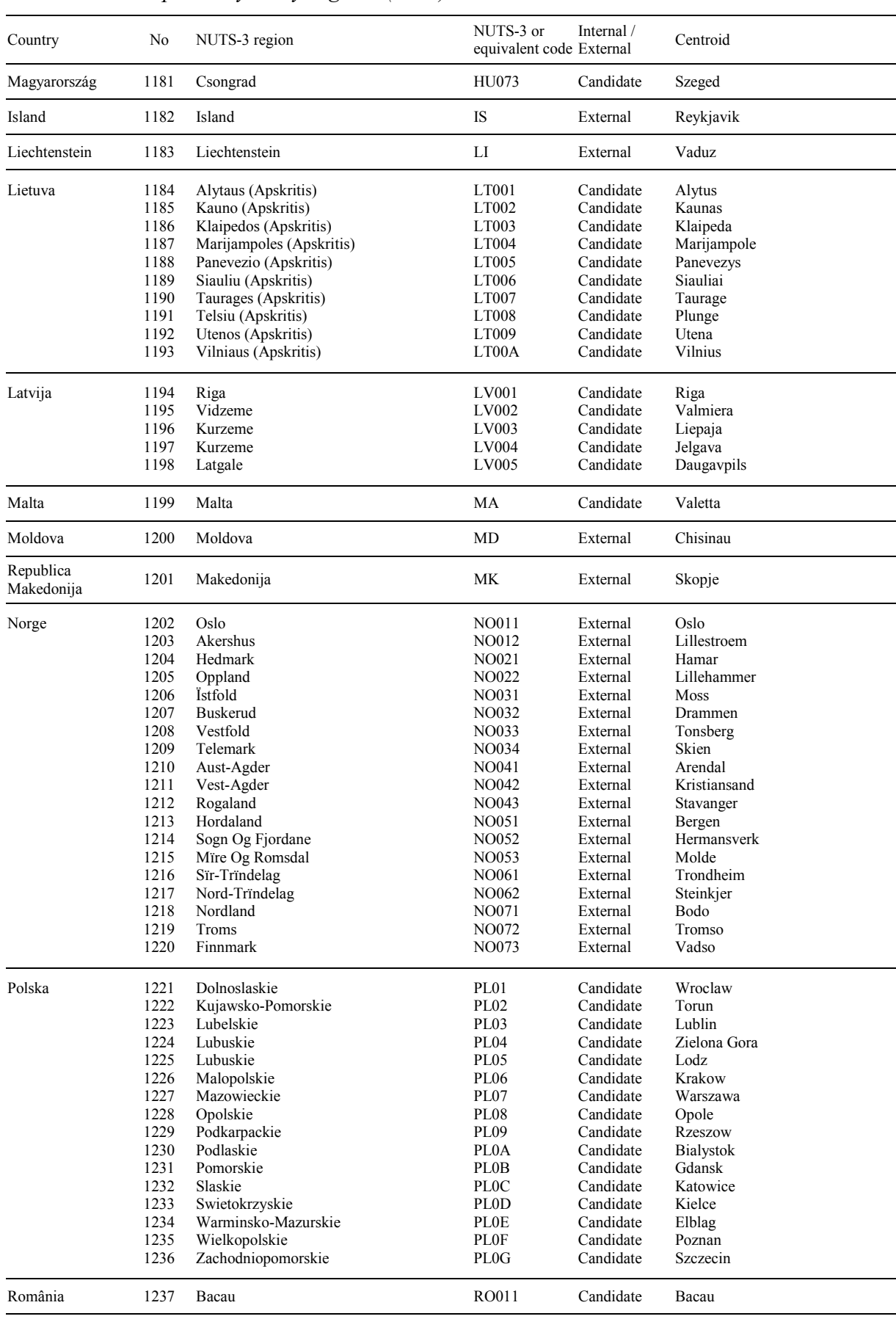

## *Table A-10. Peripherality study regions (cont.).*

| Country   | No           | NUTS-3 region        | NUTS-3 or                | Internal /             | Centroid                |
|-----------|--------------|----------------------|--------------------------|------------------------|-------------------------|
|           |              |                      | equivalent code External |                        |                         |
|           |              |                      |                          |                        |                         |
| România   | 1238<br>1239 | Botosani             | RO012<br>RO013           | Candidate              | Botosani<br>Iasi        |
| (cont.)   | 1240         | Iasi                 |                          | Candidate              |                         |
|           | 1241         | Neamt<br>Suceava     | RO014<br>RO015           | Candidate<br>Candidate | Piatra-Neamt<br>Suceava |
|           | 1242         | Vaslui               | RO016                    | Candidate              | Vaslui                  |
|           | 1243         | Braila               | RO021                    | Candidate              | Braila                  |
|           | 1244         | Buzau                | RO022                    | Candidate              | Buzau                   |
|           | 1245         | Constanta            | RO023                    | Candidate              | Constanta               |
|           | 1246         | Galati               | RO024                    | Candidate              | Galati                  |
|           | 1247         | Tulcea               | RO025                    | Candidate              | Tulcea                  |
|           | 1248         | Vrancea              | RO026                    | Candidate              | Focsani                 |
|           | 1249         | Arges                | RO031                    | Candidate              | Pitesti                 |
|           | 1250         | Calarasi             | RO032                    | Candidate              | Calarasi                |
|           | 1251         | Dambovita            | RO033                    | Candidate              | Tirgoviste              |
|           | 1252         | Giurgiu              | RO034                    | Candidate              | Giurgiu                 |
|           | 1253         | Ialomita             | RO035                    | Candidate              | Slobozia                |
|           | 1254         | Prahova              | RO036                    | Candidate              | Ploiesti                |
|           | 1255         | Teleorman            | RO037                    | Candidate              | Alexandria              |
|           | 1256         | Dolj                 | RO041                    | Candidate              | Craiova                 |
|           | 1257         | Gori                 | RO042                    | Candidate              | Tirgu Jiu               |
|           | 1258         | Mehedinti            | RO043                    | Candidate              | Drobeta-Turnu Severi    |
|           | 1259         | Olt                  | <b>RO044</b>             | Candidate              | Slatina                 |
|           | 1260         | Valcea               | RO045                    | Candidate              | Rimnicu Vilcea          |
|           | 1261         | Arad                 | RO051                    | Candidate              | Arad                    |
|           | 1262         | Caras-Severin        | RO052                    | Candidate              | Resita                  |
|           | 1263         | Hunedoara            | RO053                    | Candidate              | Deva                    |
|           | 1264         | Timis                | RO054                    | Candidate              | Timisoara               |
|           | 1265         | Bihor                | RO061                    | Candidate              | Oradea                  |
|           | 1266         | Bistrita-Nasaud      | RO062                    | Candidate              | <b>Bistrita</b>         |
|           | 1267         | Cluj                 | RO063                    | Candidate              | Cluj-Napoca             |
|           | 1268         | Maramures            | RO064                    | Candidate              | Baia Mare               |
|           | 1269         | Satu Mare            | RO065                    | Candidate              | Satu Mare               |
|           | 1270         | Salaj                | RO066                    | Candidate              | Zalau                   |
|           | 1271         | Alba                 | RO071                    | Candidate              | Alba Iulia              |
|           | 1272         | <b>Brasov</b>        | RO072                    | Candidate              | <b>Brasov</b>           |
|           | 1273         | Covasna              | RO073                    | Candidate              | Sfintu Gheorghe         |
|           | 1274         | Harghita             | RO074                    | Candidate              | Miercurea-Ciuc          |
|           | 1275         | Mures                | RO075                    | Candidate              | <b>Tirgu Mures</b>      |
|           | 1276         | Sibiu                | RO076                    | Candidate              | Sibiu                   |
|           | 1277         | Bucuresti            | RO081                    | Candidate              | <b>Bucuresti</b>        |
|           | 1278         | <b>Ilfov</b>         | RO082                    | Candidate              | Afumati                 |
| Rossija   | 1279         | Rossija              | <b>RU</b>                | External               | Moskva                  |
|           | 1280         | Pomurska             | <b>SI001</b>             | Candidate              | Murska Sobota           |
| Slovenija | 1281         | Podravska            | SI002                    | Candidate              | Maribor                 |
|           | 1282         | Koroska              | <b>SI003</b>             | Candidate              | Ravne Na Koroskem       |
|           | 1283         | Savinjska            | <b>SI004</b>             | Candidate              | Celje                   |
|           | 1284         | Zasavska             | <b>SI005</b>             | Candidate              | Trbovlje                |
|           | 1285         | Spodnjeposavska      | <b>SI006</b>             | Candidate              | <b>Brezice</b>          |
|           | 1286         | Dolenjska            | SI007                    | Candidate              | Novo Mesto              |
|           | 1287         | Osrednjeslovenska    | <b>SI008</b>             | Candidate              | Ljubljana               |
|           | 1288         | Gorenjska            | SI009                    | Candidate              | Kranj                   |
|           | 1289         | Notranjsko-Kraska    | SI00A                    | Candidate              | Postojna                |
|           | 1290         | Goriska              | SI00B                    | Candidate              | Nova Gorica             |
|           | 1291         | Obalno-Kraska        | SI00C                    | Candidate              | Kozina                  |
|           |              |                      |                          |                        |                         |
| Slovensko | 1292         | Bratislavsky Kraj    | SK01                     | Candidate              | <b>Bratislava</b>       |
|           | 1293         | Tmavsky Kraj         | SK021                    | Candidate              | Trnava                  |
|           | 1294         | Trenciansky Kraj     | SK022                    | Candidate              | Trencin                 |
|           | 1295         | Nitriansky Kraj      | <b>SK023</b>             | Candidate              | Nitra                   |
|           | 1296         | Zilinsky Kraj        | SK031                    | Candidate              | Zilina                  |
|           | 1297         | Banskobystricky Kraj | <b>SK032</b>             | Candidate              | Banska Bystrica         |
|           | 1298         | Presovsky Kraj       | SK041                    | Candidate              | Presov                  |
|           | 1299         | Kosicky Kraj         | SK042                    | Candidate              | Kosice                  |
| Türkiye   | 1300         | Türkiye              | TR                       | External               | Istanbul                |
|           |              |                      |                          |                        |                         |

*Table A-10. Peripherality study regions (cont.).*

| Country     | No   | NUTS-3 region | NUTS-3 or<br>equivalent code External | Internal / | Centroid |
|-------------|------|---------------|---------------------------------------|------------|----------|
| Ukraina     | 1301 | Ukraina       | UA                                    | External   | Kviv     |
| Jugoslavija | 1302 | Jugoslavija   | YU                                    | External   | Beograd  |

*Table A-10. Peripherality study regions (cont.).*

*Notes:*

The column 'Internal/External' in the above table represents the status of the regions with respect to their relationship to the European Union. 'Internal' represent regions of member states of the European Union. 'Candidate' indicates accession countries. 'External' represents regions located in other European countries, who are neither member states of the European Union nor accession countries.

For Bulgaria, the system of region reflects the state of February, 1999; the new NUTS 2 level is still pending legislation anticipated in June/July 1999. The region system for Poland represents a temporary coding based on NUTS-2 equivalent regions, since new region codings for levels 1 and 3 are still under negotiation (Eurostat, 1999b).